# ADMINISTRAÇÃO REMOTA DE AMBIENTES VIRTUAIS EM REDE PARA INTEGRAÇÃO COM SISTEMAS DE GERENCIAMENTO DE APRENDIZADO

por

Camilo Camilo Almendra

Dissertação apresentada ao Mestrado em Ciência da Computação Universidade Federal do Ceará

Orientador: Creto Augusto Vidal, PhD

Janeiro, 2003

# **Livros Grátis**

http://www.livrosgratis.com.br

Milhares de livros grátis para download.

## **Agradecimentos**

Aos meus pais, Aluizio e Liduina, personagens fundamentais da minha vida e aos quais eu dedico esse trabalho. Aos meus irmãos, avós, tios e primos, pelo carinho e pelos momentos de felicidade. Ao professor Creto, por compartilhar seu conhecimento e sua experiência, e por fornecer orientação imprescindível para a boa qualidade desse trabalho. À minha querida amiga Emanuele, pelos bons momentos vividos durante os últimos anos e por toda a ajuda. Ao meu amigo Júnior, grande incentivador desse trabalho. Aos meus amigos da turma Gases Nobres, pelo apoio e incentivo. E especialmente a todos os meus colegas de trabalho dos projetos AVAL, VDL e Ericsson-UFC que, de forma direta ou indireta, contribuíram para a realização desse trabalho. Valeu!

### **Sumário**

Recentemente, o potencial da Internet como meio de comunicação de baixo custo e alcance global tem possibilitado uma nova forma de aprendizado a distância. Nessa revolução, destacam-se os sistemas de gerenciamento de aprendizado, através dos quais é possível administrar os diversos aspectos envolvidos na disponibilização de cursos a distância. A realidade virtual tem, em paralelo à evolução da educação a distância, experimentado uma considerável expansão por todo o mundo, e tem-se destacado por apresentar vários aspectos positivos para o seu uso na educação. Um dos tipos mais promissores de aplicações são os ambientes virtuais em rede, que, ao permitirem a integração de mundos virtuais e a interação de usuários remotos em ambientes tridimensionais compartilhados, abrem a perspectiva de serem utilizados no apoio à educação a distância.

Uma integração entre sistemas de gerenciamento de aprendizado e ambientes virtuais em rede é, portanto, uma alternativa bastante interessante para incrementar os programas de educação a distância. Essa integração permite que várias soluções já desenvolvidas em torno do uso de realidade virtual para educação possam agora ser efetivamente disponibilizadas de maneira mais abrangente, através da vasta base de ambientes de aprendizado baseados na Internet. Nesse trabalho, são apresentados dois importantes aspectos de integração entre ambientes virtuais em rede e sistemas de gerenciamento de aprendizado, que são a gerência de serviços em tempo real e a administração remota de recursos. Essa observação levou à especificação e à modelagem de uma interface para administração remota de ambientes virtuais em rede a partir de sistemas de gerenciamento de aprendizado. Assim, visou-se construir um modelo de integração fácil de ser incorporado e que não levasse em conta aspectos específicos da arquitetura interna de cada tipo de sistema. Como estudo de caso, a interface de administração remota definida foi incorporada a um ambiente virtual em rede voltado para educação.

#### **Summary**

The Internet, which can be considered a way of communication of low cost and global reach, has recently been bringing about new forms of distance learning. In such a revolution, learning management systems arose as important tools for the management of distance courses. Meanwhile, the use of virtual reality applications has spread out all over the world, and a number of virtual reality features have been recognized as well appropriated for use in education. Among the most promising uses of virtual reality are the networked virtual environments. These kinds of applications allow remote users to interact in shared virtual worlds, making them suitable as distance learning tools. Hence, an integration of learning management systems with networked virtual environments emerges as an interesting choice for distance learning programs. Such integration would make the various applications of virtual reality for education available through the large base of deployed learning management systems. In this work, two important aspects of the integration of networked virtual environments and learning management systems are presented: real time management of services, and remote management of resources. It is also presented the specification and modeling of a remote management interface for networked virtual environments that enables them to be administrated by learning management systems. The aim of this work is to present an integration model detached of any specific architectural aspects of the networked virtual environments. At last, a case study is presented, in which the remote management interface was incorporated into a networked virtual environment.

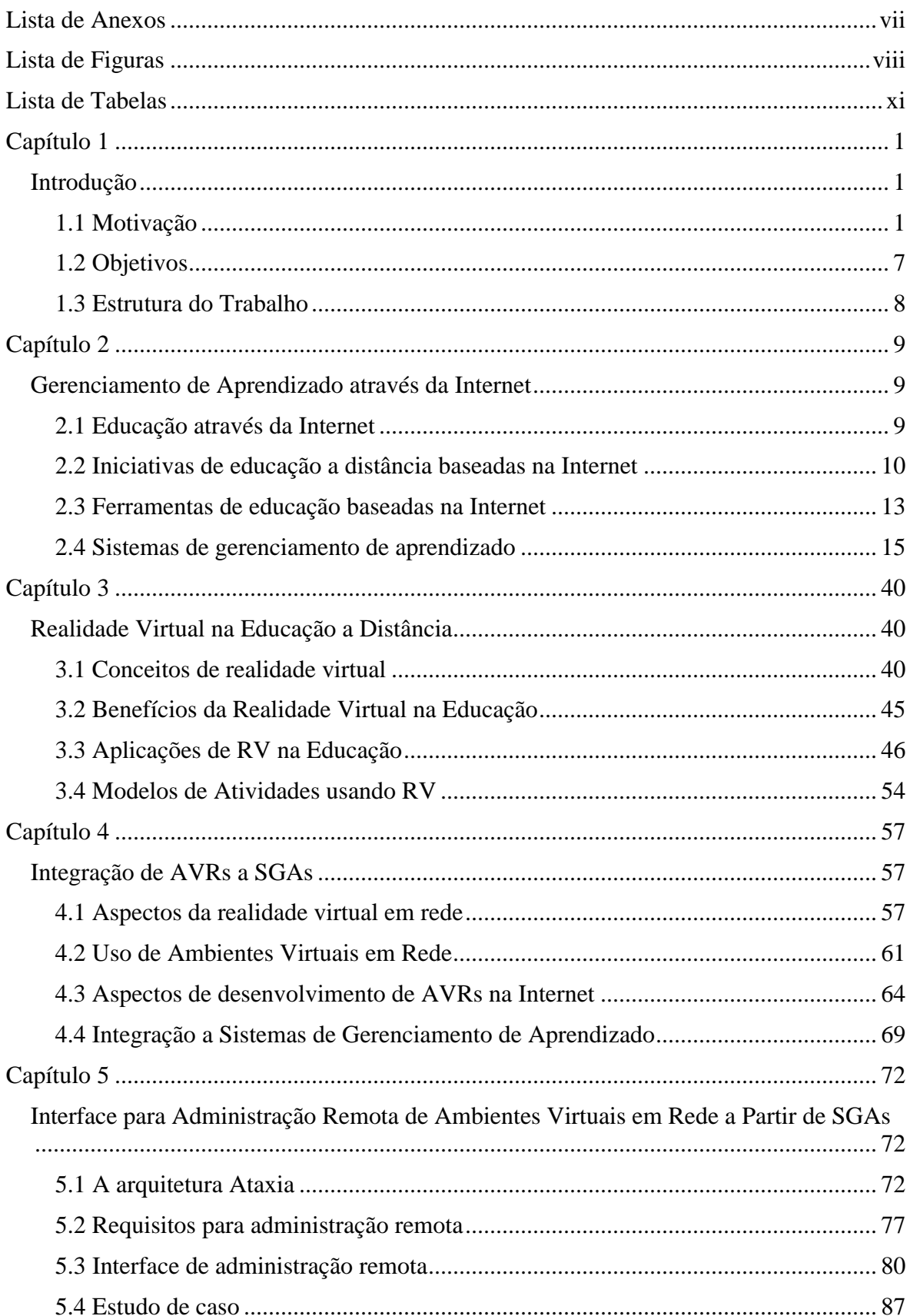

# Índice

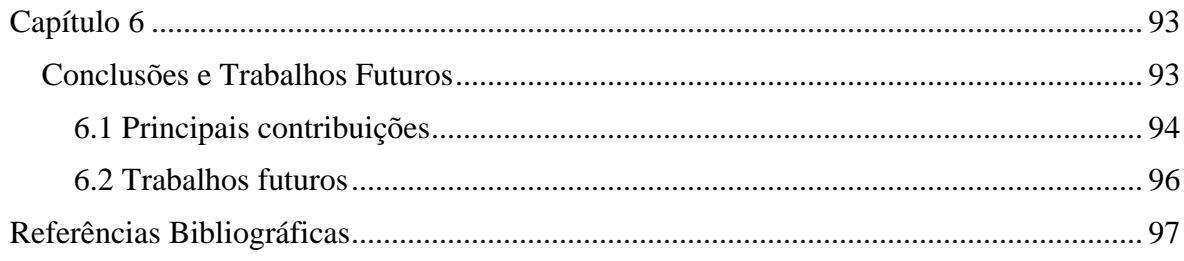

# **Lista de Anexos**

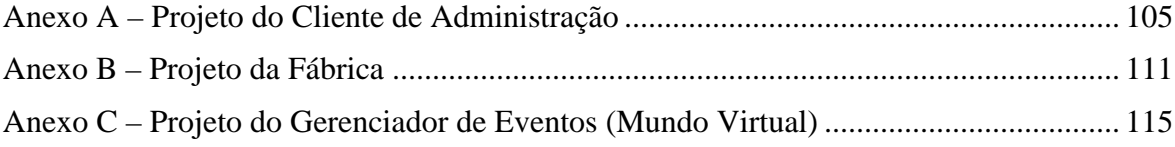

# **Lista de Figuras**

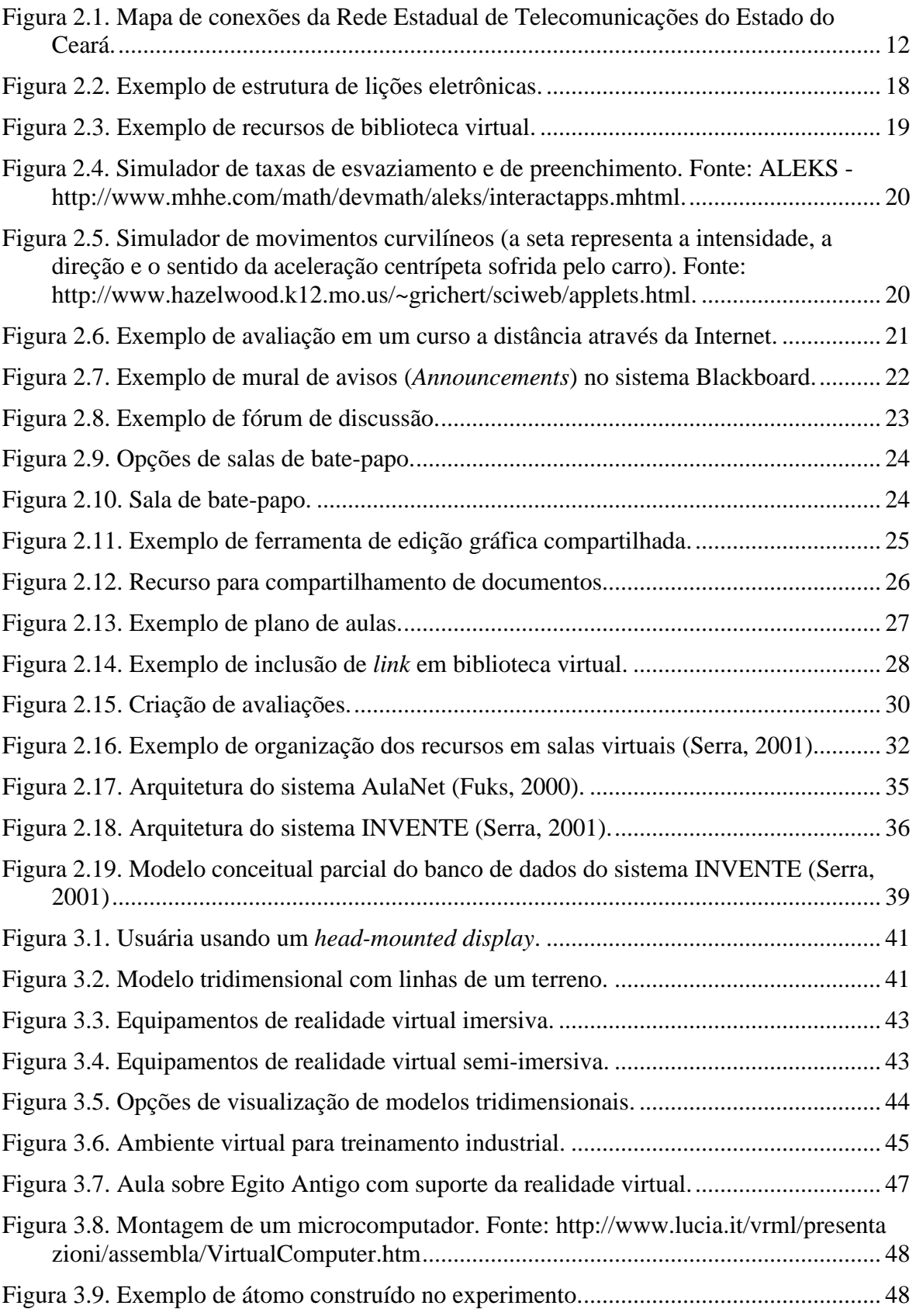

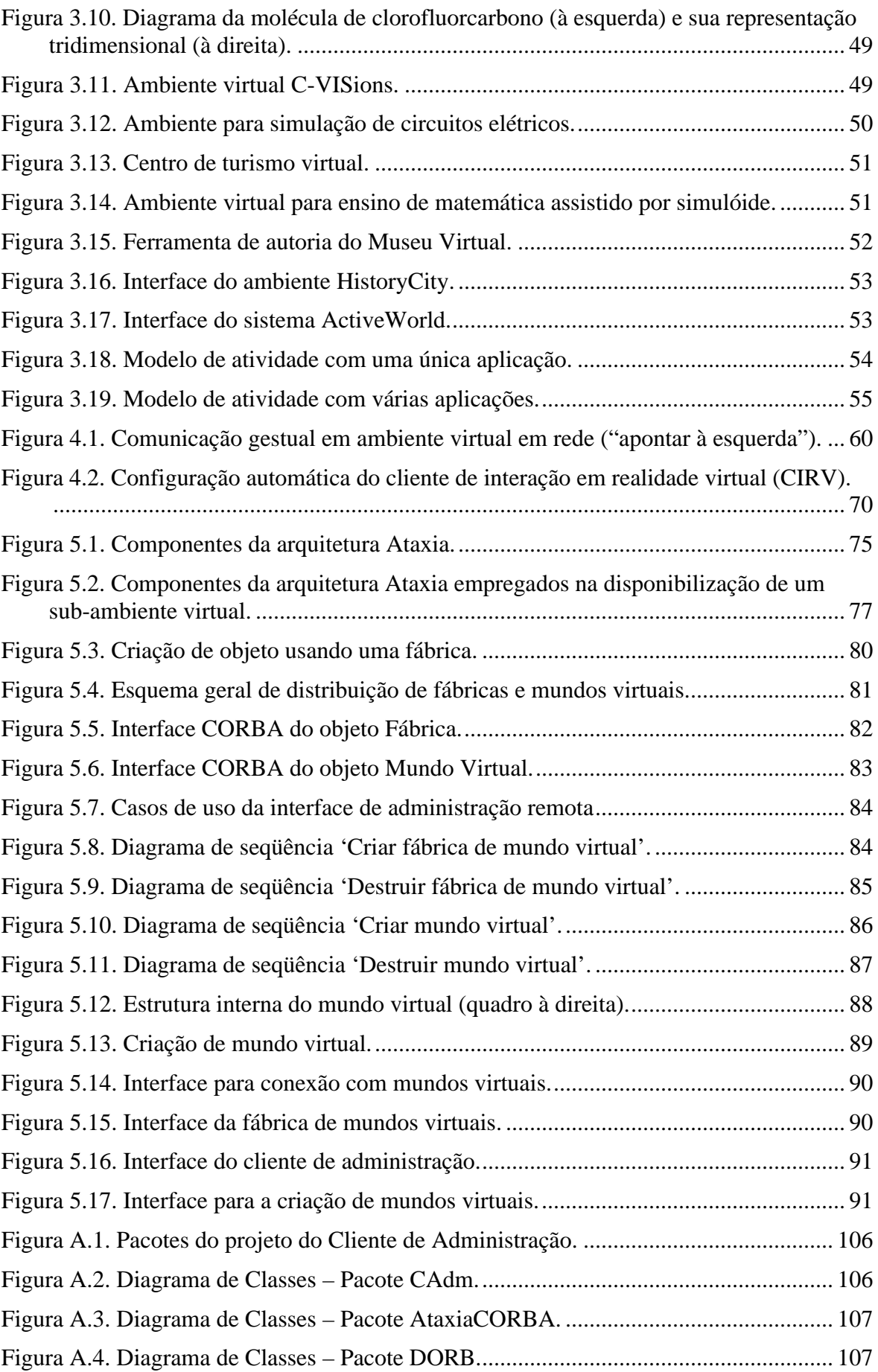

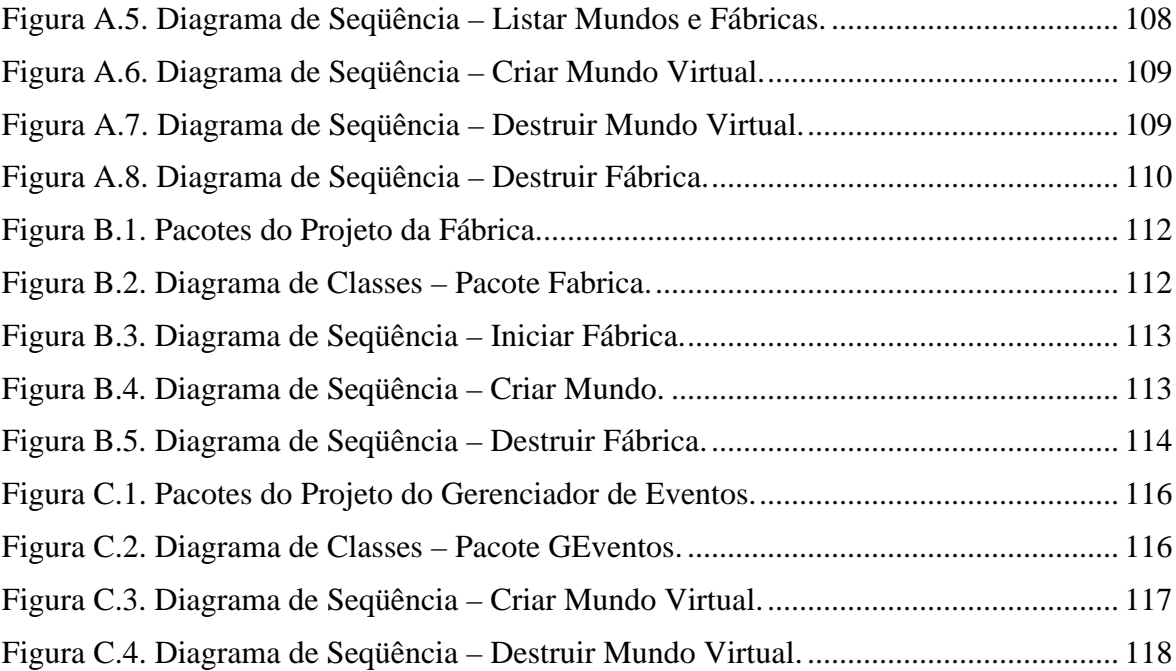

# **Lista de Tabelas**

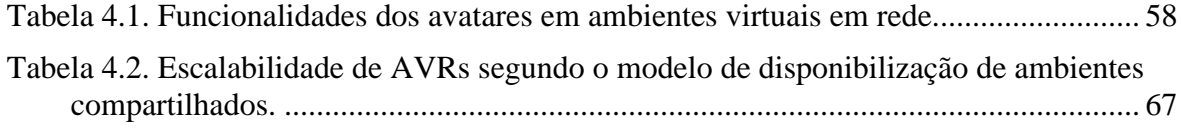

## **Capítulo 1**

### **Introdução**

#### **1.1 Motivação**

Ao longo da história, a humanidade vem construindo um conjunto gigantesco de realizações científicas resultantes das interações com a natureza e das relações entre os próprios homens. O surgimento e a evolução da escrita, e de outras formas de registros audiovisuais têm permitido que esse conjunto de realizações seja constantemente documentado e guardado para que novas gerações possam analisar e usufruir tais conhecimentos, permitindo, assim, uma constante evolução de idéias e teorias. Nas últimas décadas, tem-se observado um significativo interesse pela aquisição de conhecimento. Pessoas de diferentes níveis sociais e áreas de atuação, e até mesmo grupos de profissionais bem estabelecidos e tradicionalmente já despreocupados com educação, têm sentido que o constante aprimoramento é indispensável para enfrentar um mercado de trabalho cada vez mais dinâmico e exigente. Observa-se, então, um aumento da procura pela educação superior, na forma de cursos de graduação, extensão e pós-graduação, bem como pelas escolas técnicas e secundaristas. Essa demanda extra por educação tem exigido um incremento nos programas de educação e treinamento, e a educação a distância tem realizado um papel importante nessa mudança.

A educação a distância encontra-se em processo de evolução desde a criação do primeiro curso por correspondência até o uso recente da Internet para a distribuição de conteúdo e integração de alunos e professores distribuídos geograficamente. Segundo (Palloff & Pratt, 1999), educação a distância em geral refere-se à provisão de recursos de aprendizado para estudantes remotos e envolve tutoria a distância (papel do professor no processo) e aprendizado a distância (papel do aluno), e pode ser caracterizada principalmente pelos seguintes aspectos:

- a separação do professor e do aluno durante a maior parte do processo instrucional;
- o uso de mídias educacionais para unir professores e alunos e para disponibilizar o conteúdo do curso;
- a provisão de uma comunicação em duas vias entre professor, tutor ou instituição de ensino, e o aluno;
- a separação do professor e do aluno no espaço e no tempo;
- o controle do aprendizado por parte do aluno, ao invés de pelo professor remoto.

A educação a distância, portanto, depende de uma tecnologia que intermedeie ambos, alunos e professores. Iniciando-se de forma mais organizada com o surgimento da imprensa e com a evolução dos serviços postais internacionais, a educação a distância teve como um dos seus precursores os cursos por correspondência. Com o aparecimento dos dispositivos audiovisuais, fatos e experiências puderam, então, ser registrados ou reproduzidos em filmes educativos. Em outro momento, com a invenção do transmissor de rádio, foi possível oferecer programas de educação em massa, que evoluíram para os programas de educação pela televisão. Mais recentemente, com a expansão dos sistemas de telecomunicações, viabilizaram-se novas formas de educação a distância tais como áudioconferência e vídeo-conferência, além da possibilidade do uso da Internet (Jeffries, 2000). Nota-se que em seu processo evolutivo, os programas de educação a distância sempre tiveram seus limites operacionais impostos pelas tecnologias de comunicações disponíveis. Em contrapartida, também devem seu êxito, em parte, ao aprimoramento constante dessas tecnologias. No contexto da educação a distância, alguns fatores são críticos para o efetivo emprego de uma tecnologia de comunicação em programas educativos: o custo de equipamentos de transmissão e recepção, o alcance e os mecanismos de comunicação bidirecional.

Recentemente, a grande revolução da educação a distância está sendo provocada pela utilização da Internet como meio de integração entre os professores e instituições e os alunos. A popularização da Internet, juntamente com a redução de custo dos microcomputadores e o fácil acesso aos meios de comunicação possibilitaram uma nova forma de aprendizado a distância, onde as informações são distribuídas em formatos diversos (texto, áudio, vídeo, imagens), grupos compartilham espaços virtuais, ambientes de aprendizado disponibilizam conteúdos didáticos, e professores e alunos se comunicam através de fóruns de discussão e salas de bate-papo (Soares, 2001). A Internet, além de servir como um excelente meio para distribuição de conteúdo de forma abrangente e barata, simplifica a comunicação bidirecional, um dos grandes problemas da maioria dos modelos de educação a distância adotados anteriormente (Lucena, 1999).

Esse conjunto de possibilidades de uso da Internet em educação a distância, além de apresentar-se como uma poderosa ferramenta de ensino, mostra-se como uma alternativa bastante econômica para a oferta de cursos a distância, tendo provocado uma rápida expansão do uso de ambientes de aprendizado baseados na Internet em instituições de ensino, principalmente no ensino superior. O foco dessa expansão está sendo a utilização de ambientes de aprendizado baseados na Internet, tanto para incrementar os cursos oferecidos através de aulas presenciais, como para oferecer cursos a distância para alunos externos aos campi universitários, permitindo assim atender a alunos que de outra forma não poderiam participar de cursos presenciais, e ao mesmo tempo suprindo as necessidades de uma nova comunidade de alunos que freqüentam seus campi, aumentando sua competitividade no mercado (Palloff & Pratt, 1999).

A necessidade de oferecer cursos de forma mais prática e barata também está presente nos programas de treinamentos do setor corporativo. As facilidades em relação a espaço e tempo ajustam-se perfeitamente às necessidades da comunidade corporativa (funcionários, revendedores, parceiros), que assim pode dispor de um modelo de treinamento mais flexível em relação ao ritmo e aos horários de cada pessoa. Substituir cursos presenciais por cursos a distância permite ainda que, além de possibilitar uma melhor expansão da oferta de cursos, empresas diminuam seus custos com treinamentos, tais como aluguel ou manutenção de instalações e viagens de alunos ou de especialistas.

Ambientes de aprendizado na Internet, em geral, são disponibilizados através dos chamados sistemas de gerenciamento de aprendizado, que podem ser considerados atualmente o ícone da educação a distância na Internet. Através desses sistemas, instituições de ensino e corporações administram os diversos aspectos envolvidos na disponibilização de cursos a distância, tais como matrículas de alunos, produção e publicação de materiais didáticos para cursos, e os mecanismos para interação dos alunos com o conteúdo publicado. Sistemas de gerenciamento de aprendizado oferecem ainda diversos tipos de ferramentas de comunicação e de colaboração aos alunos e professores envolvidos nos cursos a distância disponibilizados, explorando assim o potencial da Internet como meio de comunicação bidirecional de custo baixo e alcance global. Outro aspecto de destaque nesses sistemas é a presença de mecanismos de acompanhamento e avaliação do aluno.

Essas ferramentas relacionadas à comunicação e à colaboração são consideradas fundamentais, pois a colaboração no aprendizado, resultante das interações aluno-aluno e aluno-professor, é o ponto chave para o processo de aprendizado (Palloff & Pratt, 1999). A comunicação entre os interagentes de um ambiente de aprendizado virtual pode ser basicamente realizada em dois contextos: assincronamente e sincronamente.

As formas de comunicação assíncronas são aquelas em que a simultaneidade é irrelevante, não prejudicando a interação e sendo, inclusive, o seu principal atrativo. Exemplos de recursos assíncronos são os fóruns de discussão, listas de discussão, trocas de e-mails e murais. Esses recursos são responsáveis por grande parte da interação em ambientes de aprendizado, pois a flexibilização do fator tempo permite que todos os alunos possam participar das discussões de forma eqüitativa, respeitando as possibilidades e ritmos individuais.

As formas de comunicação síncronas, por outro lado, baseiam-se em interação simultânea entre os interagentes, tais como salas de bate-papo, ferramentas de edição compartilhada e sessões de videoconferência. Apesar das formas assíncronas de comunicação representarem um papel importante em ambientes de educação a distância, espaços de interação síncronos são considerados fundamentais para uma melhor integração entre os interagentes, pois favorece a retirada do indivíduo de uma situação de isolamento para a de membro de uma comunidade de aprendizado (Haythornthwaite et al., 2000).

Atualmente existem diversas ferramentas que favorecem a colaboração dentro de ambientes de aprendizado, e a realidade virtual desponta com grande destaque dentre as ferramentas que estão revolucionando a educação e também a educação a distância.

A realidade virtual tem, em paralelo à evolução da educação a distância, experimentado uma considerável expansão por todo o mundo. Pode-se dizer que a realidade virtual começou a tomar o rumo para o que é hoje a partir dos anos 60, quando surgiram as primeiras experiências relacionadas à representação de ambientes sintéticos tridimensionais em computadores, que culminaram na criação da primeira ferramenta de projeto assistido por computador (CAD – *computer aided design*) (Pimentel & Teixeira, 1995). O termo realidade virtual em geral refere-se a "uma técnica avançada de interface, onde o usuário pode realizar imersão, navegação e interação em um ambiente sintético tridimensional gerado por computador, utilizando canais multisensoriais em tempo real" (Kirner, 2000).

É importante destacar duas categorias bem distintas de realidade virtual: a imersiva e a semi-imersiva. Realidade virtual imersiva refere-se a sistemas de simulação que através do uso de dispositivos especiais de entrada e saída oferecem a possibilidade ao usuário de sentir-se fisicamente "imerso" em um ambiente artificial. A realidade virtual imersiva é atualmente mais utilizada em aplicações militares e de visualização científica, e por causa

dos elevados custos associados não experimentaram uma expansão considerável. Já a realidade virtual semi-imersiva, ao fazer uso de dispositivos de entrada e saída mais comuns, permitiu uma maior expansão de suas aplicações nas mais diversas áreas do conhecimento científico e no entretenimento. Apesar de não oferecer os mesmos recursos de imersão presentes nos sistemas imersivos, a realidade virtual semi-imersiva, também chamada de realidade virtual de *desktop*, pode proporcionar de forma satisfatória um sentimento de presença aos usuários, o que é fundamental para sua aplicação na área da educação.

Por utilizar-se de alguns recursos não disponíveis nas demais mídias educacionais tradicionalmente encontradas nos sistemas multimídias, a realidade virtual pode tornar a aprendizagem do aluno mais eficiente e estimulante. A partir de (Salzman et al., 2000; Erickson, 1993; Bricken et al., 1993; Pantelidis, 1995; Pinho, 1996) podem ser destacados alguns aspectos positivos para o uso de realidade virtual na educação:

- A realidade virtual suporta um aprendizado realmente baseado em experiências. Participantes podem controlar ativamente o ambiente e observar diretamente o comportamento de ambientes, processos e objetos, manipulando e analisando visualmente o próprio alvo de estudo.
- O poder de ilustração da realidade virtual é muito maior do que o de outras mídias, pois a visão em três dimensões permite o emprego de múltiplas camadas de referência (profundidade, tamanho, posição, etc.) no aprendizado. Isso tem o potencial de fornecer uma melhor compreensão, em termos qualitativos, dos fenômenos estudados.
- A realidade virtual oferece comunicação multissensorial. Os participantes podem ver, ouvir ou sentir os efeitos de fatores "invisíveis" que influenciam o comportamento de objetos. Eles são, então, capazes de perceber abstrações que não podem notar no mundo real. Tais estímulos multissensoriais podem mostrar-se valiosos na aprendizagem, permitindo ao aluno lembrar-se de situações vivenciadas no ambiente virtual.
- A realidade virtual motiva o usuário. Os participantes são estimulados por suas interações em ambientes educacionais baseados em realidade virtual, induzindoos a dar mais atenção e a utilizar maior concentração na execução de uma tarefa.

Nos anos 90, a realidade virtual teve como sua grande vitrine os jogos eletrônicos. Graças à rápida evolução e ao barateamento dos componentes de hardware empregados em microcomputadores comuns, ao avanço da Internet e dos sistemas de telecomunicações, esse tipo de jogo passou a oferecer a possibilidade de vários participantes interagirem entre si simultaneamente. Isso demonstrou a viabilidade do uso de aplicações multiusuário de realidade virtual, os chamados ambientes virtuais em rede. O baixo custo e à sua facilidade de uso desses ambientes têm permitido a interação de usuários remotos em ambientes virtuais tridimensionais compartilhados (Macedonia et al., 1995; Das et al., 1997; Funkhouser, 1995).

Esse tipo de colaboração simultânea entre usuários é bastante importante, não só no aspecto de socialização do indivíduo, como também no aumento do interesse por um determinado assunto, através do empenho do grupo na realização de tarefas. Isso abre uma grande perspectiva de utilização da realidade virtual no apoio à educação a distância na medida em que as experiências vividas dentro do ambiente virtual podem ser realizadas entre grupos de pessoas de forma simultânea, mesmo que essas pessoas estejam geograficamente distribuídas (Kirner, 1998; Leite Júnior, 2000; Leite Júnior et al., 2001). Em suma, ambientes de realidade virtual podem atuar como ferramentas de apresentação de conteúdo e simulação, de colaboração e ainda de comunicação.

Haja vista o poder da realidade virtual e dos ambientes de aprendizado baseados na Internet, uma integração entre essas duas ferramentas é uma alternativa bastante interessante para incrementar os programas de educação a distância, fazendo com que várias soluções já desenvolvidas em torno do uso de realidade virtual para educação possam agora ser efetivamente disponibilizadas de maneira mais abrangente, através da vasta base de ambientes de aprendizado baseados na Internet.

Existem diversas arquiteturas de ambientes virtuais em rede, que atendem às mais variadas necessidades nos campos da educação, entretenimento e treinamento civil ou militar (Barrus et al., 1996; Das et al., 1997, Funkhouser, 1995; Leite Júnior, 2000; Macedonia et al., 1995). Entretanto, como o foco desses trabalhos está no funcionamento e na distribuição dos ambientes virtuais em rede como um sistema único, isolado, não se tem considerado a possibilidade desses ambientes serem administrados por outros sistemas. Na área da educação através da Internet, as variadas ferramentas educacionais que vêm sendo desenvolvidas tendem a ser disponibilizadas através de uma plataforma única, os sistemas de gerenciamento de aprendizado. Esses sistemas permitem a disponibilização em larga escala de cursos a distância, oferecendo um pacote de recursos para comunicação, coordenação e cooperação entre os participantes (alunos e professores). Integrar ambientes virtuais em rede a sistemas de gerenciamento de aprendizado tornaria possível, portanto, a

utilização em larga escala de espaços virtuais tridimensionais compartilhados em programas de educação a distância.

Para tanto, é necessário que o sistema de gerenciamento de aprendizado exerça um controle sobre o sistema de realidade virtual, assim como exerce sobre outros serviços do ambiente de aprendizado (bate-papo, fórum, etc), a fim de automatizar a criação e a configuração dos espaços virtuais que serão disponibilizados. A arquitetura do ambiente virtual em rede deve, portanto, prever interfaces para administração dos espaços virtuais disponibilizados, além dos aspectos relativos ao funcionamento interno do sistema.

Muitos dos serviços presentes em sistemas de gerenciamento de aprendizado estão embutidos diretamente no núcleo do sistema, ou configurados para trabalharem juntos em um mesmo servidor. Não é interessante, entretanto, que as estruturas de controle do ambiente virtual em rede sejam acopladas ao sistema de gerenciamento de aprendizado, pois essas estruturas podem consumir muitos recursos do sistema (largura de banda e processamento). Logo, é preciso trabalhar com um modelo que permita ao sistema de gerenciamento de aprendizado administrar remotamente os ambientes virtuais, a fim de que esses possam ser hospedados em outros servidores.

#### **1.2 Objetivos**

No contexto da utilização de realidade virtual como um recurso de ambientes de aprendizado a distância, esse trabalho visa:

- discutir como aplicações multiusuário de realidade virtual podem ser oferecidas em ambientes virtuais de aprendizado, permitindo que ambientes virtuais em rede sejam mais facilmente aproveitados nos ambientes de educação a distância;
- discutir os principais aspectos da integração de ambientes virtuais em rede a sistemas de gerenciamento de aprendizado;
- apresentar a especificação, a modelagem e a implementação de uma interface de administração remota para um ambiente virtual em rede, a fim de torná-lo remotamente administrável por sistemas de gerenciamento de aprendizado, permitindo que os espaços virtuais disponibilizados por esse ambiente virtual em rede possam ser integrados a qualquer ambiente de aprendizado a distância.

#### **1.3 Estrutura do Trabalho**

Esse trabalho está organizado em 6 capítulos. No Capítulo 2, são discutidos os benefícios do uso da Internet na educação e destacados os sistemas de gerenciamento de aprendizado através da Internet. No Capítulo 3, são apresentados os conceitos de realidade virtual e seus benefícios e possibilidades de aplicação na área da educação. No Capítulo 4, é discutida a necessidade de integração entre ambientes de realidade virtual em rede voltados para a educação e sistemas de gerenciamento de aprendizado. No Capítulo 5, uma interface para administração remota de ambientes virtuais em rede a partir de sistemas de gerenciamento de aprendizado é apresentada, incluindo um estudo de caso de incorporação dessa interface de administração remota a uma implementação de ambiente virtual em rede. Por fim, no Capítulo 6, são apresentadas as conclusões desse trabalho e indicadas algumas sugestões de trabalhos futuros.

### **Capítulo 2**

### **Gerenciamento de Aprendizado através da Internet**

Gerenciamento de aprendizado através da Internet refere-se à disponibilização e ao acompanhamento de atividades de educação a distância através da Internet. Nesse capítulo, são discutidas as características de sistemas voltados para o gerenciamento de aprendizado através da Internet. Inicialmente, é apresentada uma motivação para o uso da Internet na educação a distância. Em seguida, são destacadas algumas iniciativas de instituições de ensino, governos e empresas para o uso da Internet em programas de educação a distância. Depois, sistemas de gerenciamento de aprendizado são classificados de acordo com os diversos tipos de ferramentas de educação a distância existentes. Finalmente, são apresentadas as funcionalidades presentes nos atuais sistemas de gerenciamento de aprendizado, assim como aspectos de administração e de desenvolvimento desses sistemas.

#### **2.1 Educação através da Internet**

A Internet torna-se, a cada dia, um dos meios mais familiares de acesso à informação, devido a sua disponibilidade e facilidade de acesso e de uso. É possível conectar-se facilmente à Internet, usando uma linha telefônica e um computador, e, a partir disso, acessar notícias, artigos científicos, textos literários, e uma infinidade de outros recursos distribuídos através de milhões de páginas, acessíveis de forma quase instantânea a qualquer pessoa em qualquer lugar do mundo.

Além disso, a navegação e a interação com o conteúdo digital disponibilizado na Internet estão cada vez mais fáceis, em razão do constante aprimoramento das tecnologias envolvidas na apresentação das informações. A base dessas tecnologias é a linguagem de programação HTML (*HyperText Markup Language*), através da qual desenvolvedores de conteúdo têm a possibilidade de combinar textos, gráficos, animações e vídeos na confecção de interfaces bastante amigáveis.

Antes da Internet, os programas de educação a distância utilizavam apenas tecnologias de comunicação de um-para-muitos (rádio e TV) ou de um-para-um (ensino por correspondência). Ainda antes da Internet, mas já a partir da evolução dos sistemas de telecomunicações, surgiram outras formas de educação a distância como a áudio-

conferência e a vídeo-conferência, que adotavam o modelo de muitos-para-muitos. A Internet, no entanto, oferece as três possibilidades de comunicação reunidas em um só meio.

Outro fator importante que promove a Internet na área da educação é o baixo custo associado ao desenvolvimento e à disponibilização dos conteúdos didáticos. Uma das razões para isso é que a infraestrutura necessária para uma dada instituição de ensino ou empresa dar início a um programa de educação através da Internet, por exemplo, um servidor de conteúdo e uma ferramenta de autoria de cursos, tem custo relativamente pequeno se comparado com os custos das infraestruturas já existentes em função dos negócios da instituição de ensino ou da empresa, tais como computadores e redes de comunicações (Bates, 2001).

Assim, diversos segmentos da sociedade têm mobilizado esforços no sentido de verificar e usufruir os potenciais reais da Internet como ferramenta educacional.

#### **2.2 Iniciativas de educação a distância baseada na Internet**

Diversas iniciativas de educação a distância têm sido desenvolvidas, a fim de aproveitar todo o potencial da Internet como meio tecnológico para integração de alunos, professores e material didático. São apresentados, a seguir, alguns exemplos de iniciativas, no Brasil e no exterior, que visam o aproveitamento dos recursos da Internet para a disponibilização de programas de educação a distância.

O National Grid for Learning (http://www.ngfl.gov.uk) é uma iniciativa do governo do Reino Unido para ajudar alunos e professores a se beneficiarem das tecnologias de informação e comunicação. Esse projeto pretende interligar instituições de ensino e treinamento em torno de um conjunto comum de materiais educativos, fóruns de discussões, repositórios de arquivos, museus, bibliotecas e galerias, integrando tanto usuários de espaços de aprendizado formais, tais como escolas e universidades, quanto de espaços informais, como bibliotecas, empresas e lares.

A associação de universidades Universitas 21 (http://www.universitas21.com), que agrega 17 universidades espalhadas em 10 países e visa estabelecer padrões internacionais de qualidade para o ensino superior, lançou em setembro de 2000 uma universidade virtual, a U21Global. O projeto irá desenvolver cursos de ensino superior e de treinamentos avançados, com expedição de graus, diplomas e certificados garantidos pelas universidades participantes da associação. Em princípio, o foco principal do U21Global será o mercado asiático, apontando como o de maior demanda por ensino superior.

O Massachusetts Institute of Technology anunciou em abril de 2001 o programa MIT OpenCourseWare (http://web.mit.com/ocw), um projeto para tornar disponível gratuitamente na Internet todo o material dos cursos presenciais ofertados no instituto. A intenção do instituto é compartilhar a maneira como os modernos currículos dos cursos são elaborados, além de disponibilizá-los como referências para acadêmicos e alunos de todo o mundo.

A University of Central Florida, através do seu programa UCF Virtual Campus (http://www.distrib.ucf.edu/), é um dos exemplos de universidade que já utiliza a Internet para ofertar cursos tanto para alunos freqüentadores do campus como para alunos externos. Desde 1999, já são disponibilizados de forma sistemática diversos cursos on-line, nos níveis de graduação e pós-graduação.

A University of British Columbia, no Canadá, e o Instituto Tecnológico de Monterrey, no México, uniram-se para ofertar cursos on-line de mestrado e de certificações em nível de pós-graduação, tanto em inglês como em espanhol. O programa já atendeu a estudantes de mais de 30 países (http://met.ubc.ca/).

A Open University (http://www.open.ac.uk/), conhecida instituição britânica que mantém cursos a distância em nível superior desde 1971, conta atualmente com cerca de 160.000 alunos participando de forma on-line em diversos cursos livres, de certificação, de graduação e de pós-graduação.

O Projeto Kidlink (http://www.kidlink.org) é um programa internacional para integração entre crianças de diversas partes do mundo através da Internet. O projeto estimula a troca de experiências entre crianças através do uso de recursos tais como batepapo, fóruns de discussão e correio eletrônico. O Projeto Kidlink está presente também no Brasil (http://www.kidlink.org/brasil).

No Brasil, um exemplo é o consórcio UNIREDE – Universidade Virtual Pública do Brasil (http://www.unirede.br), que reúne mais de 60 instituições públicas de ensino superior, e tem como objetivo a democratização do acesso à educação de qualidade, através da oferta de cursos a distância nos níveis de graduação, pós-graduação, extensão e educação continuada. Atualmente o consórcio UNIREDE oferece dezenas de cursos de extensão a distância em áreas das ciências agrárias, da saúde, exatas e humanas, por exemplo. Um dos destaques desse projeto é o curso de especialização "Formação em Educação a Distância", que pretende qualificar professores e outros profissionais de educação para uma melhor compreensão e utilização da educação a distância em programas de formação de professores do ensino superior, médio e fundamental.

No Estado do Ceará, um projeto de educação a distância, chamado Infovias do Desenvolvimento, foi proposto, a fim de suprir as necessidades de capacitação do quadro de docentes da rede pública de ensino. Para tanto, foi construída uma "Rede Estadual de Telecomunicações" (Pequeno, 1998), interconectada à Internet e capaz de trafegar dados, som e imagem (Figura 2.1). Dessa forma, muitas outras iniciativas de educação a distância estão sendo propostas, baseadas no fato de que a Internet abre as portas para o acesso a uma extensa variedade de recursos disponíveis no mundo inteiro.

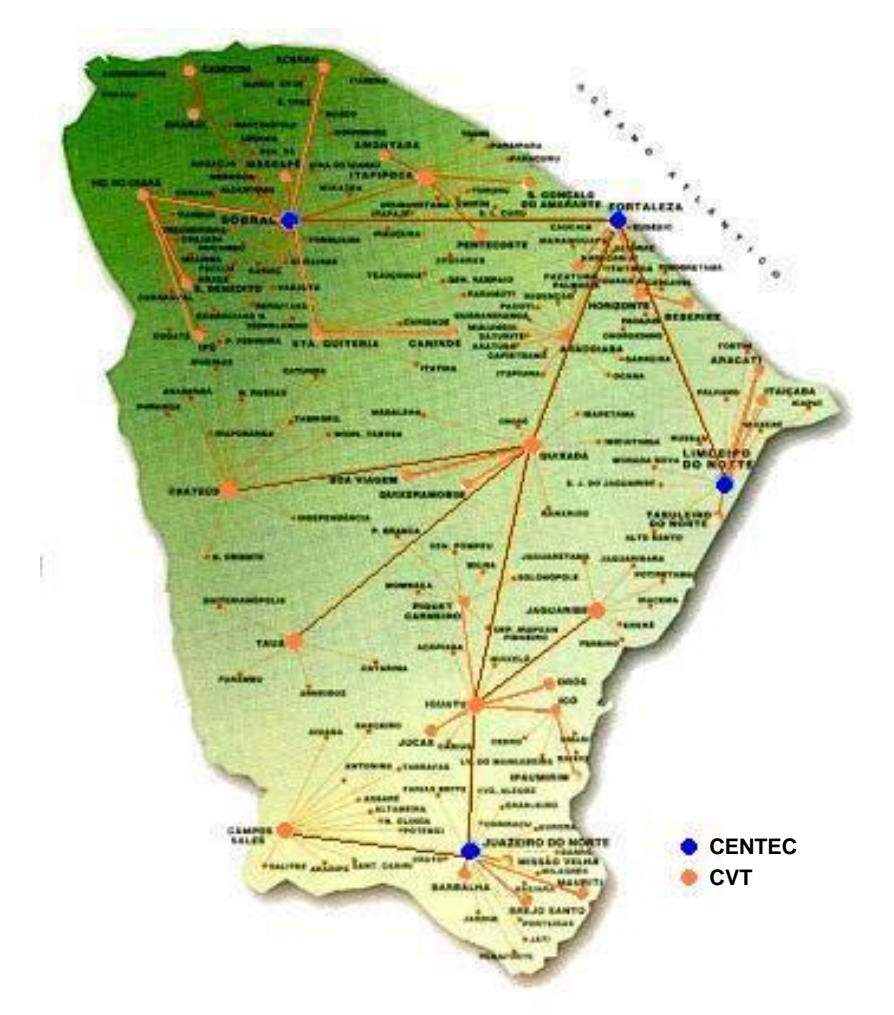

Figura 2.1. Mapa de conexões da Rede Estadual de Telecomunicações do Estado do Ceará.

Individualmente, 15 instituições no Brasil são atualmente credenciadas pelo Ministério da Educação para ofertar cursos a distância de nível superior (http://www.mec.gov.br/sesu/educdist.shtm).

Vale destacar também a Biblioteca Virtual de Educação a Distância (http://www.prossiga.br/edistancia/), que apresenta um catálogo de informações sobre educação a distância. O catálogo oferece *links* para documentos, cursos, instituições, eventos e profissionais ligados à área de educação a distância, no Brasil e no exterior.

No setor corporativo, também é possível observar diversas iniciativas no sentido de aproveitar a Internet como ferramenta educacional. A 3Com, empresa da área de telecomunicações, através do seu programa 3Com University (http://www.3com.com/support/en\_US/training/index.html), disponibiliza um catálogo de cursos on-line ao público interessado em capacitação e certificação nos seus produtos e serviços.

No Brasil, o Grupo Martins (http://www.martins.com.br), que atua no setor de comércio e distribuição de produtos, lançou um programa de educação a distância destinado a clientes, vendedores e colaboradores. Por atuar em todo o país, o grupo conta com mais de 10.000 pessoas, entre colaboradores e vendedores, e atinge um público de mais de 180 mil clientes. Para oferecer treinamento para esse universo de pessoas, a estratégia adotada foi o aprendizado on-line, baseado em cursos específicos oferecidos para cada tipo de público.

#### **2.3 Ferramentas de educação baseadas na Internet**

Projetos e iniciativas, como as descritas na Seção 2.2, têm provocado o surgimento de diversas ferramentas educacionais, cada uma visando dar suporte a uma determinada modalidade de educação baseada na Internet. Santos (1999) propõe uma categorização das ferramentas usadas para educação através da Internet, classificando-as em seis modalidades: aplicações hipermídia, portais educacionais, sistemas de autoria para cursos a distância, salas de aula virtuais, *frameworks* para aprendizagem cooperativa e ambientes distribuídos para aprendizagem cooperativa. Entretanto, não estabelece uma definição explícita das modalidades, apresentando com maior ênfase exemplos de ferramentas que pertencem a cada uma delas. Assim, as características de cada modalidade, apresentadas a seguir, baseiam-se também nas reflexões encontradas em (Soares, 2001):

1. **Aplicações hipermídia para instrução remota** – representam tanto os cursos multimídia com objetivos educacionais definidos, tarefas a serem realizadas pelos alunos, formas de avaliação e suporte para comunicação com os pares e com o professor; quanto os cursos no formato hipertexto, compostos de páginas *Web*, seguindo o modelo de livro-texto, normalmente sem tutoria. Uma grande parte dos cursos existentes na Internet, pela facilidade com que podem ser produzidos, pertencem a essa segunda categoria, que pode ser denominada do tipo *page-turning architecture*, adotando o formato "pressione o botão para a próxima página".

- 2. **Portais educacionais –** são *sites* que reúnem um conjunto de funcionalidades, tais como biblioteca de *software* educacional, espaços para comunicação (fórum, mural, lista de discussão, etc), software para *download*, *links* para outras páginas *Web* e jornais. Portais educacionais são, geralmente, focados em algum tema (artes, tecnologia, línguas, etc) e em um público específico (crianças, jovens ou adultos). Servem bem ao professor como apoio para fornecer aos estudantes fontes suplementares de informação.
- 3. **Sistemas de autoria para cursos a distância –** são ambientes que propiciam a autoria e a aplicação de cursos usando recursos da Internet. Atendem melhor ao enfoque pedagógico instrucionista, sendo um dos pontos chaves dessa modalidade de sistema a apresentação de conteúdos curriculares. Tais sistemas são, normalmente, fáceis de usar, mas pouco flexíveis no que diz respeito a adaptações a necessidades específicas, não sendo possível alterar funcionalidades, formato e formas de apresentação de conteúdos – o que gera cursos muito padronizados. Contudo, se o objetivo educacional a ser atingido estiver relacionado com a transmissão e a apreensão de conteúdos, os sistemas de autoria para cursos a distância são uma boa escolha.
- 4. **Salas de aula "virtuais"** são ambientes usados para oferecer cursos on-line, buscando facilitar a passagem gradual de professores e estudantes da sala de aula presencial para um ambiente não-presencial, através da ampliação dos espaços de comunicação e cooperação entre os participantes de um curso. As salas virtuais são muito semelhantes aos sistemas de autoria, diferenciando-se pela liberdade dada ao autor para criar cursos segundo diferentes formatos pedagógicos.
- 5. *Frameworks* **para aprendizagem cooperativa –** são *frameworks* que permitem o desenvolvimento de ambientes personalizáveis. Tal flexibilidade é garantida a partir de componentes básicos de interface e de objetos, fornecidos pelo *framework*, que podem ser usados para o desenvolvimento de aplicações adequadas a necessidades e a filosofias educacionais específicas. No entanto, ganhos em flexibilidade podem ocasionar uma maior complexidade de uso da ferramenta.
- 6. **Ambientes distribuídos para aprendizagem cooperativa –** são ambientes baseados no paradigma construtivista e usados para o desenvolvimento de meta-

habilidades cognitivas<sup>1</sup>. Em tais ambientes podem ser encontrados fóruns de discussões, grupos de notícias, espaço de compartilhamento de documentos, entre outros recursos de comunicação e cooperação.

Dentre essas formas de educação através da Internet, não há uma que se destaque por apresentar maior potencial técnico ou pedagógico, sendo cada modalidade adequada a determinados objetivos educacionais (Santos, 1999).

O enfoque do restante do capítulo será nos sistemas de gerenciamento de aprendizado, que se encaixam tanto na modalidade de "salas virtuais", como na de "sistemas de autoria", apresentando ainda recursos das modalidades de "portais educacionais" e de "ambientes distribuídos para aprendizagem cooperativa".

#### **2.4 Sistemas de gerenciamento de aprendizado**

Sistemas de gerenciamento de aprendizado (SGAs) são aplicações que conjugam funcionalidades de comunicação mediada por computador e formas de distribuição on-line de materiais didáticos, visando prover alunos e professores de ferramentas que facilitem o ensino e a aprendizagem através da Internet (Britain & Liber, 1999). Em geral, tais sistemas buscam oferecer ambientes nos quais seja possível trabalhar com diferentes modelos de aprendizagem, favorecer o aprendizado colaborativo e permitir o compartilhamento e o reuso de conteúdos didáticos.

SGAs têm sido utilizados por instituições de ensino e empresas para ofertar cursos através da Internet, dando suporte às estruturas curriculares de seus programas de educação a distância. A fim de lidar com o grande número de cursos e alunos envolvidos, esses sistemas permitem administrar os diversos aspectos envolvidos na distribuição dos cursos on-line, sendo suas principais funcionalidades:

- a criação e a organização de cursos em páginas *Web*;
- a comunicação entre professores e alunos, através de fóruns de discussão e salas de bate-papo;
- o gerenciamento de listas de matrículas e de calendários de cursos on-line;
- a aplicação de testes e avaliações; e

 $\overline{a}$ 

• o acompanhamento da navegação dos alunos.

 $1$  Habilidades cognitivas tratam das capacidades que um indivíduo pode adquirir e que possibilitam que ele construa conhecimentos e os use como mola de compressão de outros conhecimentos que hipoteticamente não possuem uma vinculação visível.

Observa-se, ainda, que os SGAs devem integrar-se aos sistemas de administração de recursos humanos já existentes nas instituições de ensino e nas empresas. Por exemplo, em uma instituição que promova cursos a distância é necessário que no início de um período sejam repassadas ao SGA os dados dos alunos matriculados nos cursos on-line, assim como no final do período os resultados das avaliações dos alunos precisam ser consolidados no cadastro de alunos da instituição. De forma semelhante, a mesma necessidade também é observada em programas de educação a distância do setor corporativo.

Dada a demanda gerada pelas diversas iniciativas para uso da educação a distância através da Internet, há uma boa oferta de SGAs no mercado. No entanto, observa-se que diversas instituições também partem para o desenvolvimento de seus próprios SGAs.

SGAs comerciais, também chamados "*off-the-shelf*", atendem de uma só vez a um amplo espectro de necessidades, o que permite serem adotados em praticamente qualquer projeto de educação a distância que utilize estruturas curriculares. A generalização das necessidades leva, no entanto, a um baixo nível de adaptabilidade do SGA às necessidades específicas de cada instituição ou empresa. No entanto, existe uma boa oferta de ferramentas de terceiros que estendem as funcionalidades dos SGAs comerciais mais populares, como, por exemplo, módulos para realização de questionários ou exames. Alguns sistemas comerciais prevêem, ainda, mecanismos para atender à necessidade de integração com os sistemas de recursos humanos da instituição ou empresa que adota o SGA. Em geral, tais sistemas são bem estáveis e suportam de forma adequada o crescimento de cursos ofertados ou de alunos matriculados.

No caso de SGAs desenvolvidos pelas próprias instituições ou empresas, os problemas de integração com os sistemas de recursos humanos são minimizados, na medida em que o novo sistema é idealizado como uma parte integrante do conjunto de sistemas pré-existente. O desenvolvimento de um sistema próprio permite, ainda, atender de forma mais satisfatória às necessidades de treinamento específicas da instituição ou empresa. Evidentemente, desenvolver um sistema próprio para gerenciamento de aprendizado pode acarretar em mais riscos do que simplesmente comprar uma solução pronta.

No Brasil, alguns dos SGAs mais conhecidos são o AulaNet (Lucena et al., 1998; Fuks, 2000; http://guiaaulanet.eduweb.com.br/) e o TelEduc (Rocha, 2002; http://teleduc.nied.unicamp.br/teleduc/). No contexto do Estado do Ceará, destaca-se o

ambiente  $INVENTE<sup>2</sup>$  (Soares, 2001; Soares et al., 2001; Serra, 2001; http://www.cefetce.br/invente/), desenvolvido no Centro Federal de Educação Tecnológica do Ceará. Outros sistemas produzidos no Brasil podem ser encontrados em (Santos, 1999). No exterior, existe uma grande oferta de sistemas, dentre os quais destacam-se os sistemas WebCT (http://www.webct.com) e Blackboard (http://www.blackboard.com). Uma grande lista comparativa de sistemas de gerenciamento de aprendizado pode ser encontrada em (http://www.c2t2.ca/landonline).

A seguir, SGAs são observados a partir de quatro perspectivas: aluno, professor, administrador e desenvolvedor. Na perspectiva do aluno, são apresentados os recursos que os SGAs oferecem para os alunos que participam de um curso a distância. Na perspectiva do professor, são apresentadas as ferramentas disponíveis para que esses possam publicar e ministrar cursos a distância. Na perspectiva do administrador, serão apresentados aspectos que devem ser gerenciados por uma equipe de suporte de um SGA. Finalmente, na perspectiva do desenvolvedor, são apresentados aspectos de desenvolvimento de SGAs.

#### **2.4.1 Perspectiva do aluno**

Tomar parte em um curso on-line significa colocar-se como usuário de um ambiente de aprendizado, que irá fornecer diversos recursos para possibilitar ao aluno remoto atingir objetivos semelhantes aos atingidos no caso de um curso presencial. As principais formas de interação que um aluno pode experimentar ao utilizar um ambiente de aprendizado online são (Gordin et al., 1996; Rocetti & Salomoni, 2001):

- 1. acesso a material publicado, tais como artigos, apresentações, imagens e dados compilados;
- 2. acesso a bibliotecas virtuais, que podem conjugar outros materiais de apoio e *links* de interesse;
- 3. acesso a dados não processados e a ferramentas para análise;
- 4. acesso a testes e provas;
- 5. uso compartilhado de canais de comunicação pelos participantes;
- 6. realização de atividades conjuntas com outros participantes;
- 7. incorporação de trabalhos individuais ou de grupo no ambiente.

Essas formas de interação podem ser agrupadas em: atividades instrucionais (itens 1, 2, 3 e 4), de comunicação (item 5) e de cooperação (itens 6 e 7). A seguir é mostrado como essas formas de interação são apresentadas em alguns SGAs.

 $\overline{a}$ 

<sup>2</sup> INVestigação no ENsino TEcnológico à distância

#### *Atividades instrucionais*

As atividades instrucionais representam grande parte da interação realizada por um aluno remoto, sendo a base para todas as outras atividades a serem realizados no contexto do curso. É a partir da leitura dos materiais ou da análise de dados que são iniciadas as discussões entre os participantes ou propostos problemas para resolução de forma cooperativa.

O material publicado em um curso on-line pode estar dividido em tópicos ou em aulas, que formam a estrutura do curso. Na Figura 2.2, é mostrada a organização do conteúdo didático em um curso disponibilizado através do sistema WebCT.

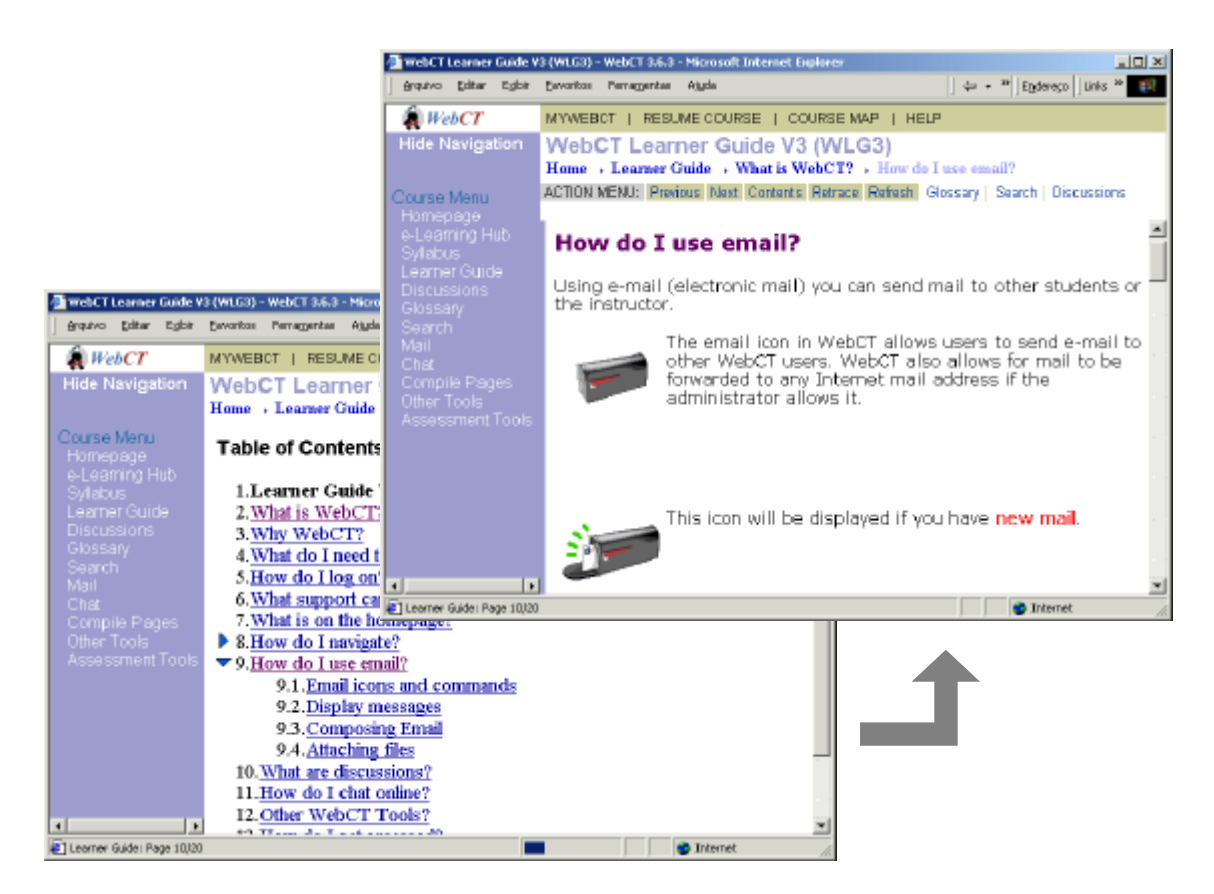

Figura 2.2. Exemplo de estrutura de lições eletrônicas.

A tecnologia predominantemente utilizada para a confecção dos materiais é a linguagem HTML, que possibilita a combinação de diversos tipos de mídia (imagens, animações, áudio, vídeo, etc) integradas em um mesmo documento.

Além do próprio material do curso, alunos podem ter à disposição uma biblioteca virtual composta por uma coleção de documentos e *links* para páginas Internet, especialmente selecionada para o tema do curso. Tal recurso oferece ao aluno um ponto de partida para um estudo mais detalhado dos conceitos apresentados no curso, ao mesmo tempo em que evita a perda de tempo com buscas na Internet. Uma biblioteca virtual pode

ser também criada ou incrementada durante os cursos, a partir de inclusões sugeridas pelos próprios alunos (vide "Atividades cooperativas" ao final dessa seção). Na Figura 2.3, são mostrados os recursos *Course Documents* e *External Links* do sistema Blackboard, usados para apresentar aos alunos de um curso uma coleção de documentos e *links* de interesse.

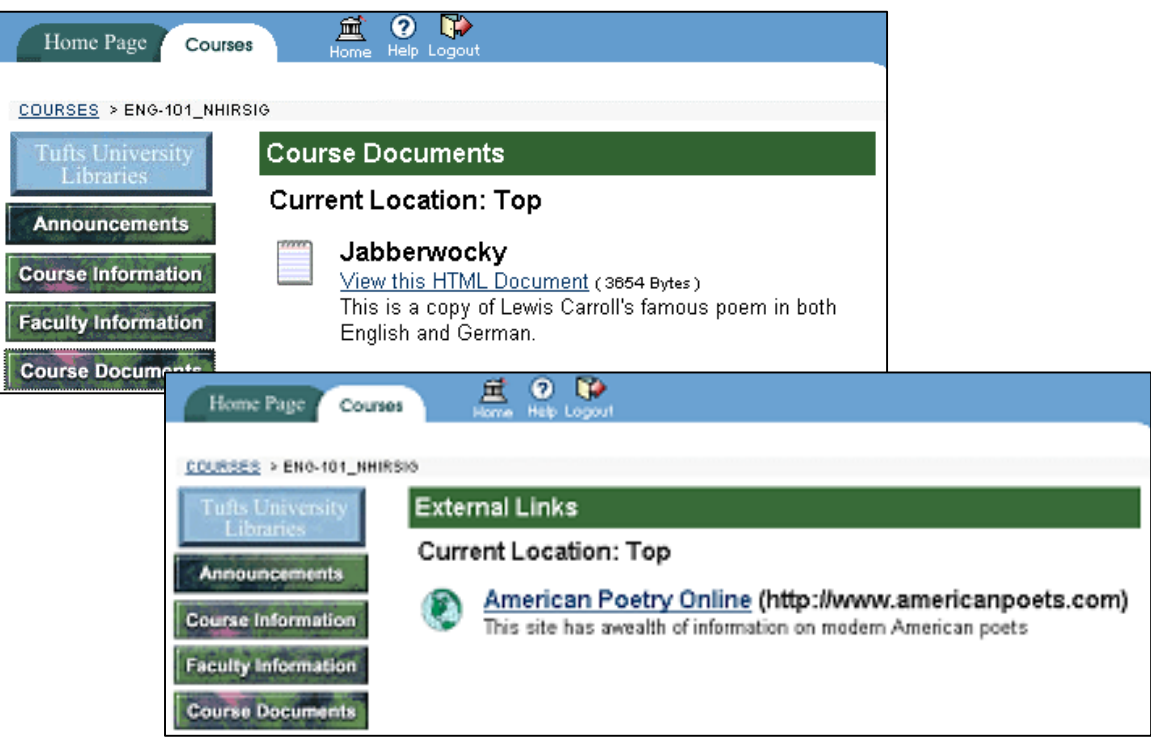

Figura 2.3. Exemplo de recursos de biblioteca virtual.

Essa variedade de atividades relacionadas à leitura de material caracteriza um modelo tradicional de '*teaching by telling*', no qual o aluno comporta-se como um receptor de conteúdo. Existe também a possibilidade de usar um modelo mais interativo, onde o aluno tenta usar seus conhecimentos para analisar situações ou experimentos, chamado de '*learning by doing*', no qual o aluno exerce um papel mais ativo no processo de aprendizagem (Roccetti & Salomoni, 2001). A reprodução de comportamentos específicos de objetos ou ambientes reais, a fim de permitir simular situações ou experimentos reais, é realizada através do uso de ferramentas de simulação.

Já é possível encontrar na Internet uma infinidade de pequenas aplicações simuladoras, que podem ser embutidas diretamente em páginas *Web* e que abrangem diversos tópicos educacionais, com notável predominância das áreas de matemática e física. As tecnologias mais utilizadas para o desenvolvimento desses simuladores são as plataformas Java, Shockwave/Director e Flash. Na Figura 2.4 e na Figura 2.5, são mostrados, respectivamente, um exemplo de simulação na área de matemática,

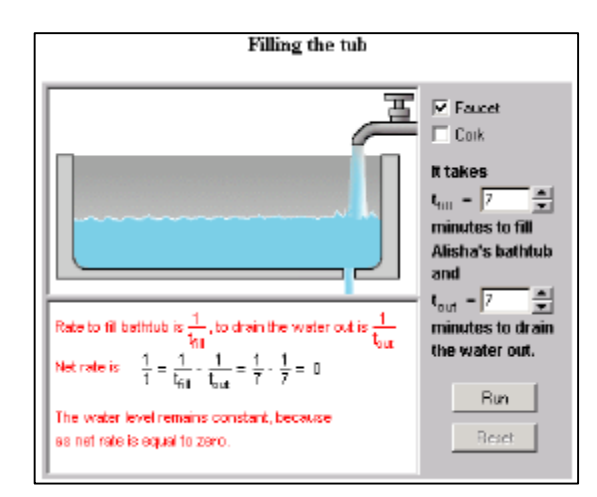

Figura 2.4. Simulador de taxas de esvaziamento e de preenchimento. Fonte: ALEKS http://www.mhhe.com/math/devmath/aleks/interactapps.mhtml.

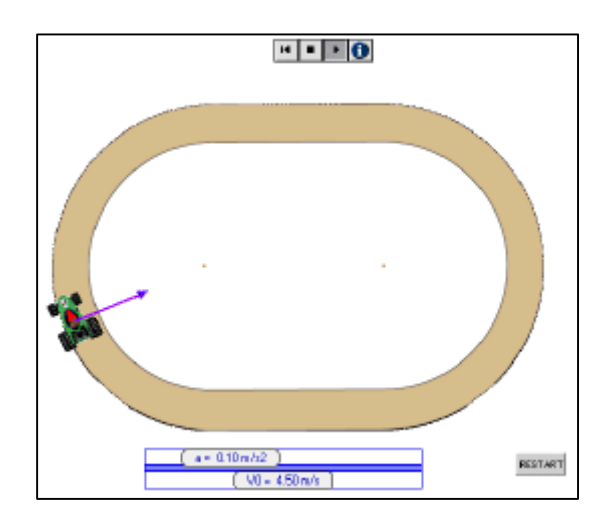

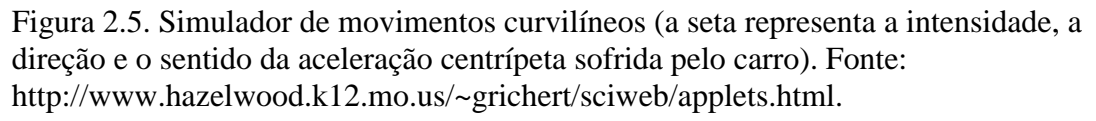

Cada vez mais, também é possível ver aplicações de realidade virtual sendo utilizadas como ferramentas de simulação. Uma discussão sobre essas aplicações é apresentada no Capítulo 3 desse trabalho.

Por fim, provas são outras das atividades instrucionais que podem estar associadas a um curso a distância, e são usadas para verificar o aprendizado dos alunos sobre um

 $\overline{a}$ 

 $3$  Java Applet é um programa de computador escrito em linguagem Java que pode ser inserido em uma página HTML, sendo possível sua execução dentro de um navegador Internet. Fonte: http://java.sun.com/applets/

<sup>4</sup> Macromedia Director é uma ferramenta de autoria para aplicações multimídia que podem ser exibidas dentro de navegadores Internet, através do uso de *plugin* específico.

assunto relacionado ao curso. Provas on-line são aplicadas através de formulários eletrônicos, a serem preenchidos pelos alunos, e que têm formato semelhante ao de exames vestibulares (questões de múltipla escolha, verdadeiro ou falso, etc). Na Figura 2.6, é mostrado um exemplo de prova realizada por um aluno dentro do sistema WebCT.

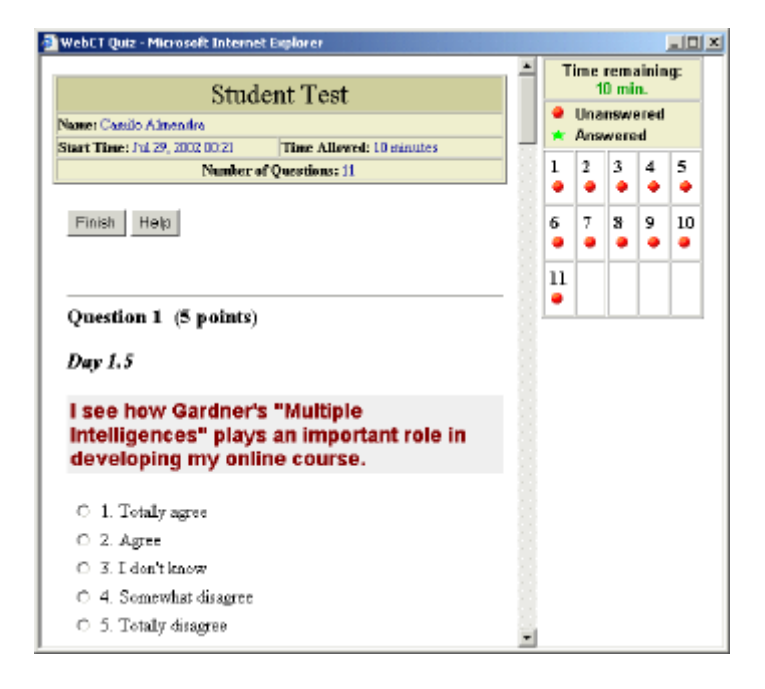

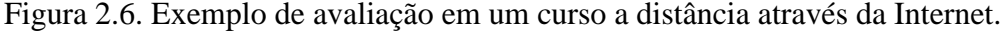

#### *Atividades de comunicação*

Atividades de comunicação são viabilizadas por mecanismos que oferecem meios possíveis para a realização da comunicação entre professores e alunos e entre os próprios alunos. As atividades relacionadas à comunicação são consideradas fundamentais, pois a cooperação, resultante das interações entre os alunos e entre alunos e professores, é o ponto chave para o processo de aprendizado (Palloff & Pratt, 1999). A comunicação entre os interagentes de um ambiente de aprendizado on-line pode ser basicamente realizada de duas formas: assíncrona e síncrona.

As formas de comunicação assíncronas são responsáveis por grande parte da interação em ambientes de aprendizado, pois a conseqüente flexibilização do fator tempo permite que todos os alunos possam participar das discussões de forma eqüitativa, respeitando as disponibilidades e ritmos individuais. Além disso, a comunicação assíncrona usa menos banda passante (recursos da rede de comunicação de dados) e é mais fácil de gerenciar que a comunicação síncrona (Fuks, 2000). Exemplos de recursos assíncronos são os fóruns de discussão, as listas de discussão, o correio eletrônico e os murais.

Correio eletrônico é um recurso simples que possibilita a comunicação um-para-um, através do envio de mensagens de alunos para professores, de professores para alunos ou entre alunos. Murais são espaços para publicação de avisos relevantes ao curso, que aparecem em áreas destacadas no espaço do aluno (Figura 2.7). Essa ferramenta pode ter seu uso restrito aos professores, ou ser total ou parcialmente liberada para uso pelos alunos.

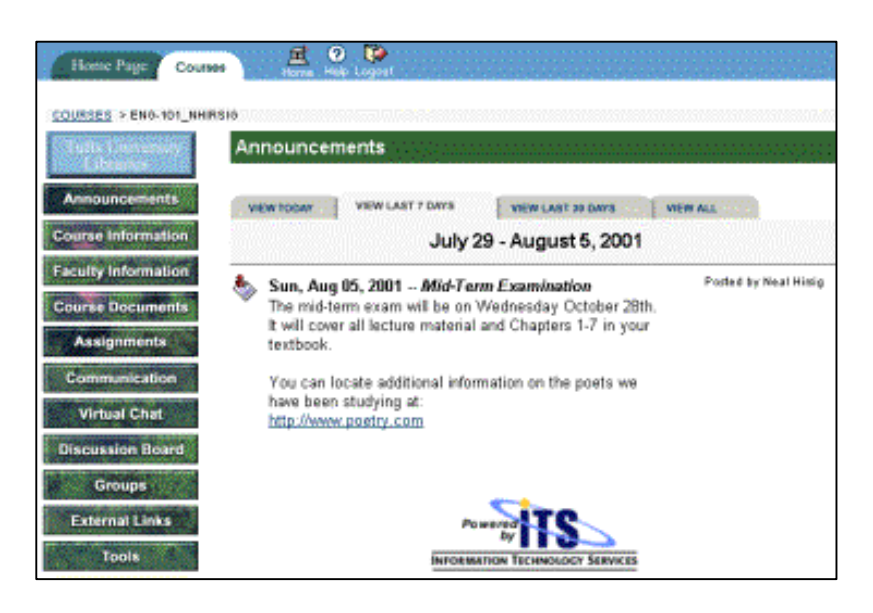

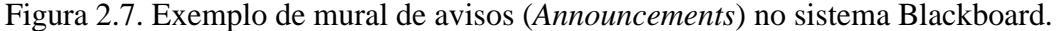

Os fóruns de discussão, por sua vez, possibilitam a realização de conferências assíncronas textuais, e podem apresentar-se de duas formas. A primeira forma de discussão é orientada a tópicos e baseia-se no envio de mensagens para um repositório on-line, no qual as mensagens são organizadas em níveis hierárquicos de forma semelhante ao que ocorre nos *newsgroups* da Internet. A segunda não é orientada a um tópico específico e baseia-se no envio de mensagens para uma lista de destinatários (participantes do curso), de forma semelhante ao que ocorre nas listas de discussão da Internet. Enquanto a primeira forma mostra-se mais adequada para discussões de tópicos ligados ao conteúdo do curso, a segunda forma mostra-se mais adequada para a discussão de assuntos gerais ligados ao curso, tais como problemas operacionais, coordenação de tarefas, etc. Na Figura 2.8, é mostrado um exemplo de fórum de discussão no sistema WebCT.

Apesar das diversas possibilidades de comunicação proporcionadas pelos mecanismos assíncronos, a comunicação síncrona, que baseia-se em interação simultânea, é considerada fundamental para uma melhor integração entre os participantes, pois favorece a retirada do indivíduo de uma situação de isolamento para a de membro de uma comunidade de aprendizado (Haythornthwaite et al., 2000). A principal forma de

comunicação síncrona encontrada em SGAs são as salas de bate-papo, que oferecem um espaço livre no qual é possível conversar em tempo real com outros alunos ou professores que estejam conectados no mesmo momento. Além desses encontros casuais, alunos podem ser convocados pelos professores para estarem conectados em uma determinada hora e dia, a fim de realizar reuniões do curso. O resultado dessas reuniões síncronas pode ser, por exemplo, a identificação de tópicos de interesse para discussão mais detalhada em fóruns de discussão (Fuks, 2000).

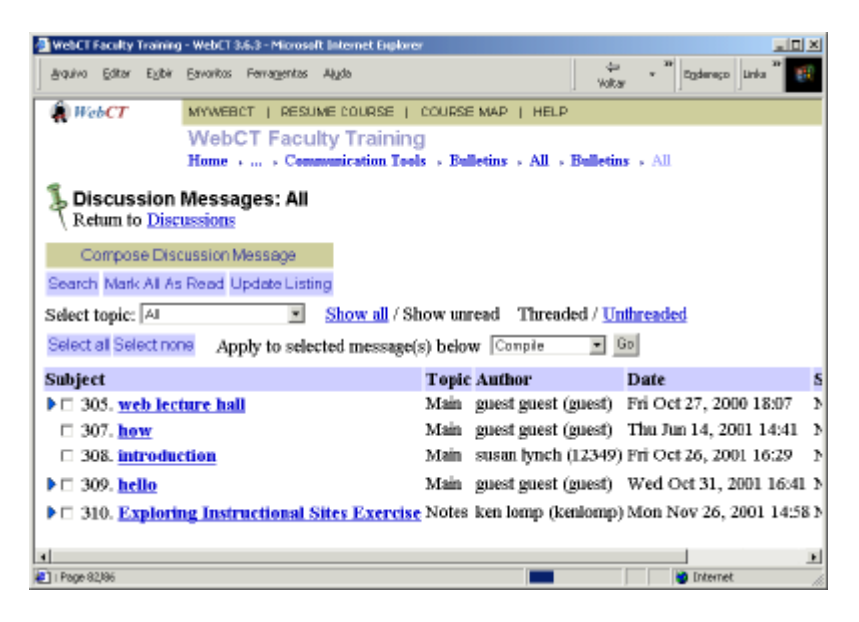

Figura 2.8. Exemplo de fórum de discussão.

A fim de possibilitar a interação com outros alunos envolvidos na comunidade de aprendizado, os sistemas podem possibilitar a oferta de outras salas voltadas para um público mais abrangente e não relacionadas a um curso específico. O sistema WebCT, por exemplo, além de oferecer a possibilidade de criação de várias salas temáticas dentro de um mesmo curso, disponibiliza também uma sala comum para todos os alunos participantes de quaisquer cursos em um mesmo ambiente (faculdade, empresa, etc). Na Figura 2.9, são mostradas as opções de salas de bate-papo para um determinado curso dentro do sistema WebCT. Na Figura 2.10, é mostrada a ferramenta de bate-papo utilizada pelo WebCT. O sistema INVENTE, por sua vez, além das salas associadas aos cursos, oferece opções de salas de bate-papo baseadas em temas e sub-temas propostos pela própria comunidade (Soares, 2001). Assim, um participante pode selecionar um tema e escolher o recurso de bate-papo para discutir, de forma abrangente, sobre tal tema. Caso, o participante deseje discutir um assunto mais específico dentro do tema selecionado, ele pode escolher um sub-tema apropriado e, nesse sub-tema, selecionar o recurso de batepapo que também é oferecido nesse nível. De forma semelhante às salas de bate-papo, outros recursos como biblioteca virtual e fóruns de discussão também estão disponíveis no contexto de temas e sub-temas.

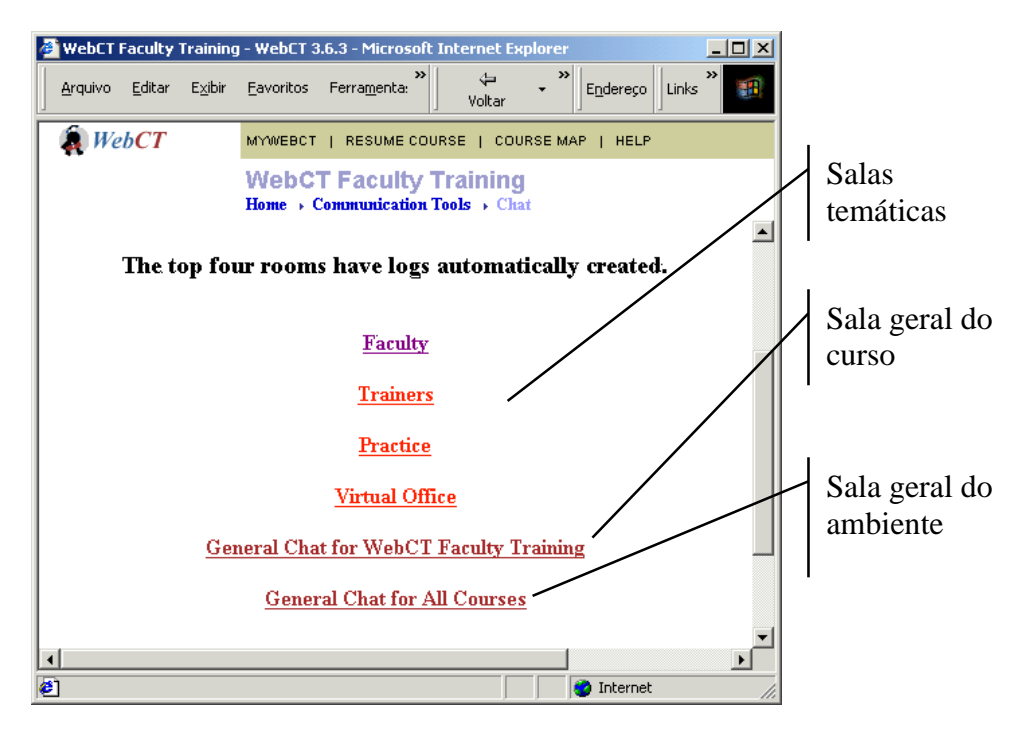

Figura 2.9. Opções de salas de bate-papo.

| <b>A</b> WebCT Chat -- FacultyTraining/Faculty[Camilo Almendra] | $\Box$ ulxi     |
|-----------------------------------------------------------------|-----------------|
| Output Interaction Box                                          | Users Logged On |
| Camilo Almendra>> Teste do bate-papo!                           | Camilo Almendra |
|                                                                 | Entry Chime     |
| Enter your message below                                        | Send URL        |
|                                                                 | Quit            |
| Aviso: janela do miniaplicativo                                 |                 |

Figura 2.10. Sala de bate-papo.

#### *Atividades de cooperação*

Atividades cooperativas são atividades nas quais alunos ajudam-se no processo de aprendizagem, atuando como parceiros entre si e com o professor, visando adquirir conhecimento sobre um dado objeto. Essas atividades baseiam-se no emprego de ferramentas específicas que visam dinamizar o processo de aprendizagem cooperativa, disponibilizando ambientes nos quais usuários podem engajar-se, de forma coordenada, em
atividades de produção de conhecimento compartilhado (Santoro et al., 1999). As principais atividades oferecidas em SGAs são o compartilhamento de espaços para edição gráfica, o compartilhamento de documentos e a manutenção de bibliotecas virtuais.

Ferramentas de edição gráfica, chamadas *whiteboards*, disponibilizam um espaço gráfico compartilhado que pode ser editado em tempo real pelos diversos alunos conectados. Na Figura 2.11, é mostrada a ferramenta *Whiteboard* do sistema WebCT.

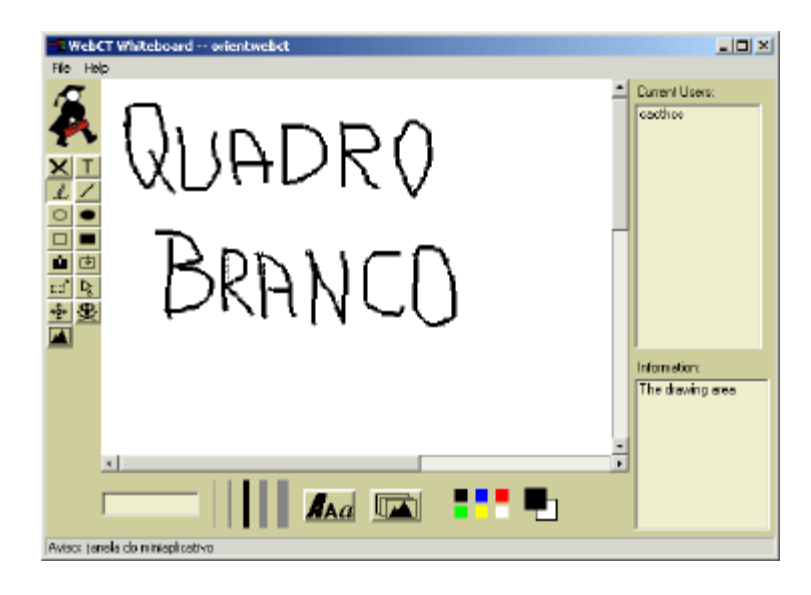

Figura 2.11. Exemplo de ferramenta de edição gráfica compartilhada.

Outra possibilidade de cooperação é através do compartilhamento de documentos. Ao participar de cursos a distância, o aluno pode ser convidado a criar documentos com conteúdo para o curso, que podem ser agregados como lições eletrônicas ou inseridos na biblioteca virtual do curso. O sistema AulaNet, através do recurso Co-Autoria de Aprendiz, permite que um aluno crie e envie material para aulas do curso, que serão avaliados pelo professor para publicação final (Fuks, 2000). Além disso, uma ferramenta de compartilhamento de documentos pode facilitar a preparação conjunta, de forma assíncrona, de um documento por uma equipe formada por alunos remotos. O sistema WebCT, através do recurso *Student Presentations*, disponibiliza um espaço para que os alunos, organizados em grupos, produzam trabalhos para apresentação (Figura 2.12).

Alunos também podem ajudar na manutenção das bibliotecas virtuais do curso, sugerindo a inclusão de documentos novos ou atualizados, ou indicando novos *links*, na medida em que navegam na Internet. Apesar de não existir um recurso próprio para essa atividade, outros recursos de comunicação e cooperação, tais como bate-papo, fóruns de discussão e apresentação de trabalhos, são formas dos alunos indicarem novos conteúdos para as bibliotecas virtuais.

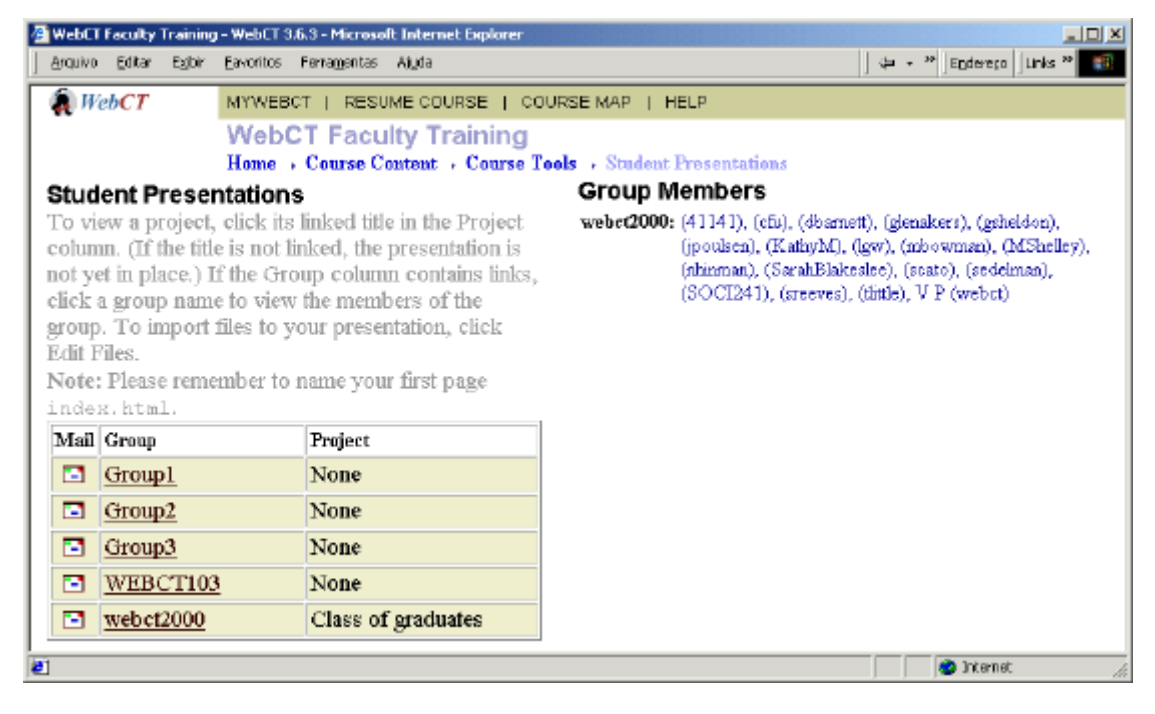

Figura 2.12. Recurso para compartilhamento de documentos.

## **2.4.2 Perspectiva do professor**

Sistemas de gerenciamento de aprendizado provêem a professores meios para a criação e a coordenação de cursos a distância através da Internet. As principais atividades de um professor nesses ambientes são as relacionadas à publicação de material didático, à comunicação e à cooperação com alunos, à coordenação de atividades e ao controle de recursos. A seguir são apresentadas como os SGAs dão suporte a essas atividades.

## *Publicação de material didático*

Professores devem fornecer aos alunos materiais para auxiliar no aprendizado. Diferente do modelo presencial, onde o professor assume um papel mais ativo como apresentador de conteúdo, o modelo de ensino on-line baseia a apresentação de conteúdo mais fortemente nos materiais didáticos, tais como textos, apresentação de slides, áudios e vídeos. Ao se produzir materiais para uso em cursos através da Internet, dois aspectos importantes que influem na interatividade do conteúdo devem ser trabalhados: o formato do conteúdo e o modelo utilizado para navegar pelo conteúdo.

Um conteúdo on-line não pode ser simplesmente uma "digitalização" dos conteúdos disponíveis em mídias tradicionais (livros, fitas de vídeo, cassetes de áudio, etc). O contexto de uso dos conteúdos produzidos para esses tipos de mídia é diferente do contexto de ambientes de ensino na Internet. Dirr (1999, citado por Farrell, 2001) indica que se tem falhado em empregar o potencial completo das novas tecnologias da Internet e, por isso, não há um aproveitamento correto dos recursos disponíveis para alunos e professores. Dirr aponta, por exemplo, para a utilização de vídeo-conferência, que permite aos professores manter velhos métodos pedagógicos, mas falha ao deixar de suprir as necessidades de flexibilidade dos alunos.

É importante, ainda, que o conteúdo produzido possua um bom modelo de interação, para fornecer aos alunos um ambiente de fácil navegação. Exigir, no entanto, que os professores dominem de forma satisfatória as ferramentas de produção multimídia é inviável, e pode levar à construção de cursos de baixa interatividade. A fim de facilitar a organização de conteúdos, os SGAs fornecem elementos básicos para permitir a interação e a navegação dentro de cursos on-line. Assim, os professores não precisam se preocupar com a navegação entre os diversos módulos nos quais um curso pode ser dividido, bastando, apenas, produzir cada um desses módulos separadamente. O sistema AulaNet, por exemplo, baseia a navegação na divisão de aulas, que podem conter um ou mais conteúdos didáticos. O professor, nesse caso, monta todos os conteúdos de forma separada, e, ao publicar os módulos no sistema, organiza-os em aulas (Figura 2.13), sendo, assim, desnecessário programar a navegação entre os conteúdos e as aulas.

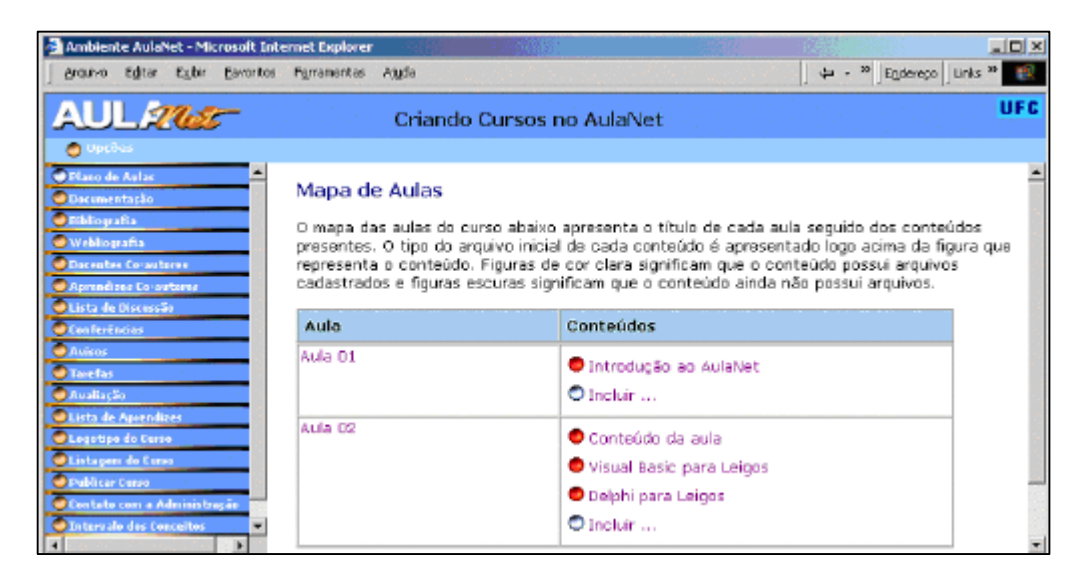

Figura 2.13. Exemplo de plano de aulas.

A produção do material didático para um curso pode ser realizada em dois contextos. Em um cenário mais comum, cursos oferecidos por professores, através do modelo presencial, estão sendo convertidos para o ambiente de aprendizado on-line, tanto com intuito de passar a oferecê-los em um modelo totalmente on-line, como para estendêlos para um modelo híbrido (presencial e on-line). Em um cenário de maior escala, pode-se observar um modelo mais organizado, com equipes de produção de conteúdos formadas por especialistas nas diversas áreas envolvidas (elaboração do conteúdo, desenho instrucional, desenho gráfico, distribuição on-line, etc) (Porter, 2001). Nesse segundo cenário, o professor atua como um cliente de um repositório de conteúdos, que podem ser combinados para a montagem de currículos adequados às necessidades de cada curso. Esse repositório, em outra possibilidade desse cenário, pode não ser desenvolvido na própria instituição ou empresa, mas sim ser disponibilizado por outras instituições ou empresas especializadas na criação de conteúdos. Para a disponibilização de conteúdos através de repositórios, é necessário oferecer aos professores suporte à busca e à recuperação desses conteúdos (vide seção "Perspectiva do desenvolvedor").

Além dos conteúdos didáticos, o professor pode também fornecer materiais de apoio, através da biblioteca virtual. Para enriquecer uma biblioteca de documentos ou *links*, o professor segue um processo semelhante ao de publicação de conteúdo para as aulas do curso. O sistema ainda pode fornecer ao professor um espaço extra, além do título do documento ou do *link*, para colocar informações mais detalhadas sobre o material, a fim de ajudar na pesquisa do aluno (Figura 2.14).

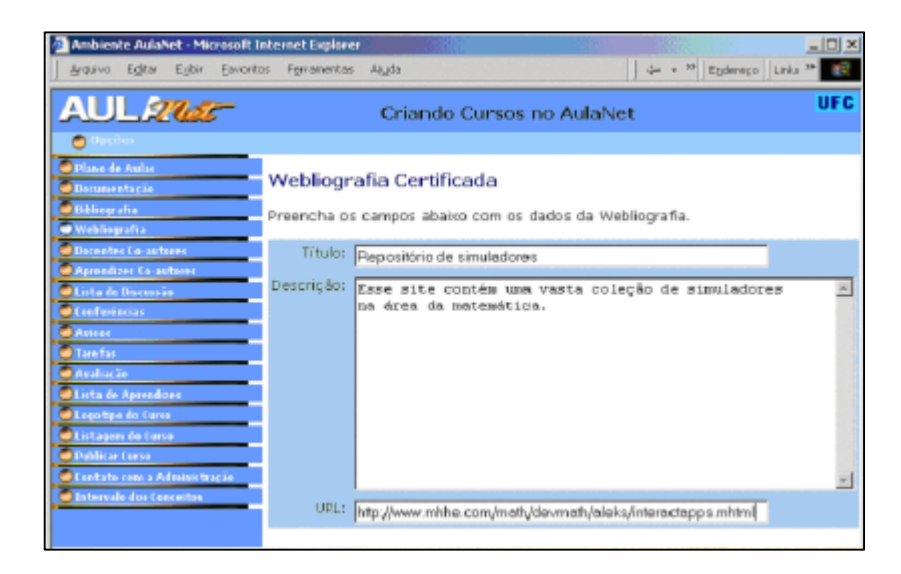

Figura 2.14. Exemplo de inclusão de *link* em biblioteca virtual.

Outros recursos que podem ser utilizados pelos professores são as ferramentas de simulação, para cuja produção são necessárias ferramentas mais complexas de autoria e de programação, o que exige o trabalho de profissionais especializados. Um professor que deseja incorporar uma ferramenta de simulação a um curso pode, tanto encomendar a construção de uma ferramenta específica para os objetivos do seu curso, quanto aproveitar ferramentas já produzidas, mesmo que essas abordem, de forma mais geral, um determinado assunto. Atualmente, existem disponíveis na Internet, diversos repositórios de pequenos simuladores, que podem ser agregados a páginas *Web*, e que abrangem diversas áreas do conhecimento humano (Figura 2.4 e Figura 2.5).

### *Comunicação e cooperação*

Os professores são usuários das mesmas ferramentas de comunicação disponíveis aos alunos, para poder manter contato com eles e dar suporte às discussões sobre os conteúdos do curso. Algumas ferramentas podem ter seu uso restringido pelo professor, segundo as necessidades do curso, tornando-se unidirecionais.

Nas atividades cooperativas, o professor pode assumir o papel de mediador da interação, garantindo o bom andamento da atividade e estimulando a participação dos alunos. Por exemplo, no caso das bibliotecas virtuais, o professor pode assumir o papel de revisor dos documentos enviados pelos alunos, garantindo a qualidade do material a ser disponibilizado. Em outro caso, ao usar uma ferramenta de edição gráfica compartilhada, o professor pode iniciar a atividade inserindo o primeiro esboço do objeto de discussão da aula.

## *Coordenação de atividades*

Sistemas de gerenciamento de aprendizado precisam fornecer recursos para que os professores coordenem o andamento de seus cursos. Um recurso básico é a construção de um plano de aulas ou de atividades a serem realizadas, fornecendo ao aluno uma visão geral do curso. As atividades programadas podem ser qualquer um dos vários tipos de atividades disponíveis ao aluno, e que são combinadas pelos professores da forma mais apropriada.

Outro recurso necessário ao professor é a administração dos fóruns de discussão. Embora em algumas situações o conjunto de tópicos de um fórum possa estar previamente definido, reuniões síncronas em salas de bate-papo podem ser usadas para identificar tópicos de interesse, que posteriormente serão debatidos de forma mais aprofundada nos fóruns de discussão. Em ambos os casos, é necessário fornecer aos professores e alunos meios para criação de tópicos dentro dos fóruns do curso.

Outro aspecto ligado à coordenação de cursos é a publicação de avaliações. Professores podem publicar questionários on-line para serem respondidos pelos alunos. O sistema AulaNet possui um recurso de publicação de avaliações, no qual estão disponíveis modelos de questões (múltipla escolha, verdadeiro ou falso, e discursiva) que podem ser combinadas para a construção de uma avaliação. Esse recurso permite ao professor disponibilizar avaliações sem necessidade de programação (Figura 2.15).

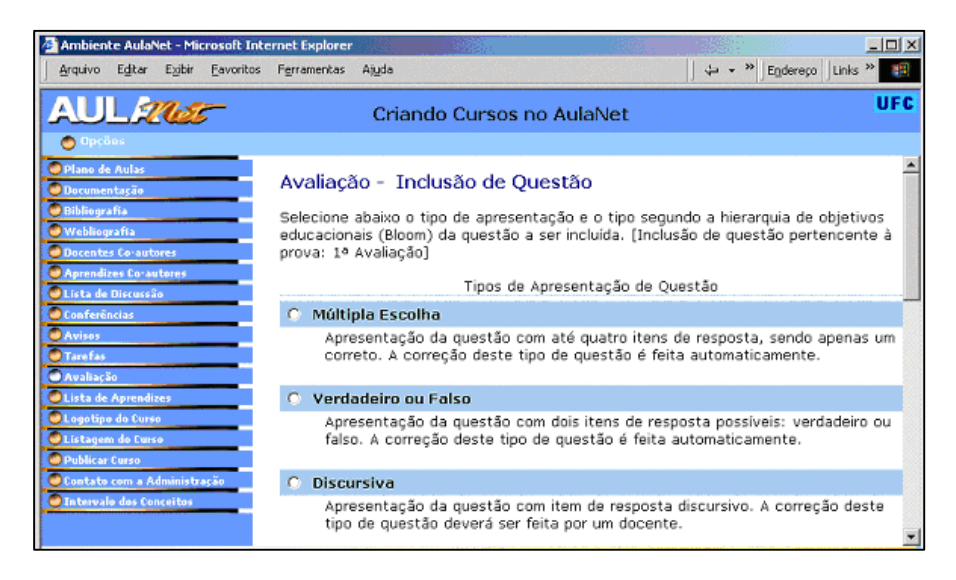

Figura 2.15. Criação de avaliações.

## *Controle de recursos*

 $\overline{a}$ 

Observa-se, a partir da perspectiva do aluno, que SGAs apresentam uma grande variedade de recursos, que podem ser combinados a fim de permitir a montagem de cursos com diferentes perfis (Fuks, 2000). Visto que é variado o conjunto de abordagens que podem ser dadas aos cursos on-line, essa possibilidade de combinação é importante, pois permite a utilização apenas dos recursos necessários a cada modalidade de curso.

Outra situação em que o professor deve controlar recursos é no caso do uso de recursos escassos dentro do ambiente. Recursos de comunicação ou cooperação síncrona, por exemplo, tais como sessões de vídeo-conferência, áudio-conferência, salas de batepapo ou ambientes de realidade virtual multiusuários, podem ter seu uso limitado em alguns ambientes, devido à sua complexidade de configuração e ao elevado uso de recursos computacionais (processamento e largura de banda).

No sistema INVENTE, por exemplo, os recursos disponíveis no ambiente estão agrupados nas chamadas "Salas Virtuais". Uma Sala Virtual agrega um conjunto de serviços (servidor de distribuição de áudio e vídeo, servidor de bate-papo ou servidor de hipermídia<sup>5</sup>), que, dessa forma, podem ser alocados para uso pelos professores do ambiente. Nesse caso, a alocação dos recursos não é realizada para todo o período do curso, sendo determinados horários e datas para utilização pelos participantes do curso – fora desses períodos, outros cursos podem estar usando os mesmos recursos (vide seção "Perspectiva do administrador" para maiores detalhes).

<sup>5</sup> Serviço que permite a apresentação e manipulação de textos, imagens, áudio e vídeo sob demanda, por participantes de uma interação em tempo real.

## **2.4.3 Perspectiva do administrador**

Administradores de sistemas de gerenciamento de aprendizado atuam em dois principais contextos: a administração da oferta de cursos e a administração da infraestrutura de hardware e software envolvida. Esses são dois perfis bem distintos, o primeiro envolvendo a área administrativa da instituição ou empresa e o segundo envolvendo a área técnica.

A administração da oferta de cursos envolve, entre outras responsabilidades, controlar o cadastro de alunos, de professores e de cursos, que podem ser geridos tanto através da própria interface *Web* do SGA, como através dos sistemas administrativos da instituição ou empresa – no caso de uma integração entre os sistemas. A própria personalização do sistema, a fim de adaptá-lo aos padrões da instituição ou empresa, pode ser também realizada via interface *Web*, e pode envolver, por exemplo, a configuração do estilo de interface (cores, fontes, etc) e do idioma utilizado em menus, botões e mensagens.

A administração da infraestrutura, por outro lado, envolve o controle dos recursos de hardware e software necessários para o funcionamento do conjunto de serviços que formam um SGA, que podem envolver, além do núcleo do ambiente, diversos outros sistemas auxiliares, tais como gerenciadores de banco de dados, servidores de áudio ou vídeo e, principalmente, um servidor *Web*. O administrador deve organizar a infraestrutura para que seu poder de processamento e armazenamento seja suficiente para suprir a demanda gerada pela oferta de cursos.

Em alguns sistemas, essa administração é bastante simplificada, visto que o sistema como um todo e seus sistemas auxiliares ficam hospedados em um único servidor, sendo disponibilizada uma única instalação para o conjunto completo. Além disso, alguns sistemas oferecem a possibilidade de configuração de servidores *backup*, ou espelhos, que podem assumir o sistema em caso de falha ou manutenção do servidor principal. Essa solução, porém, limita a capacidade do sistema ao servidor que o hospeda, sendo necessária uma migração completa para outro servidor caso a demanda ultrapasse a sua capacidade máxima.

Em outros casos, pode ser adotada uma arquitetura distribuída, na qual os recursos de processamento e armazenamento podem estar espalhados por diversos servidores de uma rede. Isso torna os sistemas mais adaptáveis à demanda, o que, entretanto, adiciona complexidade à sua manutenção e ao seu desenvolvimento. O sistema INVENTE adota um modelo distribuído para a administração dos recursos necessários às atividades síncronas do ambiente, tais como vídeo-conferência, bate-papo e compartilhamento de hipermídia. Como discutido anteriormente na seção "Controle de recursos", o sistema INVENTE utiliza o conceito de "Salas Virtuais" para a administração dos recursos disponibilizados aos professores. O agrupamento de recursos em salas virtuais tem como objetivo tornar transparente para o usuário final (professor, aluno, etc) a distribuição dos recursos no ambiente. Para disponibilizar uma sala virtual no sistema, um administrador segue duas etapas: primeiro, ele cadastra no sistema os recursos disponíveis na infraestrutura, indicando o endereço dos servidores desses recursos; depois, ele deve agrupar esses recursos, informando o nome das salas virtuais e os recursos que serão disponibilizados em cada uma dessas salas (Serra, 2001). O conjunto de salas virtuais disponíveis representará, portanto, toda a capacidade da infraestrutura disponível para atender a demanda de cursos.

Na Figura 2.16, é mostrado um exemplo de organização de recursos em salas virtuais. Essas salas virtuais apresentadas agrupam, cada uma, um trio de serviços de áudio e vídeo, de hipermídia e de bate-papo. O serviço de bate-papo, no entanto, é compartilhado por ambas as salas virtuais. Isso se deve à característica particular do serviço desenvolvido para o sistema INVENTE, que permite dar suporte a mais de uma sessão de bate-papo por vez. Logo, podemos enxergar um único serviço de bate-papo como um conjunto de serviços hospedados em um mesmo servidor.

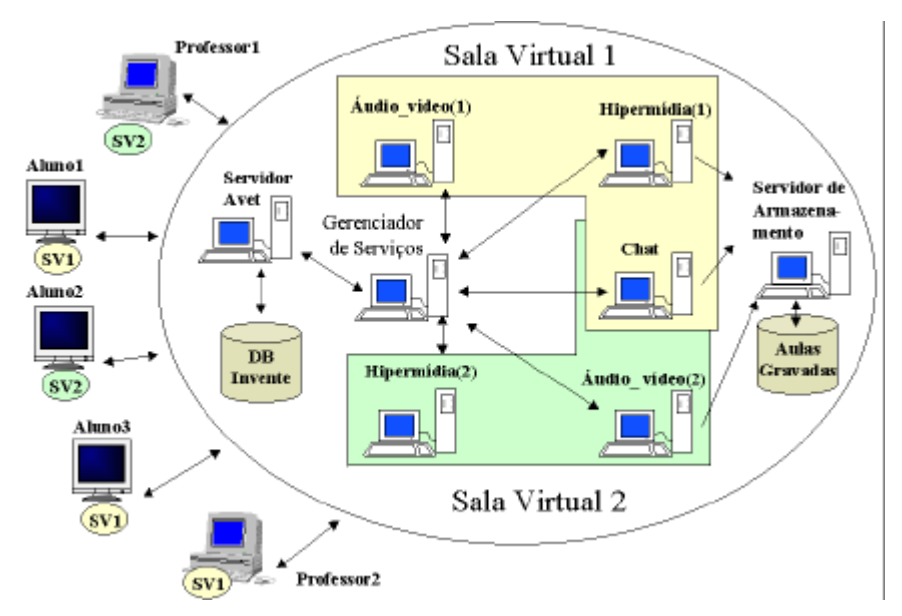

Figura 2.16. Exemplo de organização dos recursos em salas virtuais (Serra, 2001).

## **2.4.4 Perspectiva do desenvolvedor**

O desenvolvimento de SGAs envolve diversos aspectos, tanto em relação ao seu projeto e construção, como quanto à sua interação com diversos outros sistemas e ferramentas utilizadas na área da educação a distância. A seguir, são apresentados alguns dos aspectos ligados ao desenvolvimento de SGAs: tecnologias *Web*, modelos de arquiteturas, integração com outros sistemas de informação educacional, gerência de serviços em tempo real e administração de recursos distribuídos.

### *Tecnologias Web*

 $\overline{a}$ 

O desenvolvimento de SGA envolve o uso de diversas tecnologias *Web*. Basicamente, um sistema *Web* é uma aplicação servidora, acessada através dos navegadores Internet, que atende a requisições de clientes. Essas aplicações podem ser desenvolvidas de diversas maneiras.

Uma maneira é o uso de aplicações CGI (*Common Gateway Interface*), que são aplicativos ativados pelo servidor de páginas *Web* para responder às requisições que chegam dos clientes, geradas pela interação com a interface das páginas HTML. Essas páginas são formulários eletrônicos, que contêm os recursos de interface mais comuns para entrada de dados em sistemas de informação (caixas de textos, caixas de seleção, etc). Essas requisições são então tratadas, e o resultado é retornado ao cliente formatado também como uma página HTML. Isso permite a construção de interfaces interativas, semelhantes às encontradas em aplicativos comuns desenvolvidos a partir de uma linguagem de programação visual.

Um tipo especial de plataforma para aplicações servidoras é a tecnologia Java Servlet. Um Servlet é um programa Java carregado e executado por um servidor de páginas *Web*, e usado para atender requisições de clientes, como acontece normalmente com uma aplicação CGI. Um dos diferenciais dessa tecnologia é a possibilidade de realizar a carga do aplicativo Servlet somente na primeira requisição, diferentemente dos aplicativos CGI que normalmente necessitam ser carregados a cada nova requisição. Isso torna os sistemas baseados em Servlets mais rápidos do que os baseados em aplicativos CGI, embora programas Java, via de regra, sejam mais lentos do que programas compilados em código nativo<sup>6</sup>, como os aplicativos CGI.

<sup>&</sup>lt;sup>6</sup> Programas em Java não são compilados para o código nativo do sistema operacional, e sim para um formato intermediário chamado *bytecodes*. Para serem usados, os programas em *bytecodes* precisam ser executados por uma máquina virtual, que efetivamente transforma as instruções do programa em comandos do sistema operacional. Isso provê portabilidade aos programas Java, mas acarreta perda de desempenho.

Outra possibilidade é o uso de linguagens de programação de *scripts*, tais como ASP (*Active Server Pages*), PHP (*PHP Hypertext Preprocessor*<sup>7</sup> ) e JSP (*Java Server Pages*). Essas linguagens permitem construir páginas com *scripts* embutidos para serem hospedadas no servidor. A partir das requisições para as páginas, os *scripts* são executados, gerando de forma dinâmica trechos ou páginas inteiras.

Os navegadores Internet, por outro lado, também evoluíram e podem dar suporte à execução de programas no próprio cliente. Esses programas podem ser executados segundo dois contextos: código fonte embutido ou código objeto não embutido. Na forma de código fonte embutido, o programa é escrito em linguagens de *scripts* como JavaScript e VBScript, embutido em páginas HTML e interpretado pelo navegador Internet. Na forma de código objeto não embutido, o programa é escrito e pré-compilado em plataformas tais como Java Applet ou ActiveX, que geram códigos objetos que podem ser interpretados pelos navegadores Internet.

Esses programas no lado do cliente possibilitam estender as funcionalidades da linguagem HTML, permitindo elaborar interfaces mais interativas. Uma característica importante é a possibilidade de realizar comunicação via TCP/IP com outros servidores, além do servidor de páginas *Web*, no caso do uso de linguagens mais robustas como a Java.

### *Modelos de arquiteturas*

 $\overline{a}$ 

Sistemas com um grande conjunto de funcionalidades, em geral, são construídos a partir de uma arquitetura bem definida, a fim de estruturar o desenvolvimento. Em relação à arquitetura interna do sistema, considera-se uma arquitetura centralizada aquela em que os diversos componentes do sistema atuam em um mesmo ambiente, ou seja, em um mesmo servidor. Arquitetura distribuída, por outro lado, é aquela em que os componentes do sistema podem estar espalhados por uma rede de servidores, interligados por protocolos de comunicação ou *middleware*. O sistema AulaNet, por exemplo, caracteriza-se como um exemplo de SGA com arquitetura centralizada, mostrada na Figura 2.17.

Essa centralização de serviços não é de todo prejudicial ao desempenho do sistema, visto que alguns serviços do sistema (Servidor de Listas, Gerador de Estatísticas, Correio Eletrônico e Servlet Upload), por interagirem exclusivamente com o núcleo do sistema (Módulo Central), não necessitam estar desacoplados. Uma distribuição pode acarretar em

<sup>7</sup> A sigla original PHP significa *Personal Home Page*, usada por Rasmus Lerdorf para nomear um conjunto de scripts Perl criados para rastrear o uso de páginas *Web*. A idéia evoluiu e acabou por gerar uma plataforma de desenvolvimento mais robusta (atualmente na versão PHP4), que hoje é conhecida também por PHP.

perda de desempenho, caso a distribuição de processamento não contrabalance as perdas geradas com a transferência de dados entre os serviços e o núcleo.

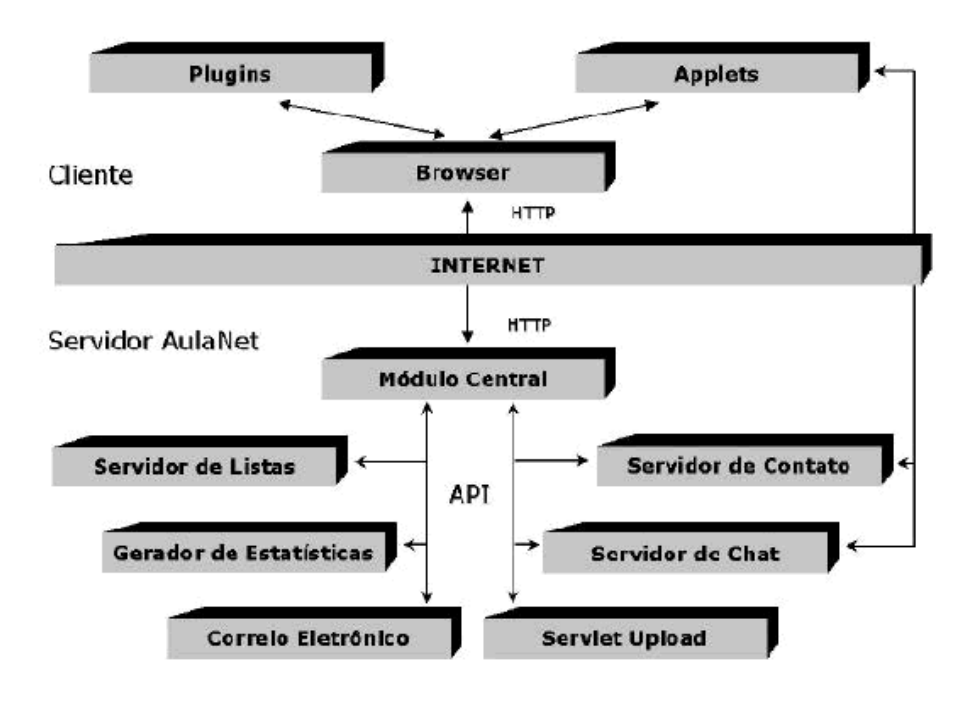

Figura 2.17. Arquitetura do sistema AulaNet (Fuks, 2000).

O sistema INVENTE, por sua vez, caracteriza-se como um exemplo de SGA com arquitetura distribuída, mostrada na Figura 2.18.

O sistema INVENTE adota uma arquitetura parcialmente distribuída, na qual os serviços de comunicação e de cooperação síncronos são desacoplados do núcleo do sistema e controlados através da rede. Nesse caso, há ganho de desempenho devido à distribuição dos serviços que possuem interface direta com as aplicações clientes, o que alivia o processamento no servidor que hospeda o núcleo do sistema.

Ainda, em um ambiente distribuído, os sistemas operacionais e os ambientes de programação utilizados para o desenvolvimento dos serviços podem ser variados (embora o uso de um *middleware* possa restringir alguns desses aspectos), o que pode contribuir para o melhor aproveitamento dos recursos de hardware e software disponíveis, assim como para o aproveitamento de sistemas legados.

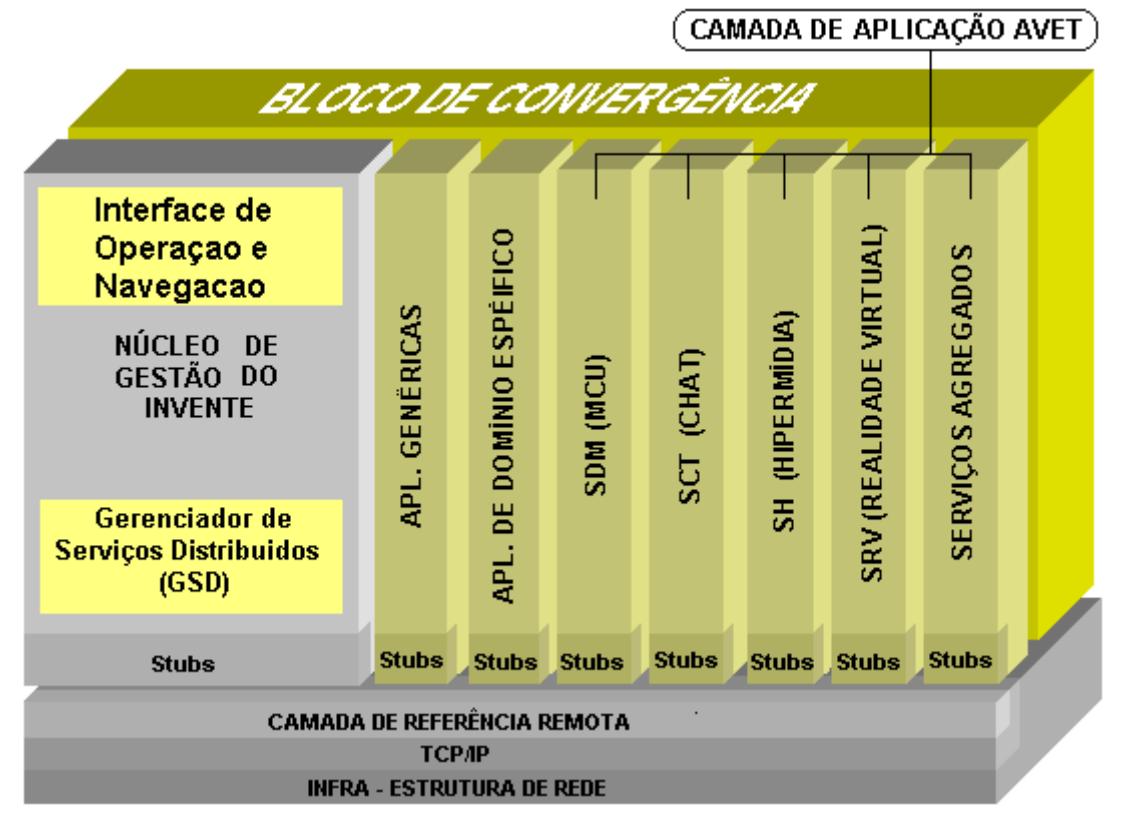

Figura 2.18. Arquitetura do sistema INVENTE (Serra, 2001).

## *Integração com sistemas de informação educacional*

Os SGAs normalmente não atuam de forma isolada em um ambiente de uma instituição ou empresa. Eles têm estreita ligação com os sistemas de administração de recursos humanos (RH), que contêm as informações sobre alunos ou funcionários, as quais necessitam ser intercambiadas em determinados períodos do programa de educação a distância, tais como início de período letivo ou término de curso. Essa integração pode tanto ser realizada de forma automática, na qual os sistemas interoperam diretamente, ou através de métodos semi-automáticos, nos quais operações de exportação e de importação de dados são realizadas de forma manual entre os sistemas.

Outro tipo de sistema educacional que pode ser integrado aos SGAs são os repositórios de conteúdos, que podem ser usados pelos professores para busca e recuperação de conteúdos didáticos para a montagem de cursos. Um repositório de conteúdos tem como necessidade básica uma interface, pela qual seja possível realizar armazenamento, busca e recuperação de conteúdos didáticos. Para tornar esse repositório acessível através de diferentes plataformas, é necessário também estabelecer um sistema de classificação padronizado, tanto para que os desenvolvedores de conteúdo possam

classificar seus trabalhos, como para que professores identifiquem de forma satisfatória quais os conteúdos ideais para seus objetivos (Farrell, 2001).

O IMS Global Learning Consortium (http://www.imsproject.org), um grupo de empresas de hardware e software, editoras e organizações educacionais, está atualmente promovendo a definição de padrões na área da educação on-line, visando promover abertura e interoperabilidade entre organizações educacionais. Os trabalhos do consórcio atentam para diversos problemas ligados ao desenvolvimento de sistemas de aprendizado on-line, e em particular para os problemas de integração de sistemas e disponibilização de conteúdos. A IMS Learner Information Package Specification, por exemplo, define um modelo de organização de informações de alunos, para que essas possam ser intercambiadas entre os diversos sistemas envolvidos no processo de aprendizado on-line (IMS, 2001a). A IMS Learning Resource Meta-data Specification, por sua vez, visa tornar mais eficiente o processo de busca e uso de um recurso de aprendizado, através da disponibilização de uma estrutura de elementos que descrevem ou catalogam recursos (IMS, 2001b).

Os padrões IMS alcançam atualmente boa aceitação, e algumas de suas especificações já são adotadas em sistemas tais como Blackboard e WebCT. O sistema AulaNet está também sendo expandido para permitir o uso do padrão IMS para organização dos conteúdos didáticos (Silva et al., 2001). Um exemplo de iniciativa no sentido de explorar esse mercado de conteúdos didáticos é o Portal for Online Objects in Learning (http://www.newmic.com/pool/), que oferece a instituições e empresas desenvolvedoras de conteúdo um canal para a distribuição de seus materiais educacionais.

## *Gerência de serviços em tempo real*

Diversos serviços de tempo real, tais como serviço de distribuição de áudio e vídeo, bate-papo, e ambientes cooperativos, estão atualmente disponíveis em ambientes de aprendizado on-line. Em aplicações mais complexas, tais recursos demandam o uso de aplicações cliente que ultrapassam as possibilidades das tecnologias *Web* para montagem de interfaces interativas embutidas no próprio navegador, o que gera a necessidade de uso de aplicações externas ao navegador Internet, ou desenvolvidas segundo o modelo de código objeto não embutido apresentado na seção "Tecnologias *Web*".

É importante, no entanto, que o usuário, ao utilizar um conjunto de serviços em tempo real, não precise exercer um controle individual sobre cada uma dessas aplicações cliente. Uma falta de orquestração no uso dos serviços dentro do ambiente pode prejudicar o aprendizado, visto que o usuário precisa executar um número considerável de passos para ativar e controlar as aplicações cliente desses serviços (Serra, 2001).

Para uma orquestração de serviços, o sistema deve conhecer todos os aspectos necessários para a instanciação e configuração dos serviços disponíveis. Assim, a partir do contexto de navegação do usuário, é possível orquestrar corretamente os serviços solicitados, remetendo os usuários às sessões ligadas ao seu curso.

O sistema INVENTE, por exemplo, contém um componente para controle do contexto de navegação do usuário, a Interface de Operação e Navegação (ION), que também atua na configuração em tempo real dos serviços requisitados pelo usuário (Serra, 2001; Almendra et al., 2002).

## *Administração de recursos distribuídos*

A adoção de arquiteturas distribuídas, apesar de acarretar uma maior complexidade de desenvolvimento e manutenção, provê aos sistemas a capacidade de adaptarem-se à demanda de uso, assim como também promove um melhor uso da infraestrutura disponível. No caso dos SGAs, é desejável a distribuição dos componentes responsáveis por alguns dos serviços síncronos do ambiente, de forma a evitar a sobrecarga de trabalho no servidor que hospeda o núcleo do SGA. A distribuição de áudio e vídeo (*streaming*), por exemplo, apesar de ser uma técnica muito eficiente para a distribuição de conteúdos em tempo real, envolve o uso de estruturas de controle que consomem bastante processamento e largura de banda (Moura Filho & Oliveira, 1998).

Para prover um modelo de administração de recursos distribuídos, é necessária a definição de interfaces de comunicação entre os componentes da arquitetura do SGA e os serviços auxiliares que serão administrados remotamente. É interessante, ainda, que a administração do sistema seja a mais automatizada possível, permitindo a configuração em tempo real dos serviços, sem necessidade de recompilar ou reiniciar o sistema.

O modelo de administração de recursos do sistema INVENTE, já discutido em seções anteriores, é baseado em uma estrutura de dados que armazena informações sobre os serviços disponíveis e sobre o modo como esses serviços estão organizados. Na Figura 2.19, é mostrada parte do modelo conceitual do banco de dados do sistema INVENTE, ressaltadas apenas as entidades diretamente ligadas ao modelo de administração de recursos. Os recursos, representados por serviços instalados em algum ponto da rede, são cadastrados na tabela "Servidor". Os tipos de recursos são cadastrados na tabela "Mídia". O agrupamento desses recursos é realizado nas tabelas "Mídias da sala" e "Sala Virtual",

que associam um conjunto de recursos a uma sala virtual do sistema. Para usar os recursos agrupados em salas, sessões de usuários são cadastradas na tabela "Sessão", na qual cada sessão é associada a uma sala virtual.

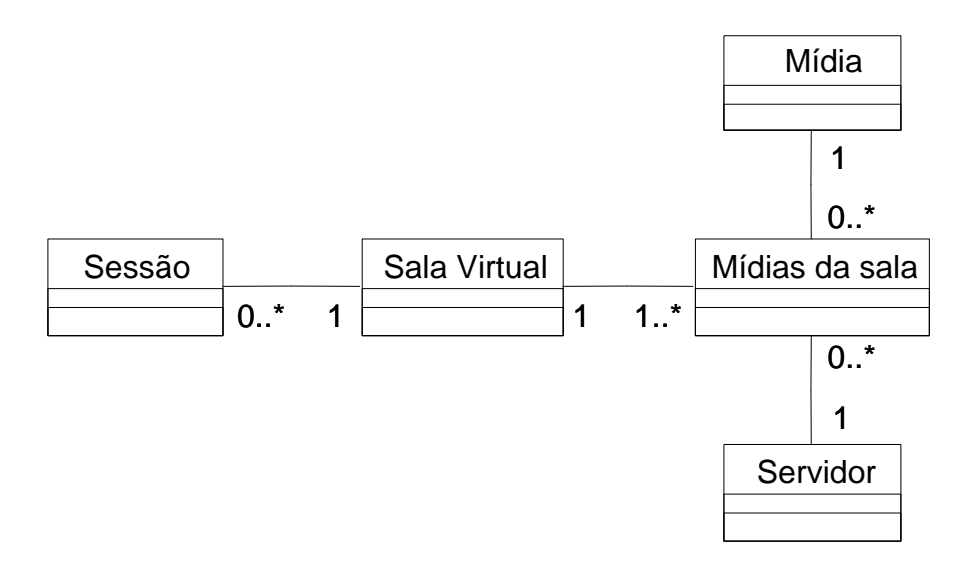

Figura 2.19. Modelo conceitual parcial do banco de dados do sistema INVENTE (Serra, 2001).

No próximo capítulo, é apresentada a tecnologia da realidade virtual, e mostrado como seu uso pode beneficiar os programas de educação a distância através da Internet.

# **Capítulo 3**

## **Realidade Virtual na Educação a Distância**

A realidade virtual é, atualmente, uma das tecnologias mais promissoras para uso em aplicações educacionais. Através da promoção de recursos que estendem as mídias tradicionais, a realidade virtual tem possibilitado a construção de uma nova gama de aplicações educacionais assistidas por computador. Recentemente, a realidade virtual também passou a ser utilizada em aplicações voltadas para educação a distância na Internet, onde foi possível estender seu uso para o suporte a atividades cooperativas. Nesse capítulo, são apresentados os conceitos básicos de realidade virtual e destacados seus principais benefícios como ferramenta educacional. Em seguida, são apresentados alguns exemplos de uso de realidade virtual na educação. Por fim, são apresentados alguns modelos de atividades educacionais com suporte de realidade virtual.

## **3.1 Conceitos de realidade virtual**

As primeiras experiências nos anos 60 relacionadas à representação de ambientes sintéticos tridimensionais em computadores, que culminaram na criação da primeira ferramenta de projeto assistido por computador (CAD – *computer aided design*) (Pimentel & Teixeira, 1995), formaram a base para o surgimento e para a evolução da realidade virtual.

Segundo Hamit (1993), o termo "realidade virtual" foi criado no Massachusetts Institute of Technology (MIT), no final da década de 70, para expressar a idéia de presença humana em um espaço gerado por computador. Ivan Sutherland, em 1965, introduziu o termo "ambiente virtual", a fim de conceituar o processo de inserir pessoas em mundos gerados por computador, objetivo que foi alcançado em 1968 a partir de um experimento com um HMD (*head-mounted display*) (Figura 3.1) que desenhava modelos tridimensionais com linhas (*wireframe models*) (Çapin et al., 1999). Na Figura 3.2, é apresentado um exemplo de modelo tridimensional com linhas.

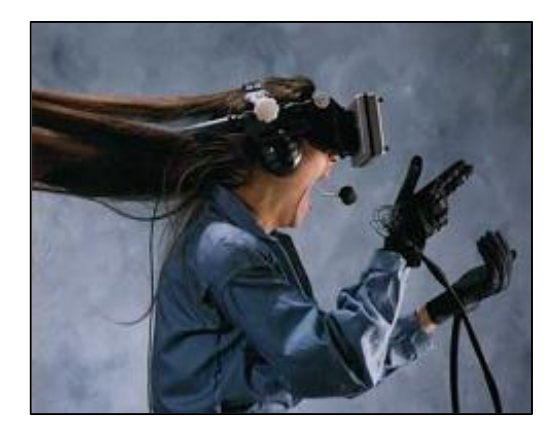

Figura 3.1. Usuária usando um *head-mounted display*.

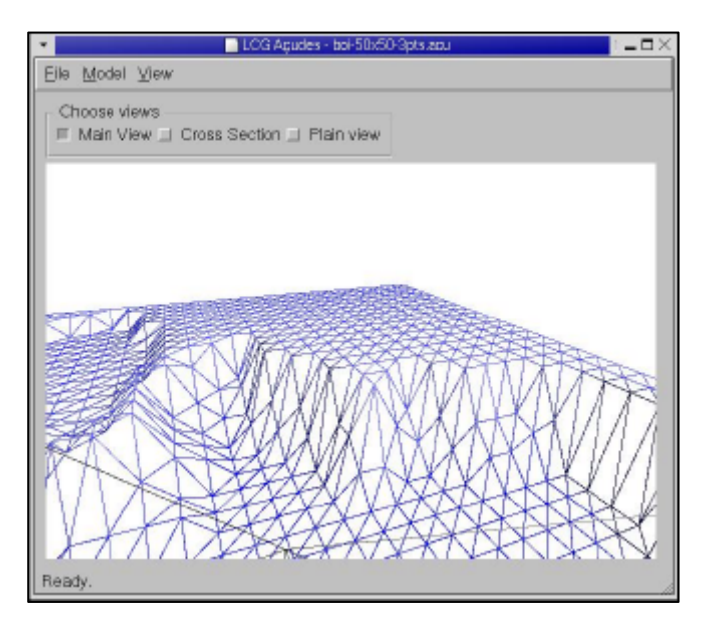

Figura 3.2. Modelo tridimensional com linhas de um terreno.

Atualmente, a realidade virtual pode ser considerada a forma mais avançada de interface homem-máquina disponível, onde o usuário pode realizar imersão, navegação, e interação em um ambiente sintético tridimensional gerado por computador, utilizando canais multi-sensoriais, em tempo real (Kirner, 2000).

#### **3.1.1 Virtualização**

A inserção de pessoas em ambientes virtuais foi definida por Steve Ellis (1991) como virtualização, que consiste no processo pelo qual um observador humano interpreta uma impressão sensorial simulada como sendo um objeto em um ambiente diferente daquele em que o observador existe fisicamente. Ellis ainda categorizou a virtualização em três níveis: espaço virtual, imagem virtual e ambiente virtual. Espaço virtual refere-se ao uso de superfícies planas para a projeção de imagens que representam objetos tridimensionais. Imagem virtual refere-se à percepção de um objeto em profundidade

conseguida, por exemplo, através de imagens estereoscópicas projetadas em um HMD. O ambiente virtual personifica o participante como parte do mundo virtual, de forma que seu ponto de visão e suas ações no mundo virtual correspondam àqueles do mundo físico real.

Em qualquer nível, a realidade virtual caracteriza-se pela junção de três idéias básicas: imersão, interação e envolvimento (Kirner, 2000). A idéia de imersão está ligada com o sentimento de estar dentro do ambiente, enquanto que a idéia de interação está ligada com a capacidade do sistema de detectar as entradas do usuário e de modificar instantaneamente o mundo virtual e as ações sobre o usuário. Já a idéia de envolvimento está ligada ao grau de motivação para o engajamento de uma pessoa em uma determinada atividade. Comumente, o envolvimento pode ser identificado como passivo (ler um livro, por exemplo) ou ativo (realizar uma atividade recreativa, por exemplo). Esses dois tipos de envolvimento podem ser suportados em realidade virtual, na medida em que é possível realizar desde a simples exploração de um mundo virtual até a interação com objetos dinâmicos de um mundo virtual.

#### **3.1.2 Realidade virtual imersiva e semi-imersiva**

Em uma situação ideal, um ambiente de realidade virtual teria que oferecer três tipos de estímulos para a imersão do participante: visual, auditivo e háptico/sinestésico. Proporcionar esse conjunto completo de sensações leva os participantes a um sentimento de presença no mundo simulado. Oferecer suporte para esse conjunto completo de sensações, no entanto, requer o uso de sofisticados dispositivos de saída, como HMDs, luvas de dados, sensores magnéticos de movimentação, etc. O uso de todos ou parte desses sofisticados equipamentos caracteriza o que é chamada de realidade virtual imersiva. Dependendo do conjunto de equipamentos utilizados, a realidade virtual imersiva situa-se entre os níveis "ambiente virtual" e "imagem virtual" descritos por Ellis (1991). A realidade virtual imersiva é atualmente mais utilizada em simulações militares, em projetos industriais e em visualização científica. Na Figura 3.3, é mostrado um usuário de uma simulação em realidade virtual imersiva usando um conjunto de dispositivos de entrada e saída.

A realidade virtual semi-imersiva, também chamada não-imersiva, oferece um conjunto mais restrito de estímulos, baseando sua interação principalmente nos estímulos visuais e auditivos. A realidade virtual semi-imersiva situa-se no nível "espaço virtual" descrito por Ellis, fazendo uso de computadores de mesa (*desktop computers*) para a apresentação dos mundos virtuais simulados. Por isso, essa modalidade também é chamada de realidade virtual de mesa (*desktop virtual reality*). Por fazer uso de dispositivos de entrada e saída mais comuns, tais como monitor, teclado, mouse e caixas de som, a realidade virtual semi-imersiva pôde experimentar uma maior expansão de suas aplicações nas mais diversas áreas do conhecimento (Fraser et al., 2000).

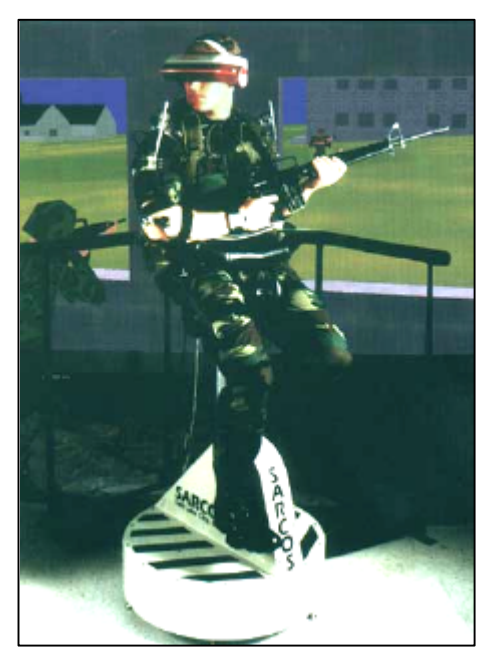

Figura 3.3. Equipamentos de realidade virtual imersiva.

Mesmo em aplicações onde a sensação de presença é fundamental, tal como na área de educação, a realidade virtual semi-imersiva, apesar de não oferecer os mesmos recursos de imersão presentes nos sistemas imersivos, pode proporcionar de forma satisfatória o sentimento de presença necessário. Na Figura 3.4, é mostrado um usuário usando uma aplicação em realidade virtual semi-imersiva.

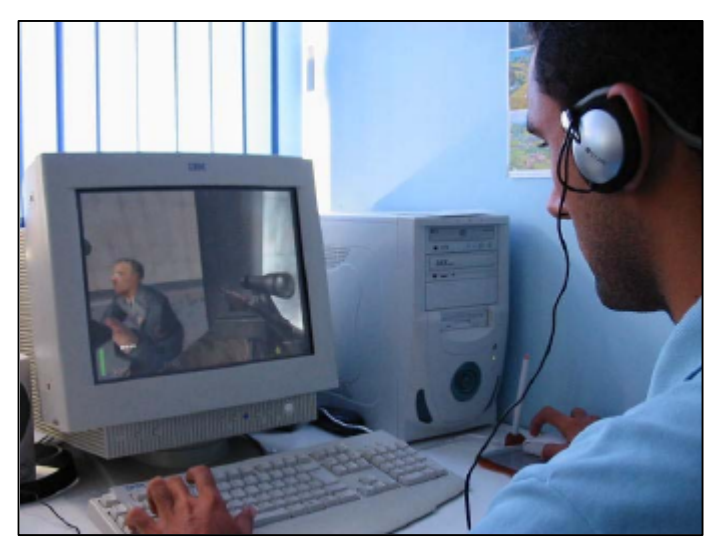

Figura 3.4. Equipamentos de realidade virtual semi-imersiva.

### **3.1.3 Interação em Realidade Virtual**

A realidade virtual possibilita a interação de humanos com modelos tridimensionais. Através de modelos tridimensionais é possível representar uma infinita variedade de coisas, voltadas para diversas áreas de aplicação, tais como espaços virtuais reais ou imaginários (museus, terrenos, etc.), objetos (carros, máquinas, etc) ou personificações de seres reais ou imaginários (humanos, alienígenas, insetos, etc). É possível perceber que as possibilidades de interação disponíveis em ambientes de realidade virtual estão bem relacionadas com as áreas de aplicações às quais se destinam.

Em ambientes de visualização científica, por exemplo, onde o objetivo é a exploração visual de representações tridimensionais de dados (terrenos, peças industriais, etc), a interação não se baseia em processos de manipulação humanos, visto que a total liberdade de manipulação do objeto de estudo é o grande atrativo desse modelo de realidade virtual. Assim, esses ambientes podem fornecer recursos de interação impossíveis de serem reproduzidos em um mundo real, como por exemplo observar a estrutura interna de objetos complexos (Figura 3.5).

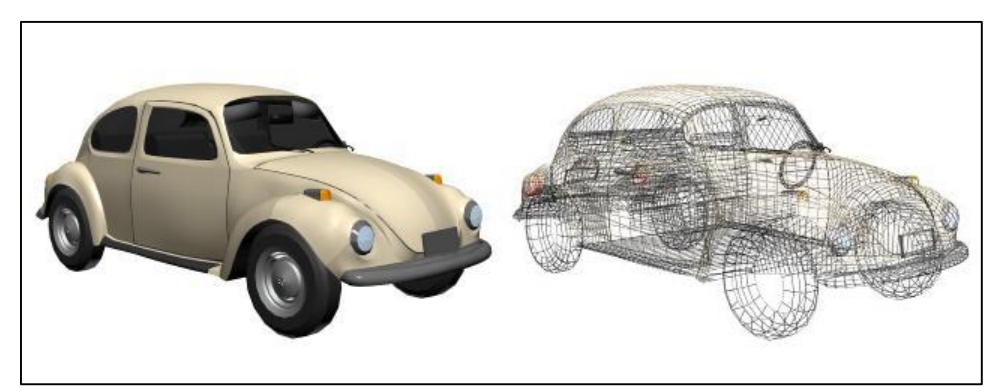

Figura 3.5. Opções de visualização de modelos tridimensionais.

Já em ambientes de simulação, onde o objetivo é reproduzir, dentro de mundos virtuais, situações reais do cotidiano, os processos de interação disponíveis são baseados nas possibilidades e limitações do mundo real – na medida do possível. Assim, as pessoas são levadas a interagir com o mundo virtual da mesma forma que interagiriam em um mundo real correlato. Algumas das áreas de aplicação de ambientes de simulação são: o treinamento militar, a aviação civil, a educação e o entretenimento. Na Figura 3.6, é mostrado um exemplo de ambiente virtual voltado para treinamento industrial, onde a representação realística dos equipamentos e do local de trabalho são fatores importantes para o sucesso do treinamento (Johnson & Rickel, 1998).

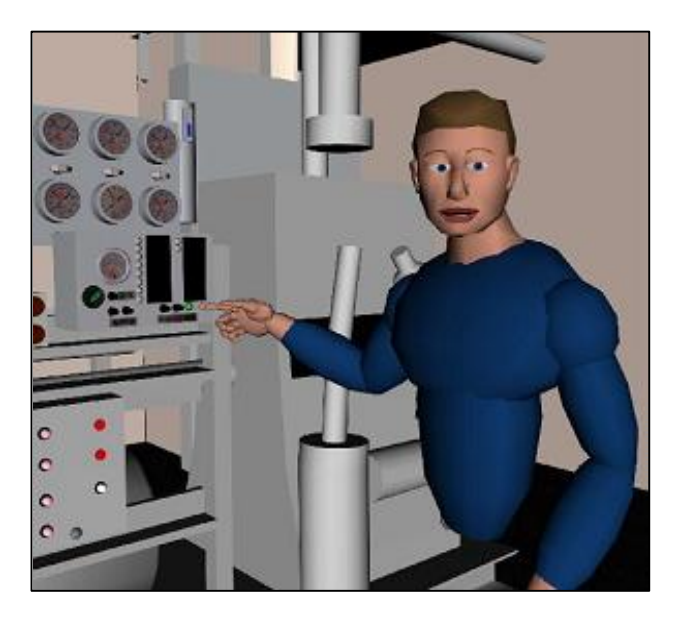

Figura 3.6. Ambiente virtual para treinamento industrial.

## **3.2 Benefícios da Realidade Virtual na Educação**

Muitos pesquisadores e educadores acreditam que a realidade virtual oferece um bom conjunto de benefícios para uso em educação. Segundo Youngblut (1998), os principais benefícios da realidade virtual na educação seriam o suporte a:

- atividades construtivistas;
- formas alternativas de aprendizado para diferentes tipos de aprendizes; e
- atividades colaborativas.

Independentemente do foco de aplicação, podem ser destacados alguns aspectos positivos para o uso de realidade virtual na educação (Erickson, 1993; Bricken et al., 1993; Pantelidis, 1995; Pinho, 1996):

- A realidade virtual suporta um aprendizado realmente baseado em experiências. Participantes podem controlar ativamente o ambiente e observar diretamente o comportamento de ambientes, processos e objetos, manipulando e analisando visualmente o próprio alvo de estudo.
- O poder de ilustração da realidade virtual é muito maior do que o de outras mídias, pois a visão em três dimensões permite o emprego de múltiplas camadas de referência (profundidade, tamanho, posição, etc.) no aprendizado. Isso tem o potencial de fornecer uma melhor compreensão, em termos qualitativos, dos fenômenos estudados.
- A realidade virtual oferece comunicação multissensorial. Os participantes podem ver, ouvir ou sentir os efeitos de fatores "invisíveis" que influenciam o

comportamento de objetos. Eles são, então, capazes de perceber abstrações que não podem notar no mundo real. Tais estímulos multissensoriais podem mostrar-se valiosos na pronta aprendizagem, através de lembranças de situações vivenciadas no ambiente virtual.

• A realidade virtual pode também ultrapassar os limites da representação fidedigna de cenários reais, permitindo aos participantes viverem experiências únicas (penetrar no interior de células, viajar junto com uma partícula em rota de colisão, etc.).

É possível, ainda, estender todos essas possibilidades para um ambiente de realidade virtual compartilhado entre diversos participantes, permitindo que as experiências dentro dos ambientes virtuais sejam vivenciadas em grupo. Isso torna a realidade virtual uma ferramenta com potencial para uso em educação a distância, pois a possibilidade de interação simultânea entre alunos e professores favorece a quebra da situação de isolamento do aluno em relação ao restante da comunidade de aprendizado (Haythornthwaite et al., 2000). Newman et al. (1997) sustentam, ainda, que esses ambientes compartilhados podem oferecer experiências colaborativas únicas, pois combinam as melhores características, tanto das atividades colaborativas presenciais, quanto das atividades colaborativas assistidas por computador.

De forma geral, a realidade virtual tem o poder de motivar o aprendiz que, estimulado por suas interações nos ambientes educacionais baseados em realidade virtual, é induzido a dar mais atenção e a utilizar maior concentração na execução de uma tarefa. A seguir, são apresentados alguns exemplos de uso de realidade virtual na educação.

## **3.3 Aplicações de RV na Educação**

Os exemplos de aplicações de realidade virtual na educação são apresentados nessa seção. Todos são baseados no uso da realidade virtual semi-imersiva (vide Seção 3.1.2), embora existam vários bons exemplos de uso de realidade virtual imersiva em aplicações educacionais (Bobick et al., 1999; Johnson et al., 1998). Os exemplos apresentados foram categorizados de acordo com os propósitos de uso da realidade virtual como ferramenta educacional, sendo que alguns exemplos abrangem vários propósitos.

## **3.3.1 Exploração de ambientes**

Em (Cox, 2000), uma professora de ensino fundamental nos EUA mostra como a realidade virtual pode ser bem aproveitada na educação. Em sua experiência, através de um

computador conectado a um projetor digital (Figura 3.7), alunos tiveram a oportunidade de interagir em um mundo virtual representando o Egito Antigo, e explorar diversos aspectos e problemas nas áreas de: biologia, geografia, matemática e história.

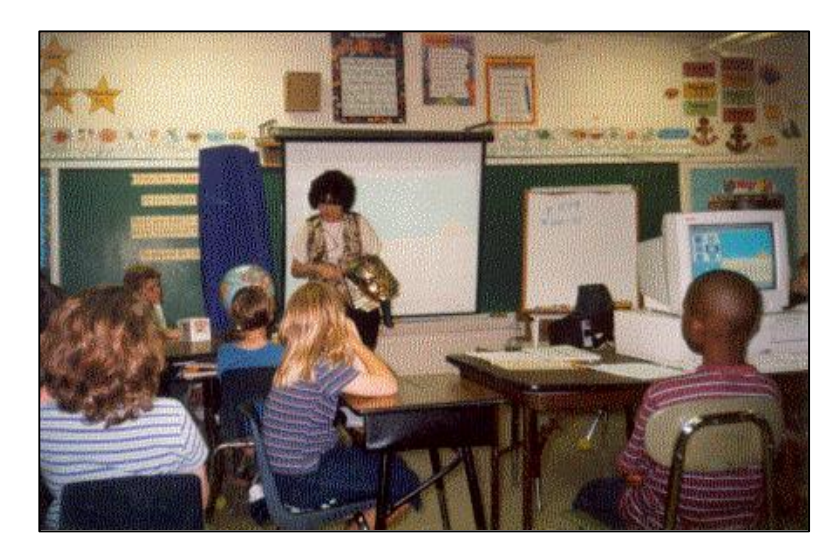

Figura 3.7. Aula sobre Egito Antigo com suporte da realidade virtual.

Elementos da biologia foram discutidos a partir da observação da fauna (camelos e dromedários) no mundo virtual. Elementos da geografia foram identificados a partir da observação do relevo (dunas e oásis). Elementos da matemática foram discutidos a partir de observações sobre formas geométricas de pirâmides. E, por fim, elementos da história foram apresentados durante a exploração interna da pirâmide. Esse experimento mostra a versatilidade com que diversas disciplinas podem ser combinadas em uma mesma atividade.

Na Universidade do Colorado, alunos de cursos introdutórios de computação têm a possibilidade de interagir em um mundo virtual, no qual podem explorar o interior de um microcomputador (Young, 2000). Segundo um dos professores do curso, "Estamos tentando lidar com o fato de que as pessoas aprendem de várias maneiras diferentes (...) Para algumas pessoas, andar por dentro de um microcomputador e poder relacionar seu conhecimento sobre o assunto com a experiência sinestésica é o ideal". Na Figura 3.8, é mostrado um exemplo do uso de realidade virtual para o aprendizado da montagem de microcomputadores.

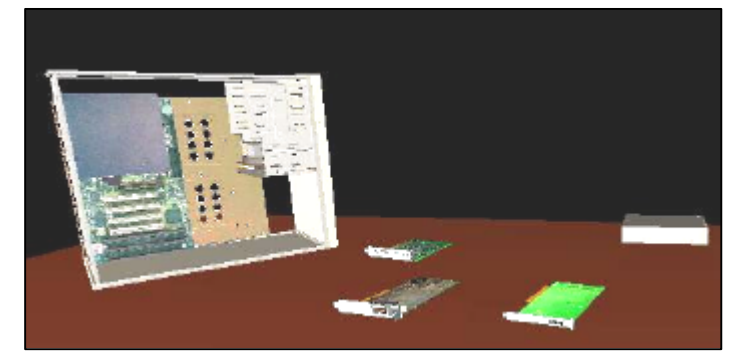

Figura 3.8. Montagem de um microcomputador. Fonte: http://www.lucia.it/vrml/presenta zioni/assembla/VirtualComputer.htm

## **3.3.2 Montagem de objetos de estudo**

Em um projeto do Human Interface Technology Laboratory (HIT Lab), Universidade de Washington, um experimento foi conduzido com alunos de química do ensino médio, no qual eles interagiram em um ambiente virtual para a construção de moléculas de água. Os átomos e moléculas podiam ser criados a partir de formas básicas, tais como elétrons, prótons e nêutrons (Figura 3.9). Para construção do ambiente virtual, foram combinados modelos teóricos das estruturas atômicas e de seus comportamentos segundo as leis da química, com simbolismos que facilitassem a interpretação da informação. De acordo com avaliações aplicadas antes e depois do experimento, houve melhora no entendimento do conteúdo, indicando que a realidade virtual pode ser usada de forma efetiva como uma ferramenta educacional (HIT Lab, 1996).

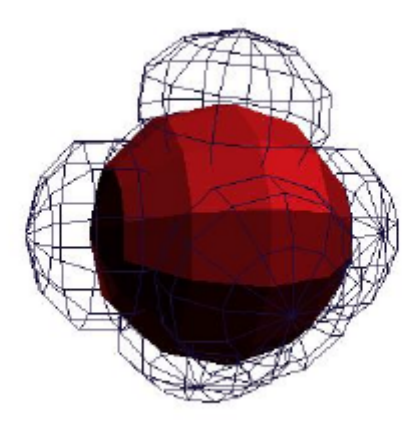

Figura 3.9. Exemplo de átomo construído no experimento.

No projeto ChemVis, da University of Erlangen-Nürnberg, foi criado o serviço *VRML File Creator for Chemical Structures*. Esse serviço, disponível na Internet (http://www2.chemie.uni-erlangen.de/services/vrmlcreator/), permite a geração e análise de modelos tridimensionais de moléculas. Para a geração, os usuários do serviço podem utilizar um editor baseado em modelos de diagramas comumente usados na literatura de química (Figura 3.10).

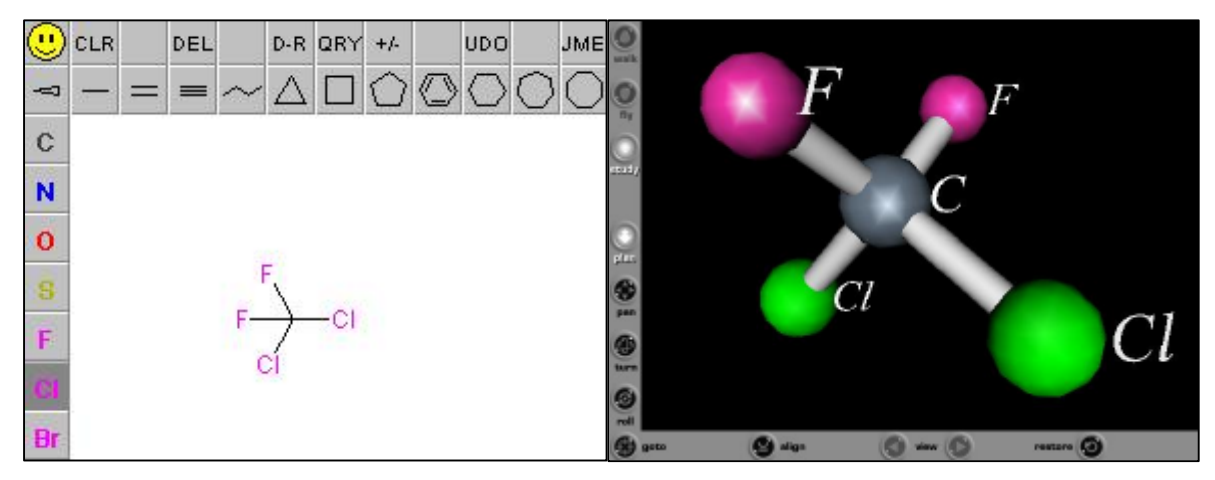

Figura 3.10. Diagrama da molécula de clorofluorcarbono (à esquerda) e sua representação tridimensional (à direita).

## **3.3.3 Observação de comportamentos**

Em (Wang & Chee, 2001), é apresentado um ambiente virtual em rede, o C-VISions, que permite o estudo em grupo, através da Internet, de fenômenos físicos: queda livre, movimento de projéteis e conservação de momento (Figura 3.11). A fim de permitir uma melhor coordenação de atividades por parte dos usuários, o C-Visions oferecer alguns recursos para controle cooperativo do conjunto de experiências disponíveis no ambiente virtual – além de recursos de comunicação textual e oral. Com isso, o desenvolvimento e os testes do C-Visions visam investigar modelos de interfaces que promovam uma coordenação dos processos cooperativos de maneira melhor e mais eficiente.

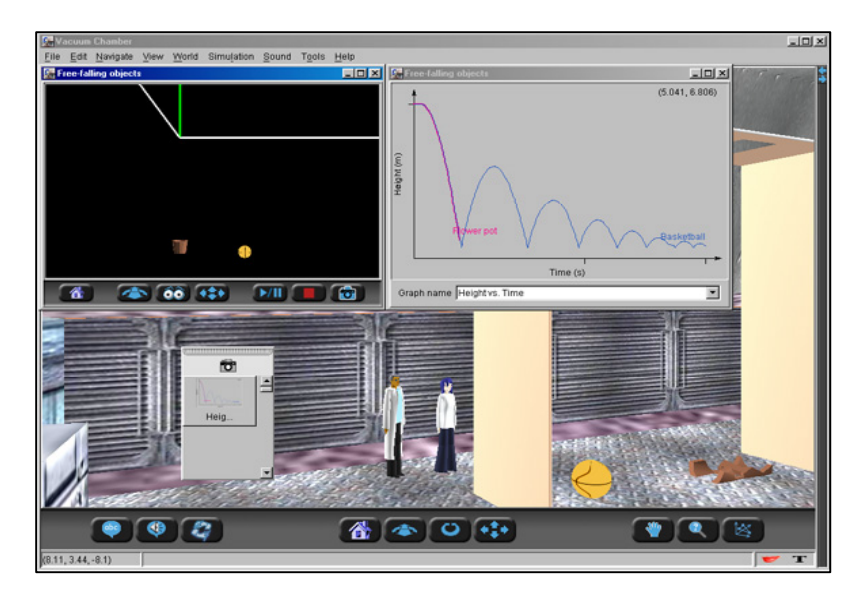

Figura 3.11. Ambiente virtual C-VISions.

Em Meiguins et al. (2002), é apresentado o LVEE (Laboratório Virtual de Experiências de Eletrônica), um ambiente tridimensional para simulação de experiência de eletrônica. Uma das características do ambiente é uma reprodução fiel do instrumental disponível em laboratórios reais de eletrônica, tendo como base o *protoboard* – dispositivo mecânico que auxilia na montagem de circuitos elétricos (Figura 3.12). Para realizar a simulação dos *protoboards*, o ambiente integra um simulador de circuitos elétricos – o SPICE – responsável por simular o comportamento dos circuitos construídos.

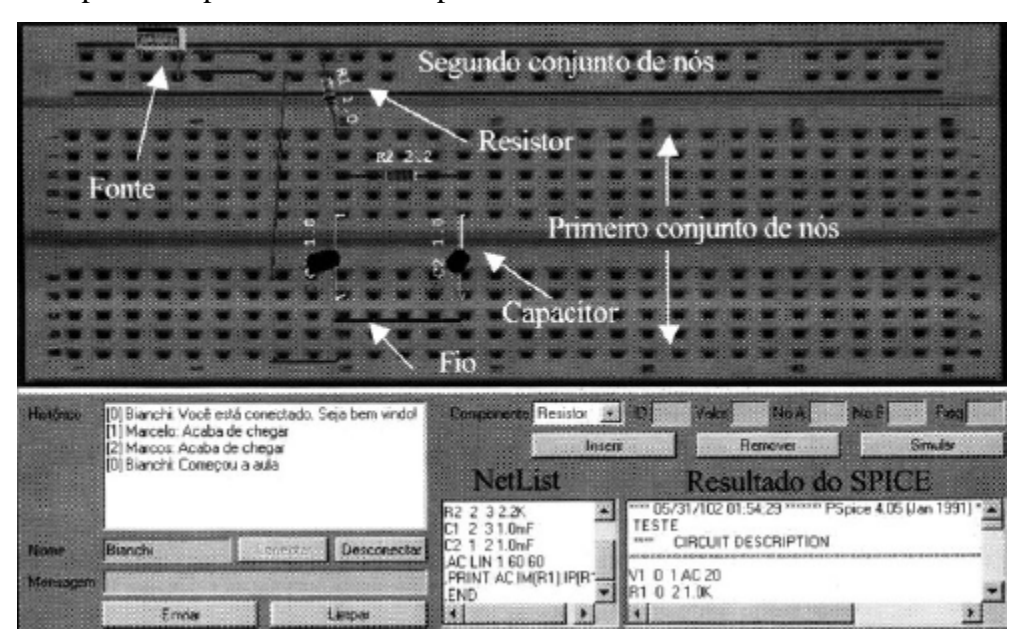

Figura 3.12. Ambiente para simulação de circuitos elétricos.

## **3.3.4 Treinamento baseado em tarefas**

O Projeto AVAL – Ambientes Virtuais para o Aprendizado de Línguas – (Borges, 2001; Vidal et al., 2001a), visou oferecer a guias de turismo capacitação na língua inglesa, especialmente em situações do cotidiano de suas profissões, como visitas a centros de turismo e recepção de turistas em aeroportos. O treinamento dos guias baseou-se em tarefas a serem realizadas dentro dos ambientes virtuais, tais como ajudar turistas a comprar produtos de artesanato ou orientá-los sobre a localização de serviços. Para a simulação, foram utilizados ambientes virtuais em rede representando pontos turísticos reais. O treinamento era feito em grupo, onde os alunos alternavam-se nas condições de guias ou de turistas, tendo que realizar as tarefas específicas de seus papéis dentro do ambiente a cada turno. Na Figura 3.13, é mostrado um ambiente de um centro de artesanato modelado para um dos módulos do treinamento.

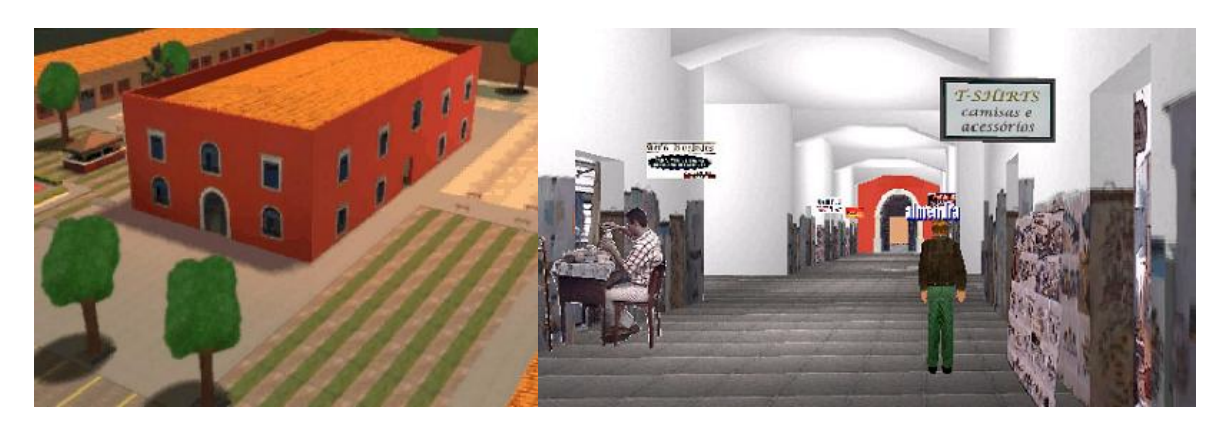

Figura 3.13. Centro de turismo virtual.

## **3.3.5 Ensino assistido por agentes virtuais**

Em ambientes virtuais, é possível usar agentes virtuais autônomos – ou simulóides – para executar tarefas específicas. Em aplicações educacionais, esses simulóides podem agir como tutores virtuais, servindo como uma referência de apoio aos alunos. Em (Johnson & Rickel, 1998), é apresentado um ambiente de treinamento industrial que pode ser povoado por simulóides, responsáveis por ensinar a operar e a manter os equipamentos (vide Figura 3.6).

Simulóides podem ser usados também para incorporar, em ambientes virtuais, serviços disponíveis por outras ferramentas que não estão presentes dentro desses ambientes, tais como ferramentas de simulação, enciclopédias, dicionários e outras (Santos, 2001). Em (Santos et al., 2001), é apresentado um simulóide que disponibiliza os recursos de uma ferramenta de matemática simbólica dentro de um ambiente virtual para ensino de matemática (Figura 3.14).

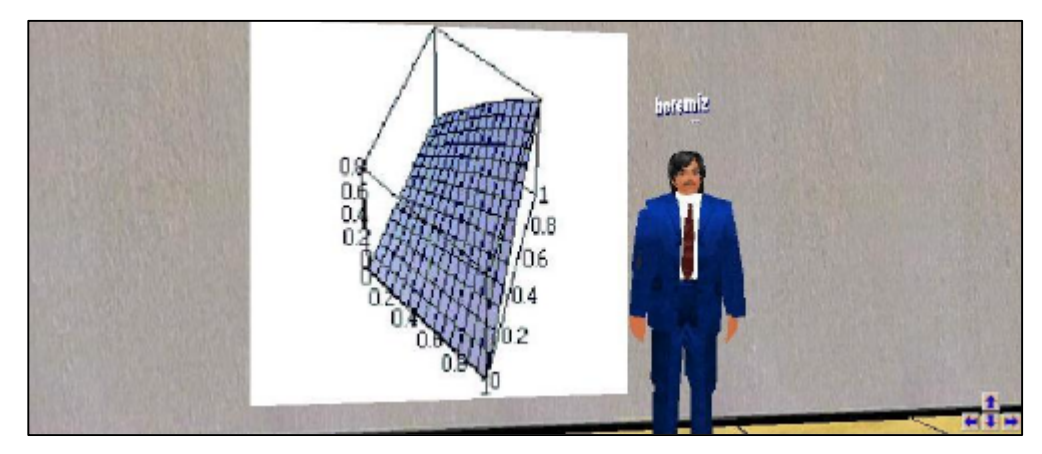

Figura 3.14. Ambiente virtual para ensino de matemática assistido por simulóide.

#### **3.3.6 Construção de comunidade virtual**

O projeto Museu Virtual (Wazlawick et al., 2001) é uma proposta de ferramenta de autoria para construção colaborativa de museus em realidade virtual. Baseando-se na teoria construtivista, o projeto pretende oferecer a alunos e professores a oportunidade de serem os curadores de seus próprios museus virtuais, o que os permite atuar, de forma cooperativa, na construção e manutenção de espaços e objetos dentro do museu (Figura 3.15). Um dos destaques do projeto é a possibilidade de construção de objetos interativos programados pelos próprios usuários.

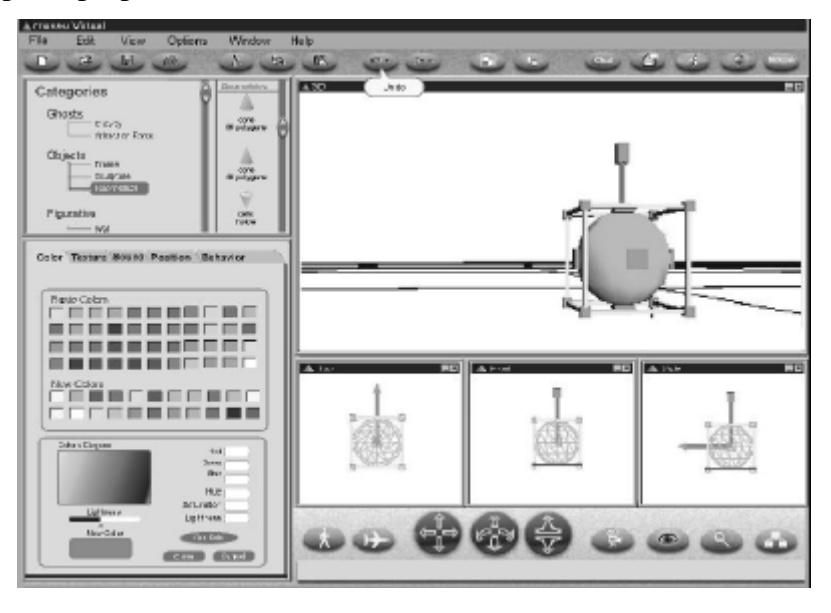

Figura 3.15. Ferramenta de autoria do Museu Virtual.

O projeto HistoryCity (Das et al., 1997) é um ambiente virtual em rede que representava um período histórico da cidade de Singapura no ano de 1870 (Figura 3.16). Dentro desse ambiente virtual, voltado para crianças de 7 a 11 anos, os usuários eram estimulados a conhecer a história e a cultura antiga da cidade. O ambiente era composto de 24 comunidades completas, com edificações e objetos históricos.

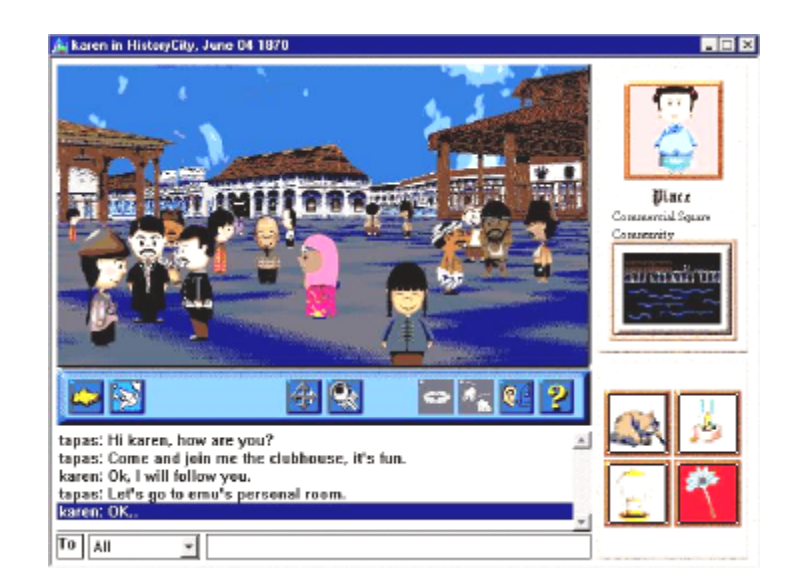

Figura 3.16. Interface do ambiente HistoryCity.

Uma das maiores comunidades virtuais, que faz uso de uma interface de ambiente de realidade virtual, é o AlphaWorld (ActiveWorlds, 2002). Dentro desse ambiente virtual, os usuários podem comunicar-se com outros membros da comunidade, estabelecer residências, decorar jardins e realizar diversas outras atividades relacionadas ao convívio em comunidade (Figura 3.17). O sistema ActiveWorlds possui também uma versão educacional, através da qual mundos virtuais com propósitos educacionais podem ser hospedados sem custos, sendo necessário apenas que os curadores construam as edificações e os objetos a serem colocados dentro do mundo virtual. O seu uso permite, assim, avaliar e projetar de forma mais rápida as funcionalidades necessárias para um ambiente virtual voltado para a educação.

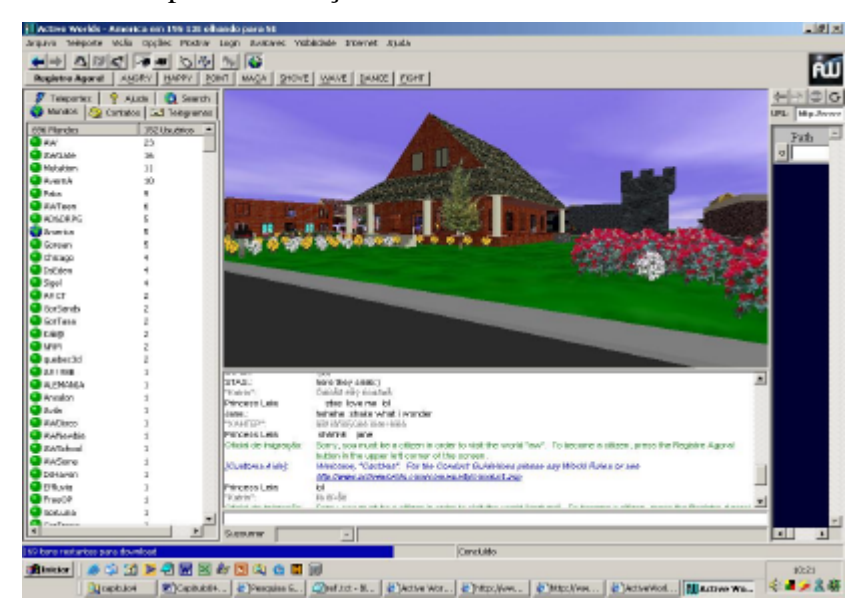

Figura 3.17. Interface do sistema ActiveWorld.

## **3.4 Modelos de Atividades usando RV**

A realidade virtual pode ser utilizada em diversos modelos de atividades educacionais. De forma geral, a interação em ambientes de realidade virtual pode ser usada como um dos elementos motivadores para a descoberta de informações, para a observação de simulações e para a realização de experimentos. A realidade virtual agrega-se como um dos momentos da atividade educacional, que no seu contexto completo pode envolver ainda outras atividades complementares, tais como explicações preparatórias para apresentar o contexto científico da atividade, a fim de estabelecer objetivos de estudo, ou discussões posteriores à atividade em realidade virtual, para que os participantes tirem conclusões sobre o estudo.

Dadas as possibilidades de uso da realidade virtual na educação, e observando-a como uma ferramenta para uso tanto em atividades em sala de aula ou laboratório, quanto em atividades realizadas a distância – ou uma combinação das duas –, alguns modelos podem ser aplicados para o planejamento do emprego de realidade virtual em atividades educacionais.

### **3.4.1 Interação através de uma única aplicação**

Nesse modelo, a apresentação do ambiente virtual para os participantes (professor e alunos) é realizada através de um único computador (Figura 3.18). A ferramenta de realidade virtual exerce papel análogo ao que um kit de laboratório ou um conjunto de artefatos faria em uma sala de aula. Ou seja, é um recurso para ser explorado de forma conjunta, apesar de ser único na atividade, o que leva à necessidade de uma alternância de controle sobre a interação, a fim de que todos possam ter a experiência direta de explorar o ambiente virtual. Em (Cox, 2000), é relatada uma experiência de sucesso com esse tipo de modelo.

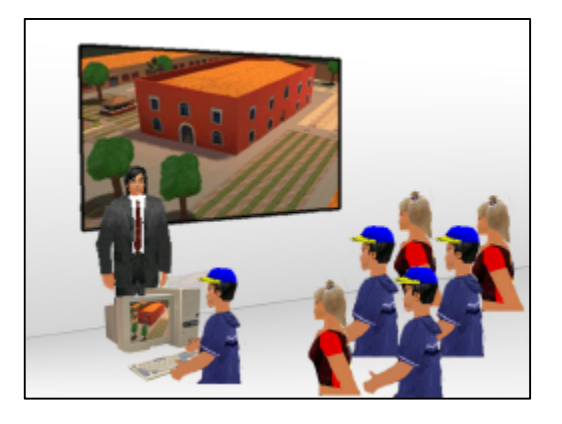

Figura 3.18. Modelo de atividade com uma única aplicação.

## **3.4.2 Interação através de múltiplas aplicações**

Nesse modelo, os participantes utilizam-se de vários computadores para acessar o ambiente virtual, que pode ser tanto um ambiente idêntico para todos, quanto ambientes diferentes para cada computador (Figura 3.19). Assim, é como se cada aluno pudesse dispor de seu próprio kit de laboratório ou de seu próprio conjunto de recursos (livros, figuras, etc.) para análise. O professor, nesse modelo de atividade, libera os alunos para realizar explorações individuais do ambiente, a fim de que eles tirem suas próprias conclusões sobre o tema de estudo.

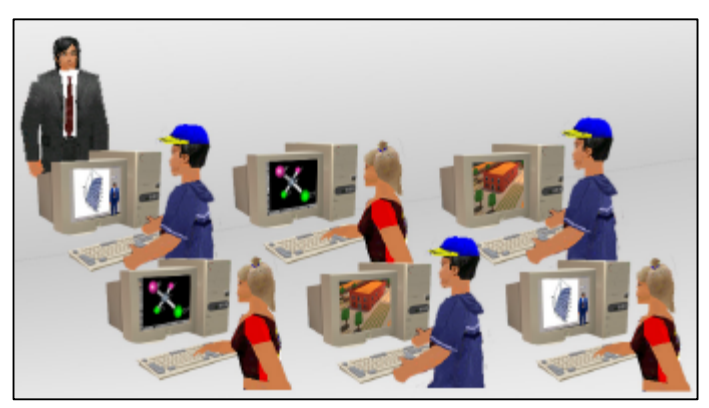

Figura 3.19. Modelo de atividade com várias aplicações.

## **3.4.3 Interação em rede**

Nesse modelo, o ambiente de realidade virtual é compartilhado entre vários participantes. Dentro do ambiente virtual, esses participantes poderão realizar explorações de forma conjunta, com a possibilidade de perceberem simultaneamente as modificações ocorridas no ambiente virtual e de comunicarem-se entre si. Interessante é a possibilidade de misturar os dois primeiros modelos de atividades dentro da atividade em rede, ou seja, cada participante da atividade em rede pode ser tanto um único indivíduo como pode ser um grupo que compartilha o controle do participante.

Possibilita, ainda, que o professor acesse o ambiente compartilhado e desempenhe o papel de um agente virtual que orienta os alunos ou grupos de alunos para a realização das atividades previstas. Esse papel do professor pode ser exercido tanto de forma local (em um laboratório, por exemplo), quanto de forma remota, caso em que professor e alunos estarão geograficamente dispersos.

Com efeito, a interação em rede apresenta-se como um modelo extremamente versátil e motivador. Um exemplo de uso da interação em rede é a interconexão de diversos alunos de diferentes escolas em um mesmo ambiente virtual, para trabalhem de forma cooperativa na realização de tarefas. Mais especificamente no contexto do projeto Infovias do Desenvolvimento, do governo do Estado do Ceará, a interação em rede poderia propiciar a integração entre alunos de diferentes localidades, assim como também permitiria que alunos do interior do estado mantivessem contato com professores dos grandes centros urbanos, permitindo uma melhoria no aprendizado.

Em programas de educação a distância, nos quais as atividades realizadas de forma remota são predominantes, atividades complementares que envolvam os diversos alunos e professores geograficamente dispersos requerem o uso de ferramentas de comunicação tais como fóruns ou grupos de discussão, abordadas no Capítulo 2. Como também foi discutido no Capítulo 2, os sistemas de gerenciamento de aprendizado (SGAs), em geral, apresentam um bom conjunto de recursos para a distribuição de cursos a distância através da Internet e por isso têm sido cada vez mais adotados. Logo, é crível que um programa de educação a distância através da Internet tenha um SGA como pilar principal de sua infraestrutura de serviços, o que torna interessante investigar a possibilidade de integrar a esses SGAs as novas propostas de uso da realidade virtual em rede.

# **Capítulo 4**

# **Integração de AVRs a SGAs**

A fim de oferecer os recursos de ambientes de realidade virtual em programas de educação a distância, as aplicações de realidade virtual devem ser agregadas aos Sistemas de Gerenciamento de Aprendizado (SGAs). Embora existam modelos simples de ambientes de realidade virtual – por exemplo, baseados em VRML – que podem ser distribuídos de forma padronizada através da Internet, o uso de espaços de realidade virtual multiusuários, disponibilizados através dos ambientes virtuais em rede (AVRs), requerem uma integração entre ambos os tipos de sistema, SGA e AVR. Nesse capítulo, são discutidos os principais aspectos de integração entre AVRs e SGAs. Inicialmente, são caracterizados os AVRs, apresentadas suas principais áreas de aplicações, e destacados os AVRs voltados para uso através da Internet. Em seguida, os principais aspectos de desenvolvimento de AVRs são apresentados e discutidos. Por fim, os principais aspectos de integração entre AVRs e SGAs são apresentados e discutidos.

## **4.1 Aspectos da realidade virtual em rede**

Realidade virtual em rede, ou realidade virtual distribuída, refere-se ao compartilhamento de ambientes virtuais em tempo real entre diversos usuários remotos. Esse compartilhamento é realizado através dos chamados ambientes virtuais em rede (AVR), que podem, desse modo, ser definidos como mundos virtuais compartilhados por múltiplos usuários conectados a partir de diferentes localidades (Çapin et al., 1999). Esses sistemas, através da incorporação de imagens tridimensionais realísticas e som estéreo, visam promover um senso de realismo nos usuários, a fim de criar uma experiência imersiva (Singhal & Zyda, 1999). A seguir, são apresentadas as principais características e funcionalidades presentes nos AVRs.

## **4.1.1 Presença compartilhada**

Presença é o senso psicológico de sentir-se como parte do ambiente simulado gerado pelo sistema de realidade virtual (Çapin et al, 1999). Promover esse sentimento entre os usuários envolve, fundamentalmente, garantir que:

- os participantes sejam levados a tratar momentaneamente o mundo virtual como real, desconsiderando o mundo físico externo, e que;
- os participantes sejam levados a apresentar comportamentos idênticos aos que eles apresentariam em circunstâncias reais.

Em relação aos AVRs, Slater et al. (1996) introduziram a noção de "presença compartilhada", com dois principais aspectos a serem considerados: o senso de presença de outros indivíduos no mesmo ambiente virtual (perceber) e o senso de ser parte de um grupo (ser percebido). Um dos principais recursos que contribuem para promover esse senso de presença é a personificação dos participantes através de avatares (Slater & Usoh, 1994).

Ao entrar em um ambiente virtual, cada participante assume o controle de um personagem virtual, e é através dele que o participante estabelece relações interativas com todo o mundo virtual. Em um ambiente compartilhado, o avatar será também responsável pelo estabelecimento das interações com outros usuários, e seu uso tem algumas funcionalidades importantes, além daquelas encontradas em ambientes virtuais monousuários (Çapin et al., 1999). As funcionalidades estão descritas na Tabela 4.1.

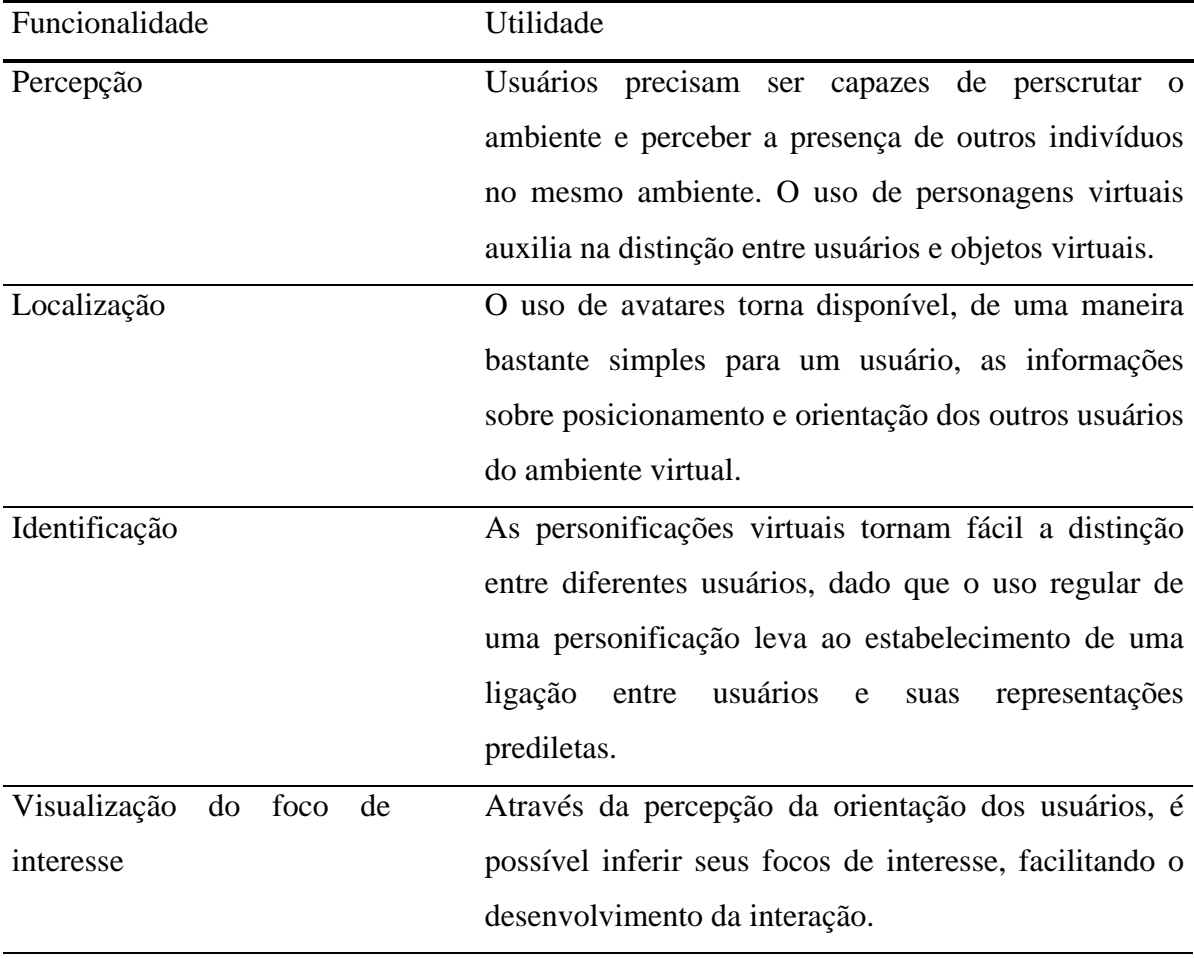

Tabela 4.1. Funcionalidades dos avatares em ambientes virtuais em rede.

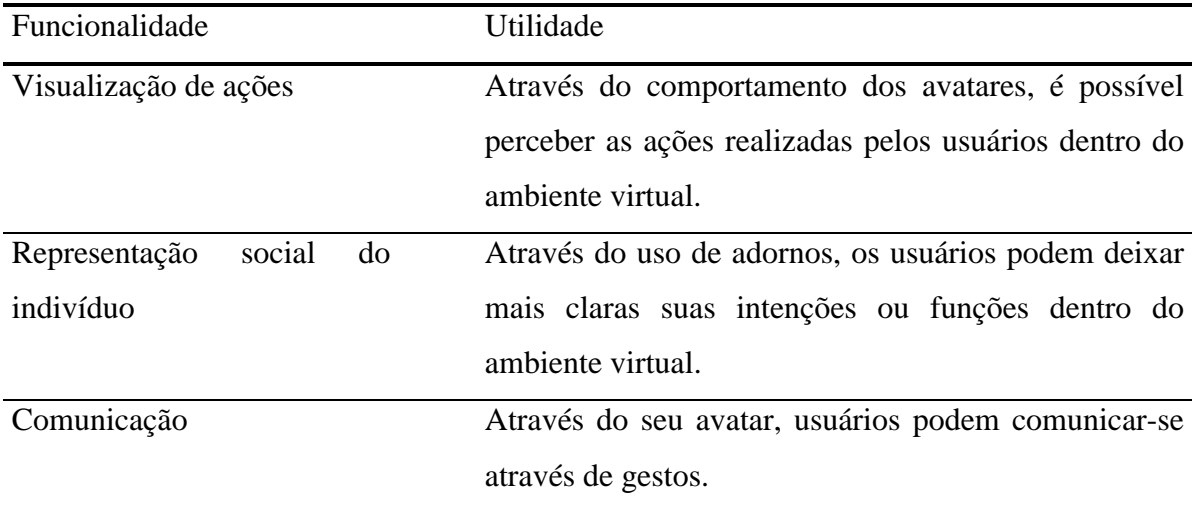

#### **4.1.2 Espaço compartilhado**

Em um AVR, os usuários têm a ilusão de estarem localizados em um mesmo espaço virtual, mesmo que estejam geograficamente dispersos. Nesses espaços, as interações que os usuários realizam com o mundo virtual e seus objetos e as mudanças decorrentes nos estados das entidades modificadas podem ser percebidas pelos outros participantes. Um AVR deve, portanto, manter a coerência do espaço compartilhado, apresentando as mesmas características a todos os participantes em tempo real.

#### **4.1.3 Comunicação**

Os canais de comunicação entre os usuários são recursos primordiais em um AVR, pois através desses canais os usuários podem estabelecer diálogos a fim de coordenar suas atividades. Os meios típicos de comunicação encontrados em AVRs são baseados em mensagens de texto, gestos e voz.

Apesar de não ser uma forma usual de comunicação em situações reais, o uso de mensagens de texto é bastante natural para os usuários domésticos, dado que o teclado é um periférico bastante familiar. Por isso, é encontrada em praticamente todos os AVRs semi-imersivos. No entanto, não é uma forma muito comum de comunicação em AVRs imersivos.

A comunicação baseada em gestos, por sua vez, enriquece o diálogo entre usuários ao permitir que esses demonstrem seus sentimentos ou ações através da expressão corporal de seus avatares. Para tanto, os avatares devem ser capazes de realizar os gestos ordenados pelos usuários. Basicamente, existem duas formas de prover esse recurso: o uso de avatares parcial ou totalmente articulados ou o uso de animações pré-programadas embutidas.

Através do uso de avatares articulados, os usuários podem realizar uma gama de movimentos, ficando restritos apenas aos graus de liberdade das articulações do avatar e aos limites máximos e mínimos de amplitude (Çapin et al., 1999). Esse modelo, porém, requer uma alta carga de processamento, pois todo o processamento da animação final é realizado em tempo real, além de usar uma fatia considerável da largura de banda para atualizar o estado do avatar.

Já através do uso de animações pré-programadas, todas as animações (conjuntos de movimentos) possíveis são pré-desenvolvidas e embutidas junto com as definições do avatar. Desse modo, para apresentar a animação de um avatar é necessário apenas reproduzir uma seqüência de quadros já processada. Em algumas áreas de aplicação, como entretenimento e educação (ActiveWorlds, 2002; Leite Júnior et al., 2002, Leite Júnior, 2000), essa restrição de gestos não causa problemas, visto que o ponto fundamental não é o realismo da comunicação gestual, mas o seu uso adequado para o estabelecimento de diálogo. Na Figura 4.1, é mostrado um exemplo de comunicação gestual em um ambiente de educação a distância voltado para o treinamento de guias de turismo (Vidal et al., 2001a). Nesse ambiente, guias podem comunicar-se com turistas através de gestos que complementam o diálogo textual.

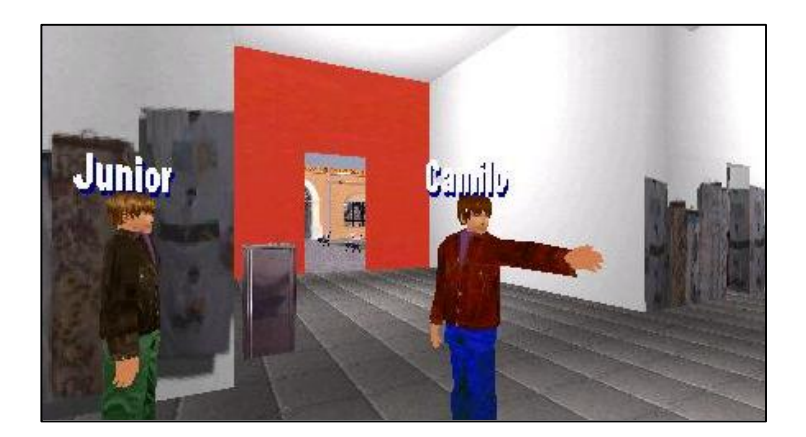

Figura 4.1. Comunicação gestual em ambiente virtual em rede ("apontar à esquerda").

Por fim, a possibilidade de uso de canais de áudio agrega um grande senso de realismo à experiência em ambientes virtuais, pois é um canal natural de comunicação do mundo real. No entanto, canais de áudio são grandes consumidores de largura de banda, o que torna inviável sua aplicação através de redes não dedicadas ou sem controle de qualidade de serviço.
### **4.2 Uso de Ambientes Virtuais em Rede**

Ambientes virtuais em rede, por oferecerem um sistema natural de compartilhamento – baseado em modelos de interação da própria natureza humana –, podem ser aplicados para os mais diversos fins, em especial os de caráter cooperativo. Algumas das áreas de aplicação são, por exemplo (Çapin et al., 1999):

- teleconferência virtual;
- trabalho cooperativo envolvendo modelos tridimensionais;
- jogos multiusuários;
- telecompras;
- telemedicina (diagnósticos a distância, treinamento cirúrgico virtual);
- treinamento e educação a distância; e
- turismo virtual.

A seguir, são apresentados exemplos de sistemas que deram origem aos ambientes virtuais em rede, divididos em três áreas de pesquisa: a militar, a acadêmica e a área de entretenimento.

#### **4.2.1 Simulações militares**

No campo militar, os trabalhos em torno de AVRs foram iniciados com o desenvolvimento de um ambiente virtual distribuído para aplicação em treinamento militar, o SIMNET (*simulation network*) do Departamento de Defesa dos EUA. O foco do treinamento era desenvolver em diferentes tipos de unidades militares (tanques, helicópteros, postos de comando, etc.) a capacidade de atuarem juntos como um time, através de interação em tempo real. Esse sistema diminuiria a necessidade de treinamentos em campos de batalha reais, diminuindo o custo de treinamento das equipes. O sistema provou sua importância após a equipe do exército dos EUA ganhar pela primeira vez uma competição de manobras militares disputada com outras forças armadas – a superioridade da equipe foi atribuída ao uso do simulador (Singhal & Zyda, 1999).

A fim de atender a uma gama maior de situações de guerras, o protocolo de rede do sistema SIMNET foi estendido e rebatizado de protocolo DIS (*distributed interactive simulation*). O desenvolvimento do protocolo DIS objetivou possibilitar a interação entre diferentes tipos de usuários a partir de diferentes tipos de máquinas, e para isso baseou-se na definição de uma arquitetura de rede não proprietária e bem documentada. Esse trabalho obteve muito sucesso e fez com que os AVR experimentassem um grande interesse também por parte de outras instituições não militares (Singhal & Zyda, 1999).

### **4.2.2 Sistemas Acadêmicos**

Muito desse trabalho pioneiro desenvolvido para o Departamento de Defesa dos EUA (DoD) foi, no entanto, protegido por direitos autorais e não disponibilizado para a comunidade científica. Isso levou o meio acadêmico a reinventar e estender muito do que foi produzido pelo DoD, com os resultados devidamente publicados em literatura pública. A seguir, são apresentados alguns exemplos de AVRs acadêmicos, destacando suas contribuições.

O sistema NPSNET, projeto da Naval Postgraduate School (EUA), é uma continuação dos trabalhos em torno do SIMNET. Um dos focos desse sistema é estender o protocolo de comunicação do sistema anterior de forma a dar suporte à representação dos mais variados tipos de "jogadores" que poderiam estar presentes nas simulações militares, tais como soldados, carros, aviões e tanques. O desenvolvimento do NPSNET envolve diversos temas de pesquisa, tais como (Macedonia et al., 1995):

- suporte a simulação distribuída em larga escala através da Internet;
- personagens humanos para treinamento médico;
- desenvolvimento do protocolo DIS para integração entre diversos simuladores (aviões, veículos, etc);
- uso de hipermídia (áudio e vídeo) distribuída em tempo real dentro de ambientes tridimensionais;
- entidades ou usuários autônomos para povoamento de mundos virtuais; e
- som tridimensional de baixo custo.

O sistema PARADISE, projeto do Grupo de Sistemas Distribuídos da Universidade de Stanford (EUA), teve seu desenvolvimento focado na arquitetura de rede. Sua arquitetura baseia-se em conjuntos de endereços Multicast (um para cada objeto ativo) aos quais os clientes inscrevem-se para receber atualizações. Um dos diferenciais do projeto foi adotar uma classificação para os objetos quanto a sua taxa de atualização, diferenciando objetos muito dinâmicos (com alta taxa de modificações no seu estado) de objetos pouco dinâmicos, o que levou a uma evolução do mecanismo de predição de movimento (*dead reckoning*). Combinado com o uso de endereços distintos para cada objeto, o sistema poderia trabalhar com diferentes níveis de precisão, dependendo das características de cada objeto (Singhal, 1996).

O sistema DIVE, projeto do Swedish Institute of Computer Science (Suécia), cuja aplicação principal voltava-se para sistemas interativos e cooperativos, simulava uma sala de conferência para interação compartilhada remota. Uma das contribuições do sistema DIVE foi a utilização de bancos de dados dinâmicos, o que permitia a inclusão e a modificação de objetos de forma consistente. Isso o tornou mais adequado em situações em que a consistência do banco de dados deveria ser garantida, em tempo real, para todos os participantes. No entanto, essa característica do sistema DIVE o tornava um maior consumidor de largura de banda, dado o volume extra de mensagens gerado pelos mecanismos de controle de concorrência – que garantiam a consistência do banco de dados.

O sistema BrickNet, do Institute of Systems Science da National University of Singapore (Singapura), voltava-se principalmente para ambientes de projeto cooperativo. Desenvolvido na forma de um pacote de ferramentas, o BrickNet trouxe como sua principal contribuição a idéia de particionar o ambiente, evitando que cada estação de trabalho conectada ao sistema tivesse que armazenar e gerenciar uma cópia completa do ambiente virtual. Nessa arquitetura, cada partição do mundo é gerenciada por um servidor separado – as estações de trabalho só precisam gerenciar a partição correspondente ao servidor em que estão conectadas. Essa arquitetura funciona bem em ambientes nos quais exista concentração de atividades em determinados locais do mundo virtual, mas, em ambientes muito dinâmicos, a comunicação entre os próprios servidores fica sobrecarregada.

Muitos outros sistemas têm sido desenvolvidos, cada um contribuindo em um aspecto particular do desenvolvimento de AVRs. Alguns dos tópicos nos quais as pesquisas têm-se concentrado são a topologia de rede e a escalabilidade, a estruturação eficiente do espaço virtual, a simulação em tempo real e o sentimento de presença (Çapin et al., 1999).

No Brasil, existem diversos trabalhos em torno do desenvolvimento e uso de AVRs, principalmente voltados para a área de educação, embora muitos dos trabalhos apresentem arquiteturas simplificadas e apenas recursos básicos. Destacam-se dentre esses esforços, o projeto MuseuVirtual (Wazlawick et al., 2001) e a arquitetura Ataxia (Leite Júnior, 2000; Leite Júnior et al., 2001), ambos voltados para a área da educação.

#### **4.2.3 Jogos**

Nos anos 90, o emprego da realidade virtual como uma forma de interação com o computador popularizou-se devido à sua utilização em jogos, que se tornaram viáveis principalmente pela rápida evolução dos processadores e das placas gráficas empregadas em microcomputadores comuns. Além disso, com o avanço da Internet, os jogos passaram a oferecer a possibilidade de vários participantes interagirem entre si simultaneamente.

A idéia de jogar em conjunto com outros usuários humanos, no entanto, remonta ao ano de 1985, quando o jogo *Dogfight*, desenvolvido pela Silicon Graphics e que vinha préinstalado nas estações de trabalho da companhia, simulava um ambiente de batalha aérea que podia suportar até 10 jogadores conectados em uma rede local. O jogo fez muito sucesso, sendo considerado um dos catalisadores da área de pesquisa em torno de realidade virtual multiusuária (Singhal & Zyda, 1999).

Atualmente, a variedade de jogos multiusuários disponíveis é grande, existindo desde os clássicos jogos de mesa (gamão, xadrex, damas) até os sofisticados jogos de tiro em primeira pessoa (QuakeIII, Return to Castle Wolfenstein). Outro tipo de jogo que se está destacando é o *Massive Multiplayer Online Game*, onde o foco é a interação simultânea entre centenas ou milhares de usuários em tempo real (Ultima Online, EverQuest).

Sem dúvida, a indústria de jogos tem desenvolvido soluções extremamente eficazes para a renderização e a coordenação de cenários virtuais e para o suporte à interação multiusuária. Essa superioridade tecnológica tem atraído a comunidade científica em torno do uso das plataformas de jogos (*game engines*) em aplicações não relacionadas ao entretenimento, tais como visualização científica e educação (Lewis et al., 2002; Leite Júnior et al., 2002).

### **4.3 Aspectos de desenvolvimento de AVRs na Internet**

Sistemas de realidade virtual em rede são considerados complexos, pois apresentam características de vários outros tipos de sistemas computacionais. Por exemplo, AVRs são (Singhal & Zyda, 1999):

- sistemas distribuídos, ou seja, devem lidar com problemas de gerência de recursos da rede, perda de dados, falha de comunicação e concorrência;
- aplicações gráficas, ou seja, devem manter a apresentação gráfica em taxas aceitáveis, compartilhando o processamento entre a renderização e as outras tarefas do sistema; e

• aplicações interativas, ou seja, devem processar em tempo real as entradas dos usuários.

Além disso, os ambientes virtuais em rede precisam apresentar algumas características adicionais (Çapin et al., 1999):

- rápido desenvolvimento de aplicações um dos principais atrativos do uso de AVRs é a possibilidade de construir simulações de forma rápida e a baixo custo;
- modularidade o sistema deve ser modular para incorporar novas extensões e configurações de forma rápida e fácil; e
- desacoplamento das tarefas principais do AVR das aplicações finais um conjunto bem definido de funcionalidades do AVR deve ser desenvolvido para ser reusado ou estendido pelas aplicações finais.

Além disso, AVRs podem utilizar-se dos serviços de outros sistemas já existentes, como por exemplo os sistemas de gerenciamento de banco de dados, que podem ser usados tanto para armazenar as informações estáticas do ambiente virtual (informações de terrenos, texturas, etc.), como para armazenar informações dinâmicas do ambiente virtual, permitindo recuperar o estado de ambiente virtual em caso de falha. A seguir, são discutidos alguns aspectos de desenvolvimento de AVRs.

### **4.3.1 Largura de banda**

Ambientes virtuais em rede utilizam-se da rede de dados para a troca de informações sobre as mudanças de estado do ambiente virtual. A medida em que cresce o número de participantes, aumenta a necessidade de transferência dessas informações entre os diversos componentes do sistema. A largura de banda disponível para o sistema é, portanto, fator determinante no projeto da arquitetura de comunicação e das funcionalidades que estarão disponíveis no sistema.

Existem algumas soluções que podem ser adotadas para minimizar a carga de dados a ser transmitida na rede, sem que os usuários percam detalhes importantes da simulação:

- Partição de ambientes o ambiente virtual pode ser dividido em diversos subambientes ou áreas, de forma que as informações de atualização geradas dentro de uma partição não sejam enviadas para participantes localizados em outras partições.
- Otimização do protocolo de comunicação as atualizações de estado de entidades podem ser transmitidas através de mensagens simplificadas que incluam apenas o subconjunto de propriedades que foram modificadas, sem a

necessidade de mensagens completas contendo todas as propriedades da entidade.

- Restrição ao uso de *streaming* principalmente em aplicações através da Internet, o uso de *streaming* de áudio ou vídeo em conjunto com AVRs ainda é inviável, visto que esse recurso é grande consumidor de largura de banda e de carga de processamento (Moura Filho & Oliveira, 1998).
- Predição de movimento o uso de técnicas de *dead-reckoning* promove uma grande redução no tráfego de mensagens necessárias para a correta atualização do posicionamento dos objetos e personagens virtuais (Gutmann et al., 1998).

#### **4.3.2 Atraso de rede**

Em AVRs, o usuário deve ser capaz de perceber em tempo real as atividades realizadas por ele próprio e pelos outros participantes, a fim de reagir apropriadamente a essas novas informações. Para tanto, os AVRs devem apresentar a cada usuário a ilusão de que o ambiente virtual está inteiramente localizado em sua máquina, e que suas ações têm impacto instantâneo. Na Internet, o problema do atraso de rede, causado pelo tempo de viagem dos pacotes de informação pelos canais de comunicação, torna difícil simular uma perfeita interação entre usuários e objetos, principalmente no caso de um ou mais usuários realizando interação simultânea sobre um objeto comum (Shirmohammadi & Georganas, 2001).

Em ambientes muito dinâmicos, é provável que usuários percebam realidades distintas, visto que as atualizações de estado podem chegar em intervalos irregulares. Isso causa um impacto direto no realismo do AVR, e há pouco o que os desenvolvedores possam fazer a respeito (Singhal & Zyda, 1999).

#### **4.3.3 Escalabilidade**

A escalabilidade de um AVR, em geral, pode ser medida pela sua capacidade de aceitação de entidades participantes, e envolve fatores como a capacidade da rede de dados, o poder de processamento e de renderização e o desempenho de servidores (Singhal & Zyda, 1999). Outra medida de escalabilidade de um AVR pode ser ligada à quantidade de ambientes compartilhados distintos que um mesmo sistema pode suportar. A partir dessa segunda medida, é possível analisar a primeira sob dois aspectos: a capacidade de aceitação de participantes em um único ambiente compartilhado do sistema e a capacidade total de aceitação de participantes no sistema. Na Tabela 4.2, é mostrado como a escalabilidade de um AVR é influenciada pelo seu modelo de disponibilização de ambientes compartilhados.

Tabela 4.2. Escalabilidade de AVRs segundo o modelo de disponibilização de ambientes compartilhados.

| Modelo de disponibilização                        | Escalabilidade                                         |
|---------------------------------------------------|--------------------------------------------------------|
| 1. AVR centralizado com um único                  | dois<br>aspectos<br>confundem-se.<br><b>Os</b><br>A    |
| ambiente compartilhado disponível                 | capacidade do sistema será limitada pelo               |
|                                                   | recursos de hardware e software do servidor            |
|                                                   | que o hospeda.                                         |
| centralizado<br><b>AVR</b><br>vários<br>2.<br>com | capacidade total<br>sistema tem<br>uma<br>$\mathbf{O}$ |
| ambientes compartilhados disponíveis              | limitada pelos<br>máxima,<br>recursos<br>de            |
|                                                   | hardware e software do servidor que o                  |
|                                                   | hospeda. A capacidade de aceitação de                  |
|                                                   | participantes de cada um dos ambientes                 |
|                                                   | compartilhados depende da capacidade livre             |
|                                                   | do sistema. A soma dessas capacidades                  |
|                                                   | individuais não excede a capacidade total do           |
|                                                   | sistema.                                               |
| 3. AVR descentralizado com um único               | O sistema divide o ambiente em partições,              |
| ambiente compartilhado disponível                 | alocando servidores separados para o                   |
|                                                   | controle de cada partição. Assim, cada                 |
|                                                   | partição atua como um AVR centralizado                 |
|                                                   | com um único ambiente disponível e a                   |
|                                                   | capacidade total do sistema será a soma das            |
|                                                   | capacidades<br>de<br>todas<br>partições.<br>as         |
|                                                   | Entretanto, essa capacidade total não pode             |
|                                                   | reproduzir-se em uma só partição.                      |
| AVR descentralizado com vários<br>4.              | Esse modelo é uma combinação dos dois                  |
| ambientes compartilhados                          | últimos. Analisando de forma individual,               |
|                                                   | cada partição de ambiente terá<br>sua                  |
|                                                   | capacidade de aceitação limitada pelo total            |
|                                                   | de partições de ambiente presentes no                  |
|                                                   | mesmo servidor (segundo o modelo 2). A                 |

capacidade de um ambiente será dada a partir da soma das capacidades das suas partições (segundo o modelo 3). De forma geral, a capacidade do AVR como um todo pode ser calculada somando-se as capacidades de todos os ambientes disponíveis.

Os dois últimos modelos de disponibilização utilizam arquiteturas parecidas, pois, em essência, servem para disponibilizar vários ambientes compartilhados de forma descentralizada – no modelo 3 da Tabela 4.2 ocorre que os vários ambientes são partes de um ambiente maior. Esses tipos de arquitetura parecem ser as mais viáveis para a disponibilização de AVRs através da Internet, pois permitem um modelo de expansão de sua capacidade baseado na adição de novos recursos (servidores) na, já existente, infraestrutura, que pode continuar operando. A descentralização do AVR, no entanto, gera problemas relacionados a aspectos de distribuição dos serviços, discutidos a seguir.

#### **4.3.4 Implantação**

Ambientes virtuais em rede disponibilizam, em essência, serviços distribuídos acessíveis através da Internet. Para a efetiva implantação desses serviços, é necessário, no entanto, elaborar uma estratégia para que eles possam ser localizados e acessados.

Em um modelo simples de AVR, baseado em uma aplicação servidora única acessada por aplicações cliente, é possível instalar a aplicação servidora em um servidor da rede e embutir o endereço de rede do servidor dentro da aplicação cliente. Todavia, esse modelo de fácil implantação apresenta problemas em casos de migração da aplicação servidora para um servidor em outro endereço de rede, o que afeta a transparência de localização do sistema, característica importante em sistemas distribuídos (Tanenbaum, 1995). Em modelos mais complexos de AVR, que administrem vários ambientes ou várias partições de um mesmo ambiente, a transparência de localização das aplicações servidoras torna-se ainda mais crítica.

Sistemas distribuídos são projetados para terem seus próprios serviços de localização, projetados acima dos serviços de localização padrões da Internet, como o serviço de nomes de domínio (DNS – *domain name system*). Dessa forma, apesar de ainda existir um ponto de convergência (o endereço de rede do serviço de localização), a questão

da transparência é minimizada, pois a transparência de localização dos serviços principais do sistema distribuído pode ser garantida.

Essa alternativa de incorporar um serviço de localização próprio dentro do conjunto de serviços do sistema distribuído é uma opção interessante e já adotada em alguns AVRs, tais como a arquitetura NetEffect e o sistema ActiveWorlds (Das et al, 1997; ActiveWorlds, 2002). No entanto, antes de adotá-la, é preciso analisar o contexto em que o AVR será utilizado. Nos dois casos citados acima, o AVR foi projetado para ser implantado de forma independente de outra aplicação ou plataforma. Assim, foi primordial solucionar o problema da localização no próprio projeto do AVR.

Em outra situação, o AVR pode estar sendo integrado a um sistema já existente – como, por exemplo, um sistema de gerenciamento de aprendizado. Nesse caso, se o sistema que receberá o AVR já disponibiliza um modelo de localização de serviços, não há necessidade do projeto do AVR contemplar um em separado. Inclusive, essa infraestrutura já existente permite que mesmo modelos simples de AVRs sejam distribuídos de forma mais organizada.

### **4.4 Integração a Sistemas de Gerenciamento de Aprendizado**

Percebe-se que o uso de realidade virtual na educação não se limita apenas a aplicações destinadas ao uso individual, pois, cada vez mais, são propostas aplicações em que o foco do aprendizado está na colaboração em grupo. A Internet tem sido a principal plataforma de distribuição utilizada por tais aplicações. Observando-se a infraestrutura atual de programas de educação a distância baseados na Internet, percebe-se uma significativa utilização de SGAs responsáveis pelo suporte aos recursos oferecidos a alunos e professores usuários do ambiente de aprendizado virtual. Projetos de uso de realidade virtual na educação a distância via Internet devem, portanto, contemplar a possibilidade de integração dos sistemas que suportam os AVRs aos SGAs já existentes.

A partir de um estudo de caso, que visou integrar um AVR a um SGA, Almendra et al. (2002) identificaram dois pontos fundamentais para uma efetiva integração entre esses dois tipos de sistemas: a gerência de serviços em tempo real e a administração de recursos. O primeiro refere-se à integração das aplicações cliente dos AVRs com a interface *Web* dos SGAs, enquanto o segundo refere-se à integração das estruturas de controle (componentes servidores) dos AVRs com o núcleo dos SGAs.

#### **4.4.1 Gerência de serviços em tempo real**

A gerência de serviços em tempo real, discutida na Seção 2.4.4, refere-se à capacidade dos SGAs de orquestrarem a configuração em tempo real dos diversos serviços síncronos que esses sistemas venham a oferecer (áudio-conferência, vídeo-conferência, ferramentas de edição cooperativa e bate-papo, por exemplo). Essa gerência atua na configuração automática das aplicações cliente dos serviços, as quais serão utilizadas pelos usuários do sistema. Isso evita que, ao acessar um serviço integrado ao SGA, um usuário tenha de executar um novo processo de autenticação ou de contextualização (por exemplo, ter que selecionar novamente, na interface do serviço, o curso em que está navegando).

Para realizar essa gerência, o SGA precisa conhecer o mecanismo de configuração das aplicações cliente dos serviços, assim como estabelecer uma relação entre o contexto de navegação dos usuários e os recursos disponíveis no sistema. No sistema INVENTE, por exemplo, existe um componente especializado em gerenciar as aplicações cliente dos serviços agregados do sistema, a Interface de Operação e Navegação (ION) (Serra, 2001). Na Figura 4.2, é mostrado como esse componente atua na integração entre o SGA INVENTE e o AVR Ataxia (Almendra et al., 2002). Assim, quando se disponibilizam em SGAs ambientes de realidade virtual compartilhados, é possível remeter o usuário diretamente ao mundo virtual determinado para o seu curso ou aula, tornando o uso do serviço mais fácil e menos suscetível a erros por parte dos usuários.

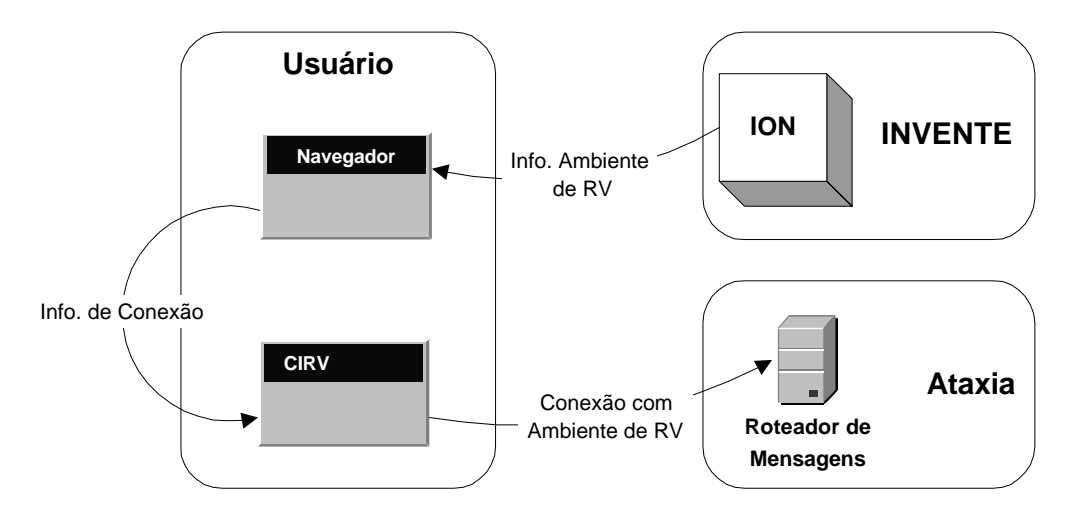

Figura 4.2. Configuração automática do cliente de interação em realidade virtual (CIRV).

#### **4.4.2 Administração de recursos**

Para efetivar a integração entre um AVR e um SGA, é necessário que o SGA exerça controle sobre o AVR, assim como exerce sobre outros serviços do ambiente de aprendizado (bate-papo, vídeo-conferência, etc), a fim de automatizar a criação e a configuração dos espaços virtuais compartilhados que serão disponibilizados. Portanto, o projeto de uma arquitetura de AVR, além de levar em conta os aspectos de funcionamento interno do sistema, deve prever uma interface externa para administração dos espaços virtuais disponibilizados.

Muitos dos serviços presentes em SGAs estão embutidos diretamente no núcleo do sistema, ou configurados para trabalharem juntos em um mesmo servidor. Não é interessante, entretanto, que as estruturas de controle do AVR sejam acopladas ao núcleo do SGA, pois essas estruturas podem consumir muitos recursos do sistema (largura de banda e processamento). Logo, é preciso que o projeto de um SGA defina um modelo para administração remota das estruturas de controle dos AVRs, a fim de que esses possam ser hospedados em outros servidores.

Apesar de existirem diversas arquiteturas de AVRs, que atendem às mais variadas necessidades nos campos da educação, entretenimento e treinamento civil ou militar (Barrus et al., 1996; Das et al., 1997, Funkhouser, 1995; Leite Júnior, 2000; Macedonia et al., 1995), o foco desses trabalhos é no funcionamento e na distribuição dos AVRs como sistemas isolados, não se tendo considerado a possibilidade desses ambientes serem administrados por outros sistemas ou a eles integrados.

No Capítulo 5, são apresentados o projeto e o desenvolvimento de uma interface de administração remota para um AVR, a fim de que espaços compartilhados de realidade virtual possam ser criados e configurados por outros sistemas, em especial, por sistemas de gerenciamento de aprendizado através da Internet.

## **Capítulo 5**

# **Interface para Administração Remota de Ambientes Virtuais em Rede a Partir de SGAs**

Nesse capítulo, é apresentada uma interface para administração remota de ambientes virtuais em rede. Inicialmente, a Ataxia, uma arquitetura projetada para viabilizar ambientes virtuais em rede voltados para educação a distância através da Internet, é apresentada, destacando-se seus aspectos de distribuição. Em seguida, são discutidos os principais requisitos para viabilização da administração remota de ambientes virtuais em rede e apresentada uma interface que atende a esses requisitos. Por fim, é apresentada a incorporação dessa interface à arquitetura Ataxia.

### **5.1 A arquitetura Ataxia**

A arquitetura Ataxia (Leite Júnior, 2000) tem como função básica tornar disponíveis espaços virtuais compartilhados. A arquitetura foi criada para suprir, a um baixo custo, as necessidades de um ambiente virtual em rede (AVR) voltado para a educação a distância, segundo um modelo de escola virtual (Leite Júnior, 2000; Leite Júnior et al., 2001).

A motivação para o desenvolvimento da arquitetura foi a possibilidade de sua aplicação no projeto Infovias do Desenvolvimento (Pequeno, 1998), a fim de que as novas propostas de uso de realidade virtual na educação possam ser oferecidas através da Internet pelos programas de educação a distância voltados para o interior do Estado do Ceará (Vidal et al., 2001b).

A idéia principal desse modelo de escola virtual é que os indivíduos podem acessar simultaneamente o AVR, mesmo estando geograficamente distribuídos, e, então, reuniremse em locais específicos dentro do ambiente, tais como fóruns, laboratórios, salas de aulas ou ambientes exploratórios, a fim de realizar atividades em grupo.

A seguir, são apresentados os componentes da arquitetura Ataxia, e discutido como esses componentes são empregados na disponibilização de espaços virtuais compartilhados.

#### **5.1.1 Componentes**

Para atender aos requisitos do modelo de escola virtual a baixo custo, a arquitetura foi projetada para funcionar através da Internet e utilizando-se de microcomputadores comuns. Todavia, a concepção de ambientes virtuais de baixo custo requer a adoção de uma estratégia que divida as funções de gerenciamento do AVR entre diversos componentes, que podem então ser alocados em máquinas separadas. Essa abordagem, baseada no processamento distribuído em sistemas de baixo custo, apresenta uma relação custo/benefício superior ao uso de poderosos e caros sistemas para processamento centralizado (Tanenbaum, 1995). A arquitetura Ataxia define, então, um conjunto de componentes que podem ser executados em diversos microcomputadores comuns, de maneira simultânea, sendo cada um responsável por prover serviços específicos para o ambiente.

Para possibilitar seu uso em redes de baixa velocidade, a arquitetura Ataxia apresenta também um conjunto de soluções voltadas para a minimização da utilização da rede de comunicação e para um melhor aproveitamento da estrutura distribuída de processamento. As duas principais soluções apresentadas para esse fim pela arquitetura Ataxia são: a adoção de técnicas de *dead-reckoning* e a minimização do uso de recursos de áudio e vídeo, principalmente por requererem grande largura de banda e ainda pela significativa carga de processamento de suas estruturas de controle (Moura Filho & Oliveira, 1998).

A técnica de *dead-reckoning* é um artifício adotado em AVRs que tem como finalidade básica a redução, na rede de comunicações, do tráfego de mensagens referentes às atualizações de estado das diversas entidades do mundo virtual compartilhado. Apesar de arquiteturas de AVRs geralmente não explicitarem a necessidade de definição de uma técnica de *dead-reckoning* – decisão geralmente atribuída aos responsáveis pela implementação do ambiente virtual –, a arquitetura Ataxia recomenda a adoção de um modelo específico, onde as fases de predição e convergência são obrigatórias e não baseadas em controle de tempo (Gutmann et al., 1998).

O uso de um modelo distribuído também possibilita a utilização de plataformas diferentes para implantação do AVR. Isso permite que os desenvolvedores explorem as melhores características dos diversos padrões existentes e dos sistemas computacionais disponíveis.

Outra característica importante da arquitetura Ataxia é a possibilidade de incorporação de novos serviços e aplicações legadas ao ambiente virtual. Para tanto, a arquitetura Ataxia pode utilizar-se de três diferentes artifícios:

- os simulóides podem realizar a interligação de aplicativos externos ao AVR (Vidal et al., 2000; Santos, 2001), tornando disponíveis os respectivos serviços a todos os participantes do ambiente virtual;
- alguns componentes da arquitetura podem ser re-configurados, a fim de permitirem a distribuição de novos tipos de informações nos dois sentidos, entre eles e os aplicativos incorporados; e,
- o protocolo empregado na arquitetura prevê a possibilidade de uso de aplicativos não pertencentes ao AVR, e pode ser utilizado para integrar as funcionalidades de serviços externos, através do uso de um tipo especial de mensagem.

Esse caráter aberto da arquitetura possibilita que alguns recursos sejam adicionados ou melhorados à medida que a infra-estrutura disponível evolui. Por exemplo, com a instalação de uma nova e mais rápida rede de dados, é possível incorporar comunicação via voz em um ambiente virtual onde previamente a comunicação restringia-se à troca de mensagens de texto. A arquitetura Ataxia, ilustrada na Figura 5.1, é composta de sete componentes cujas funcionalidades estão descritas a seguir.

### *Roteador de Mensagens*

O Roteador de Mensagens é o componente responsável por tornar as conexões de um determinado AVR disponíveis aos seus diversos participantes (humanos ou máquinas). Esse componente é empregado no repasse de informações a outros elementos da arquitetura, a fim de manter o estado compartilhado do mundo virtual (posicionamento e velocidade de deslocamento das entidades, por exemplo) e viabilizar a comunicação entre participantes (mensagens de texto, requisição de mídias, etc).

#### *Gerenciador de Eventos*

O Gerenciador de Eventos é o componente responsável por iniciar o funcionamento do ambiente virtual e por tratar todos os eventos oriundos das interações de seus participantes, gerando, sempre que necessário, mensagens de atualização do estado do mundo virtual que são distribuídas aos participantes através do Roteador de Mensagens.

Para o tratamento desses eventos, o Gerenciador de Eventos armazena o estado do mundo virtual e de todas as suas entidades. Isso permite que o estado atual seja facilmente informado aos usuários recém-conectados ao ambiente virtual e, em caso de falha, que o estado do ambiente virtual seja recuperado. Para otimizar o acesso ao estado do mundo virtual, adotou-se uma estrutura de banco de dados que concentra todas as informações do mundo virtual.

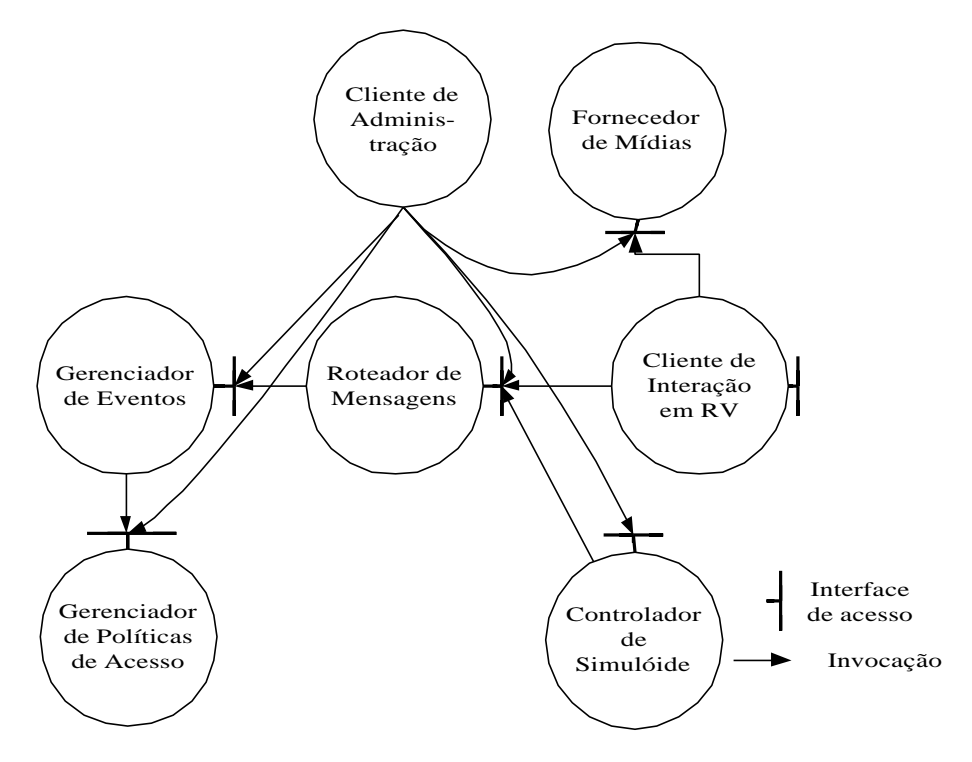

Figura 5.1. Componentes da arquitetura Ataxia.

### *Gerenciador de Políticas de Acesso*

O Gerenciador de Políticas de Acesso é o componente da arquitetura Ataxia responsável pelo armazenamento das restrições de ações de participantes do ambiente virtual. O conjunto de direitos de acesso permitirão ou não que um usuário interaja com determinados objetos do mundo virtual, ou tenha acesso a determinados sub-ambientes.

### *Fornecedor de Mídias*

O Fornecedor de Mídias torna disponível aos participantes do ambiente virtual o conjunto de mídias utilizadas em interações no interior do ambiente. Esse componente recebe requisições diretamente das aplicações clientes, quando essas necessitarem de uma determinada mídia. Assim, por exemplo, quando um usuário abre uma porta, ela pode ter o som de um rangido associado que deve ser reproduzido. Dessa forma, a aplicação cliente do usuário, se necessário, solicita o som do rangido da porta diretamente ao Fornecedor de Mídias.

#### *Cliente de Interação em Realidade Virtual*

Os recursos do ambiente virtual estão disponíveis para os usuários humanos através do Cliente de Interação em Realidade Virtual (CIRV), que se conecta diretamente ao Roteador de Mensagens. Essa aplicação cliente faz uso de diferentes ferramentas necessárias à apresentação dos diversos tipos de mídias disponíveis no ambiente virtual e de uma interface gráfica tridimensional para apresentação desse mundo virtual. O CIRV também torna os recursos de comunicação disponíveis aos usuários.

Ele mantém uma cache local de mídias para o armazenamento persistente de todas as mídias utilizadas, inclusive a própria arquitetura tridimensional do ambiente virtual. Essas mídias são replicadas sob demanda através de uma conexão direta com o Fornecedor de Mídias.

Uma estrutura importante do CIRV é sua cache de direitos de acesso, que é abastecida pelo Gerenciador de Políticas de Acesso cada vez que um usuário conecta-se ao ambiente virtual. A presença dessa cache minimiza o tráfego na rede, pois não será necessário realizar consultas sobre restrições de acesso sempre que um usuário tentar fazer uso de algum objeto ou portal.

### *Controlador de Simulóide*

Personagens virtuais controlados pelo computador podem desempenhar diversos papéis dentro do ambiente virtual, inclusive o de interface de acesso a recursos originalmente externos ao AVR. O componente Controlador de Simulóide deve conectarse diretamente ao Roteador de Mensagens, da mesma maneira como um CIRV se conecta. Um modelo de construção detalhado desse componente encontra-se em (Santos, 2001; Vidal et al., 2000).

#### *Cliente de Administração*

O Cliente de Administração é a ferramenta utilizada para realização de diversas tarefas relacionadas à manutenção do AVR. Esse cliente atua conectando-se diretamente a cada servidor definido na arquitetura ou a controladores de simulóides. Uma vez conectado, o Cliente de Administração tanto pode realizar diversas alterações nas configurações do componente, quanto acessar as informações armazenadas por esse, a fim de realizar análise de funcionamento do sistema.

#### **5.1.2 Emprego**

Um dos principais aspectos da arquitetura Ataxia é sua capacidade para disponibilizar simultaneamente mais de um sub-ambiente virtual, através da combinação

de múltiplas instâncias de seus componentes. Na arquitetura, cada sub-ambiente é tratado como um ambiente virtual separado, com suas instâncias de componentes. Essa característica pode ser explorada tanto para ofertar diversos sub-ambientes isolados, quanto para disponibilizar uma rede de sub-ambientes interligados que representem um único grande AVR. Combinada com a especialização dos componentes que controlam o funcionamento do AVR, essa característica torna a arquitetura Ataxia extremamente capaz de sustentar o crescimento de demanda por mundos virtuais.

Atualmente, um sistema baseado na arquitetura Ataxia está implementado (Leite Júnior et al., 2002). Nesse sistema, os componentes "Fornecedor de Mídias" e "Cliente de Administração" não estão presentes. Na Figura 5.2, é mostrado como os componentes da arquitetura são empregados para a disponibilização de um único sub-ambiente virtual, segundo a implementação desse sistema.

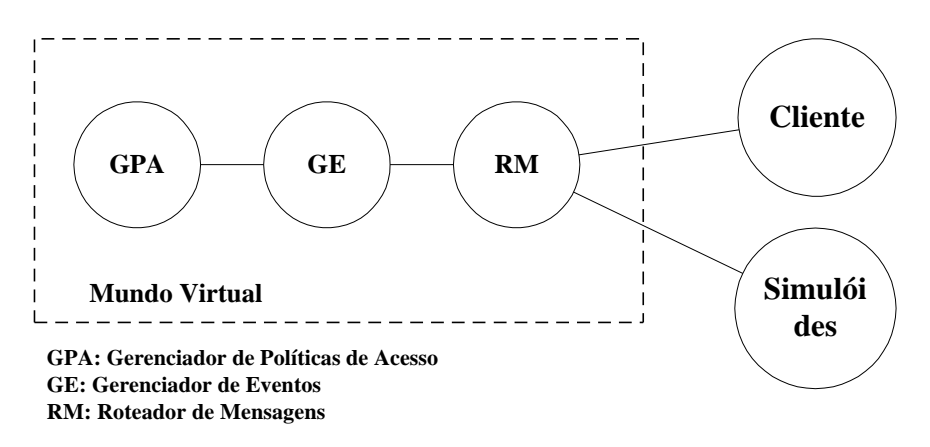

Figura 5.2. Componentes da arquitetura Ataxia empregados na disponibilização de um subambiente virtual.

Esse trio de componentes pode ser, então, replicado, ficando cada conjunto responsável pelo controle de um único sub-ambiente virtual. Essa versatilidade para o emprego dos componentes permite a arquitetura Ataxia encaixar-se em qualquer um dos modelos de disponibilização de AVRs citados na Tabela 4.2, dependendo de como seus componentes são combinados e alocados na infraestrutura disponível.

Esse sistema baseado na arquitetura Ataxia será usado como estudo de caso, descrito na Seção 5.4, para a incorporação da interface de administração remota apresentada nesse capítulo.

### **5.2 Requisitos para administração remota**

O termo administração, no contexto desse trabalho, refere-se ao processo pelo qual um sistema ou serviço atua sobre outro, a fim de exercer funções de controle ou

configuração. No caso de sistemas distribuídos, quando esse processo é realizado através da rede de comunicações, diz-se que a administração é realizada de forma remota.

Um dos aspectos da administração remota, que também pode ser considerado um dos principais aspectos de sistemas distribuídos, é a localização de serviços, a qual possibilita os serviços de administração encontrarem os serviços a serem administrados no ambiente distribuído. Por exemplo, no caso de integração de AVRs a sistemas de gerenciamento de aprendizado, esses sistemas precisarão localizar na rede os mundos virtuais disponíveis, a fim de realizar procedimentos de configuração.

A partir da localização dos serviços, quase toda a administração é realizada através de troca de mensagens de controle. No entanto, em alguns casos, pode ser necessário que os serviços de administração exerçam a função de criadores ou ativadores dos serviços que administram. Para isso, uma estratégia de instanciação remota tem que ser definida. A seguir, esses dois aspectos, localização de serviços e instanciação remota, são discutidos.

#### **5.2.1 Localização de serviços**

Para uma efetiva distribuição desses componentes na rede, é necessário tratar o problema da transparência de localização entre os diversos componentes. Transparência de localização refere-se à possibilidade do sistema distribuído de encapsular a localização real dos diversos serviços disponíveis, a fim de minimizar o impacto, no funcionamento do sistema, de uma mudança na localização ou mesmo de uma replicação desses serviços (Tanenbaum, 1995).

Atualmente, uma forma prática de garantir a interação entre os diversos componentes de um sistema distribuído é a adoção de um *middleware*. Um *middleware* é uma camada de *software* que encapsula as primitivas do sistema operacional da rede, provendo aos desenvolvedores de aplicações distribuídas uma interface de programação de alto nível, que permite implementar de forma simples as interações entre os diversos componentes das aplicações distribuídas (Emmerich, 2000). Isso aumenta a produtividade, visto que não é necessário trabalhar diretamente com as primitivas do sistema operacional de rede, o que pode ser bastante complexo dependendo do tamanho da aplicação.

Dentre os *middlewares* disponíveis no mercado, destacam-se os produtos baseados na arquitetura CORBA (*Common Object Request Broker Architecture*). A arquitetura CORBA é um padrão aberto que fornece uma infraestrutura para suporte à construção de sistemas distribuídos, independentemente das linguagens de programação e sistemas operacionais usadas pelos diversos componentes do sistema. Por ser orientada a objeto, a

arquitetura CORBA possibilita, ainda, que o sistema distribuído seja projetado segundo o paradigma de orientação a objetos, que é atualmente uma das formas mais difundidas de análise, projeto e construção de *softwares*.

A fim de tratar do problema de localização dos serviços – ou objetos –, a arquitetura CORBA apresenta o conceito de "referência de objeto", que serve para identificar o endereço real de um objeto na rede. Logo, para interagir com outro objeto do sistema, não é necessário conhecer sua localização real, e sim sua identificação ou referência.

Para tornar ainda mais flexível esse modelo de localização, essas referências de objetos podem ser associadas a nomes (que podem ser definidos em fase de projeto), de maneira que um objeto possa ser encontrado a partir de seu nome (único) no sistema. Para disponibilizar esse recurso, *middlewares* baseados na arquitetura CORBA fornecem o chamado Serviço de Nomeação (*Naming Service*) – um mecanismo para publicação de referências de objetos que possibilita a identificação e a localização de objetos no sistema a partir de seus nomes (Balen, 2000). Logo, com o uso de um serviço de nomeação, é possível desenvolver um sistema sem a necessidade de conhecer previamente as localizações na rede dos diversos componentes, bastando referenciá-los pelos seus nomes.

#### **5.2.2 Instanciação remota**

Instanciar objetos em um sistema distribuído envolve o uso de estruturas diferentes daquelas encontradas em ambientes de programação tradicionais, tais como os métodos construtores de linguagens tradicionais como Java, C++ e Object Pascal. Isso se deve ao fato de que, em uma aplicação distribuída, os objetos não precisam estar necessariamente no mesmo local, ou mesmo ter sua localização atrelada à dos objetos que tomaram a iniciativa de criá-los.

No contexto de sistemas distribuídos, Emmerich (2000) propõe o uso de "fábricas" como objetos especializados na criação de outros objetos. Ele estende o conceito de fábricas proposto em (Gamma et al, 1995), que estabelece um padrão de projeto para encapsulamento dos procedimentos de criação de objetos. Assim, quando uma aplicação precisa criar um objeto no sistema, é realizada uma chamada de método a uma fábrica daquele tipo de objeto, que retornará a referência para o novo objeto (Figura 5.3). O objeto ficará hospedado no mesmo local da fábrica, que, para a criação, utilizou os métodos tradicionais de instanciação de objetos.

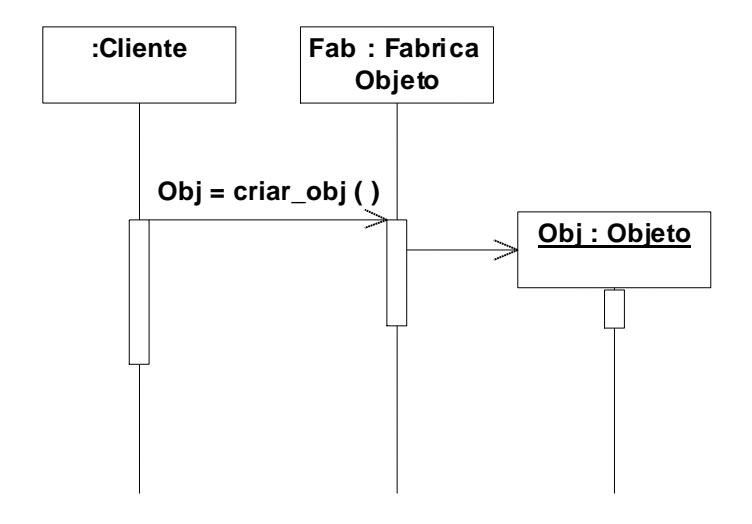

Figura 5.3. Criação de objeto usando uma fábrica.

Assim, fábricas podem ser usadas para especificar possíveis locais para instanciação de objetos. Visto que é transparente a localização dos objetos do sistema, e em particular a localização das fábricas, é possível tornar transparente a localização dos novos objetos instanciados. Um servidor que hospeda uma fábrica torna-se, portanto, um potencial hospedeiro de novos objetos do sistema.

### **5.3 Interface de administração remota**

A interface para administração remota de ambientes virtuais em rede baseia-se tanto no uso de um *middleware* CORBA para tratar os problemas relativos à localização dos componentes, quanto no uso de fábricas para a instanciação remota de mundos virtuais. Isso visa possibilitar a administração, de forma automática e remota, de ambientes virtuais em rede por sistemas de gerenciamento de aprendizado, de forma a integrar as funcionalidades desses dois tipos de sistema. A interface, além disso, pode ser utilizada em qualquer situação em que seja necessária uma administração mais automatizada da oferta de mundos virtuais, a ser realizada por sistemas externos ou aplicações de administração específicas do AVR.

### **5.3.1 Componentes envolvidos**

A arquitetura da interface é composta por três tipos de objetos: servidor de nomeação, fábrica e mundo virtual. Na Figura 5.4, é mostrado um exemplo de como esses componentes podem ser distribuídos através de uma rede de servidores. A seguir, são descritos os papéis de cada componente no funcionamento da interface.

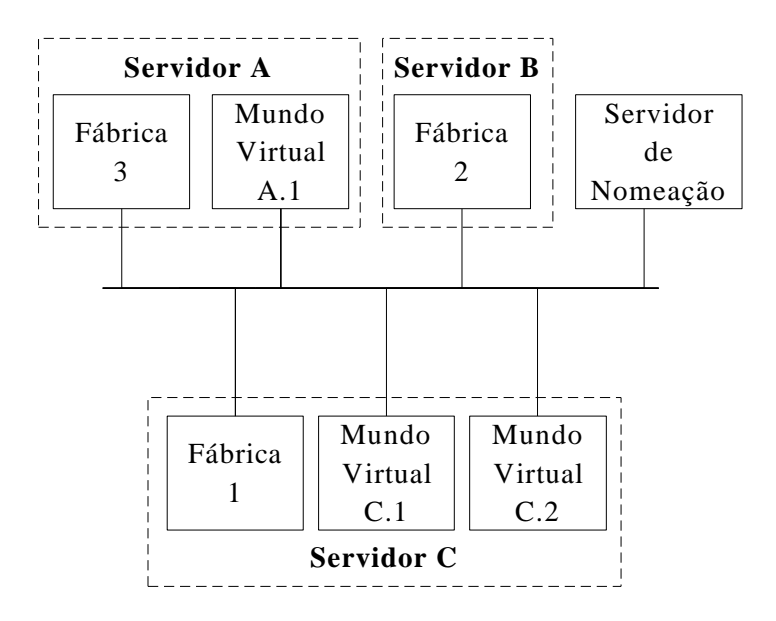

Figura 5.4. Esquema geral de distribuição de fábricas e mundos virtuais.

### *Servidor de nomeação*

Um serviço de nomeação oferece um mecanismo para a publicação de referências de objetos, a fim de que seja possível localizar objetos no sistema a partir de seus nomes. Por ser um serviço essencial em uma aplicação distribuída, o serviço de nomeação é encontrado em praticamente todos os *middlewares* disponíveis no mercado, não sendo necessário, para cada nova aplicação, desenvolver uma implementação própria do serviço.

Na interface, o servidor de nomeação será responsável por armazenar os registros de endereçamento dos mundos virtuais e das fábricas existentes no sistema. No esquema da Figura 5.4, o servidor de nomeação guarda as informações de endereçamento de todos os seis objetos (Fábrica 1, Fábrica 2, Fábrica 3, Mundo Virtual 1, Mundo Virtual 2, Mundo Virtual 3) existentes no sistema, assim como guardará as informações de cada mundo ou fábrica a ser criado posteriormente.

### *Fábrica*

Na interface, fábricas são os objetos especializados em criar novos mundos virtuais no AVR. Os mundos virtuais criados ficam hospedados no mesmo servidor das fábricas, que, para a criação, pode utilizar-se dos mecanismos comuns de instanciação de componentes de software, tais como carga de programas no sistema operacional e instanciação de objetos dentro do mesmo ambiente de execução.

Os mecanismos utilizados para criação de mundos virtuais podem variar entre diferentes AVRs, que implica na necessidade de uma implementação de fábrica específica para cada tipo de AVR. Dentro de um mesmo AVR, é possível, ainda, existir diferentes categorias de mundos virtuais, o que pode levar a existência de mais de um tipo de fábrica em uma mesma aplicação.

Cada servidor com uma fábrica instalada torna-se um potencial hospedeiro de mundos virtuais, os quais podem ser criados de forma remota. Além disso, em uma rede de servidores com fábricas instaladas, é possível automatizar processos de balanceamento de carga, realizando migração e replicação de mundos virtuais entre os servidores.

No esquema da Figura 5.4, as três fábricas (Fábrica 1, Fábrica 2 e Fábrica 3), tornam os três servidores da rede potenciais hospedeiros de mundos virtuais. Na Figura 5.5, é mostrado o código fonte da interface CORBA do objeto Fábrica.

```
//Arquivo: AtaxiaMundoVirtual.idl
//Arquitetura Ataxia-CORBA
module AtaxiaAdmin
{
      interface FabricaMundoVirtual
      {
            boolean CriarMundo(in string NomeMundo, in string 
            TipoMundo, in string Usuarios);
            void Destruir();
            void Info(out string Nome, out string Local, out 
            string Tipos);
      };
};
```
Figura 5.5. Interface CORBA do objeto Fábrica.

### *Mundo virtual*

 $\overline{a}$ 

Mundos virtuais são os objetos que representam instâncias de sub-ambientes do AVR, sendo interfaces de objeto<sup>8</sup> exportadas pelas estruturas de controle do AVR. A interface de administração remota apenas define os métodos necessários, que por sua vez devem ser implementados em cada AVR. Como será discutido posteriormente, um componente dentre as estruturas de controle do AVR deve ser escolhido para incorporar essa interface de objeto. Dependendo da estrutura interna do AVR em questão, um mesmo componente pode controlar várias instâncias de mundos virtuais.

<sup>&</sup>lt;sup>8</sup> Na arquitetura CORBA, objetos distribuídos exportam interfaces com descrições de seus métodos, a fim de que aplicações cliente possam enxergar os métodos do objeto, e assim saber quais informações devem ser repassadas para que sejam realizadas invocações desses métodos.

Como vantagem de usar a arquitetura CORBA, essas interfaces podem ser estendidas, a fim de se lidar com tipos mais especializados de mundos virtuais, sem impacto nos tipos de mundos virtuais já existentes.

A interface de mundo virtual apresentada nesse trabalho prevê apenas os métodos necessários para criação e destruição dos mundos virtuais. Os métodos para realizar funções de controle, particulares para cada AVR, devem ser adicionados à interface do mundo virtual.

No esquema da Figura 5.4, os três mundos virtuais (Mundo Virtual 1, Mundo Virtual 2 e Mundo Virtual 3) representam sub-ambientes disponíveis do AVR. Na Figura 5.6, é mostrado o código fonte da interface CORBA do objeto Mundo Virtual.

```
//Arquivo: AtaxiaMundoVirtual.idl
//Arquitetura Ataxia-CORBA
module AtaxiaAdmin
{
      interface MundoVirtual
      {
            void Destruir();
            void Info(out string Nome, out string TipoMundo, out 
      string Local);
      };
};
```
Figura 5.6. Interface CORBA do objeto Mundo Virtual.

#### **5.3.2 Casos de uso e cenários**

A interface de administração remota permite a sistemas externos o controle da criação e da destruição de mundos virtuais no AVR. Para possibilitar essa administração remota, a interface utiliza-se de fábricas, as quais devem ser instaladas nos servidores hospedeiros de mundos virtuais. A instalação ou criação das fábricas envolve procedimentos de configuração locais nos servidores, o que requer participação da equipe de administradores. No entanto, a atuação desses administradores locais ocorre somente no momento da instalação do sistema, ou em períodos de remanejamento de recursos, não sendo necessária sua intervenção no decorrer do funcionamento do AVR.

Na Figura 5.7, são ilustrados os casos de uso da interface de administração remota, que prevê a atuação de dois tipos de atores: "Adm remoto", para representar os sistemas externos, e "Adm local", para representar a equipe de administração local. A seguir, os casos de uso são explicados e seus procedimentos internos detalhados. A linguagem de modelagem visual adotada para a descrição dos casos de uso e cenários foi a UML (*Unified Modeling Language*) (Larman, 1998).

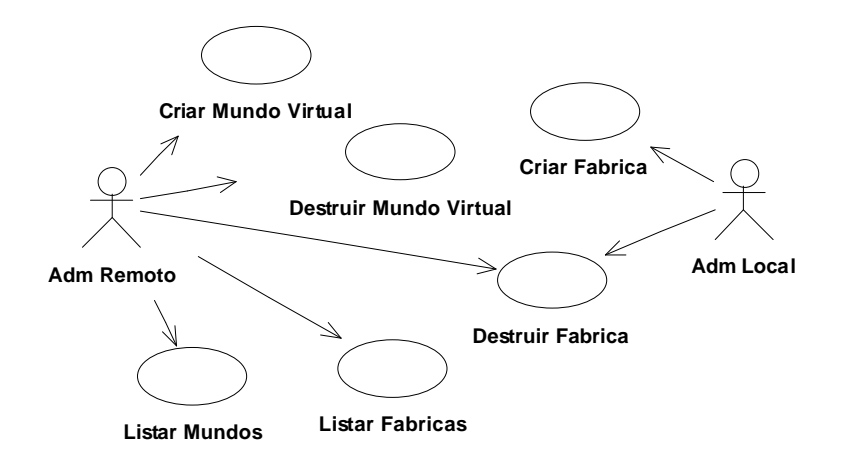

Figura 5.7. Casos de uso da interface de administração remota

### *Criação de fábricas*

A criação de fábricas é um procedimento a ser realizado pela administração local dos servidores que hospedarão os mundos virtuais. Isso pode envolver uma simples carga do executável ou do processo no sistema operacional, ou, dependendo dos recursos disponíveis, um cadastro da fábrica como um serviço persistente.

Sempre que uma fábrica é criada, ela cadastra-se no servidor de nomeação, podendo, então, ser encontrada pelas aplicações clientes que desejarem criar mundos virtuais no servidor hospedeiro da fábrica. Para realizar esse cadastro, a fábrica executa uma chamada do método **bind** do servidor de nomeação, que armazena o nome e a referência de objeto passados por parâmetro (Figura 5.8).

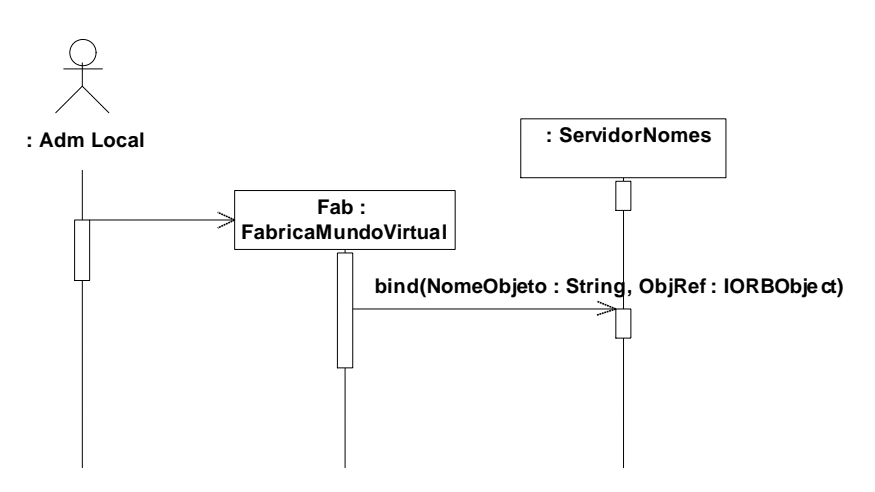

Figura 5.8. Diagrama de seqüência 'Criar fábrica de mundo virtual'.

### *Destruição de fábricas*

A destruição de fábricas pode ser realizada tanto pela administração local do servidor, como também por um sistema externo, de forma remota, através de um método da interface da fábrica. Em ambos os casos, a fábrica deve retirar seu cadastro no servidor de nomeação. A destruição de uma fábrica não implica na destruição dos mundos virtuais que estejam localizados no mesmo servidor, pois não existe entre os objetos e as fábricas uma associação de agregação. Para desfazer seu cadastramento, a fábrica executa uma chamada do método **unbind** do servidor de nomeação, passando seu nome (Figura 5.9).

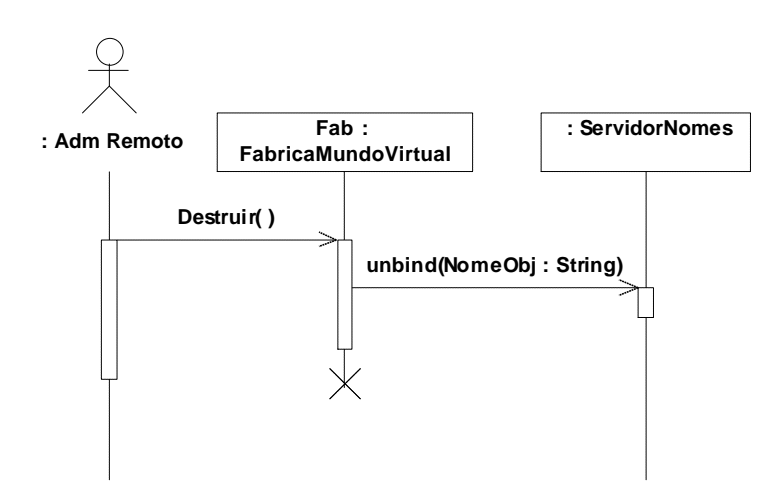

Figura 5.9. Diagrama de seqüência 'Destruir fábrica de mundo virtual'.

### *Criação de mundos*

Mundos virtuais são criados a partir das fábricas, que recebem o pedido dos sistemas externos ao AVR. Assim, para criar um mundo virtual, um administrador remoto deve selecionar uma das fábricas disponíveis, consultando, para tanto, a lista de fábricas registradas no servidor de nomeação. A decisão de qual fábrica será usada para a criação do mundo virtual deve ser feita de acordo com as aplicações (AVR e sistema de gerenciamento de aprendizado) envolvidas. Por exemplo, enquanto uma estratégia pode ser orientada para balancear o número de mundos virtuais já criados em cada servidor, visando uma melhor distribuição dos mundos virtuais, outra estratégia pode ser orientada para alocar mundos virtuais afins (mesmo público, mesma temática, etc.) em servidores comuns.

Para criar um mundo virtual (Figura 5.10), o administrador remoto precisa chamar o método **Criar** da fábrica selecionada, que, então, realizará procedimentos locais de instanciação do mundo virtual. Os parâmetros passados são o nome do mundo virtual e um identificador do tipo de mundo virtual a ser criado. Isso se dá pela necessidade, em alguns casos, de criar réplicas de mundos virtuais. Por exemplo, pode ser necessário criar dois mundos do tipo "Laboratório de Física", que terão a mesma estrutura física mas representarão espaços virtuais distintos. Como o formato do identificador depende de cada tipo de AVR, a interface prevê seu uso através de um campo de texto, formato para o qual o identificador deve ser transformado.

O mundo virtual, ao ser instanciado, deve cadastrar seu nome e sua referência de objeto no servidor de nomeação, tornando possível sua localização pelos outros objetos do sistema. Seu tipo não é armazenado no servidor de nomeação, devendo ser conseguido através de consulta direta ao objeto.

Diferentemente das fábricas tradicionais utilizadas em aplicações não-distribuídas, as fábricas remotas não precisam devolver como valor de retorno do método de criação a referência do novo objeto, pois os novos objetos já estão cadastrados no servidor de nomeação. No entanto, no caso do sistema externo precisar realizar acesso imediato ao novo objeto, retornar a referência de objeto através do método de criação evita uma consulta ao servidor de nomeação.

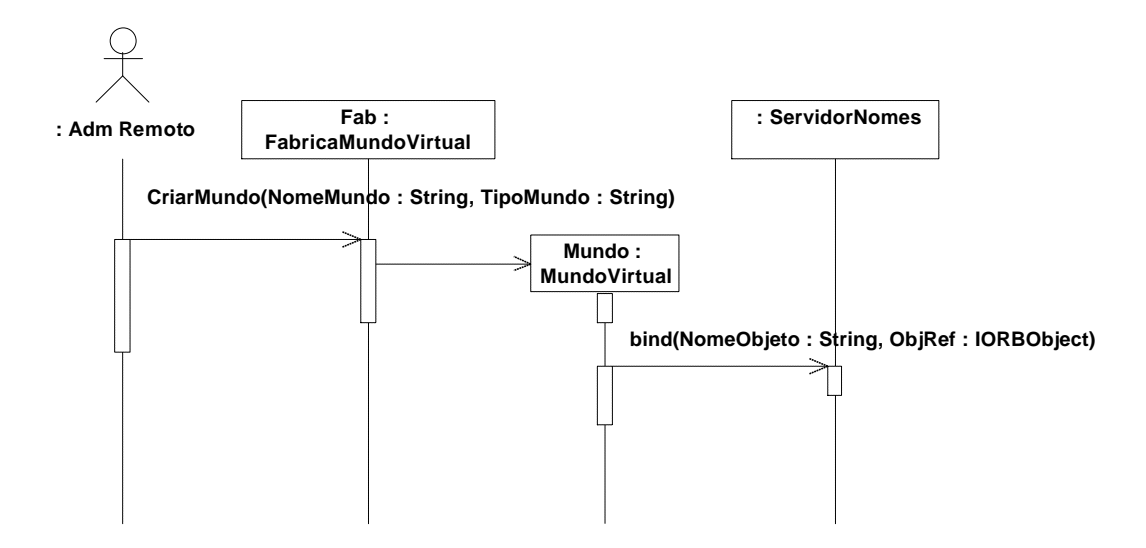

Figura 5.10. Diagrama de seqüência 'Criar mundo virtual'.

### *Destruição de mundos*

De forma análoga ao processo de destruição das fábricas, a destruição de mundos virtuais também pode ser realizada tanto pela administração local do servidor, quanto por um sistema externo, e retirar seu cadastro no servidor de nomeação. Para desfazer seu cadastramento, o mundo virtual executa uma chamada do método **unbind** do servidor de nomeação, passando seu nome (Figura 5.11). Além disso, o mundo virtual deverá realizar procedimentos próprios relativos a desativação de um sub-ambiente do AVR.

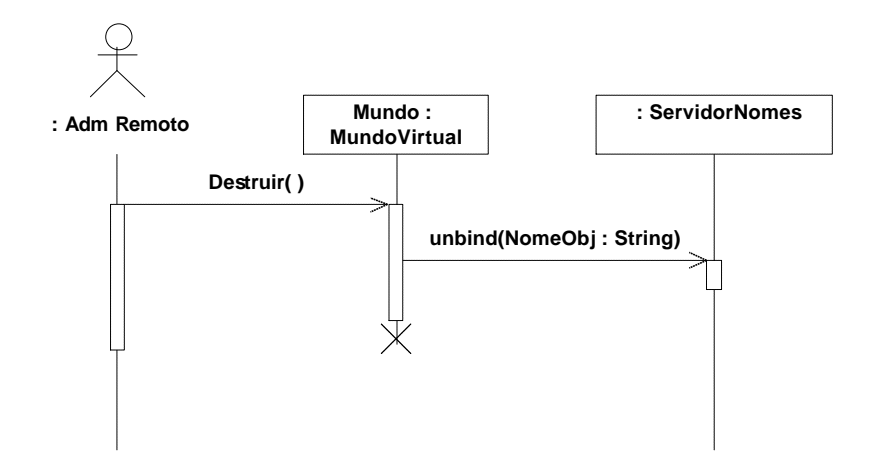

Figura 5.11. Diagrama de seqüência 'Destruir mundo virtual'.

### *Acesso a mundos e fábricas*

A identificação dos mundos virtuais e das fábricas disponíveis no sistema se dá através de consultas ao servidor de nomeação. O servidor de nomeação fornece dois métodos para essa consulta: **list** e **resolve**. O método **list** retorna todo o conjunto de registros de objetos armazenados no servidor. Realizando uma filtragem, é possível identificar os diversos tipos de objetos, no caso mundos virtuais e fábricas. O método **list** não retorna as referências dos objetos, apenas seus nomes. Logo, para acessar efetivamente um objeto, é necessário recuperar sua referência de objeto no servidor de nomeação, através do método **resolve**, que recebe como parâmetro o nome de objeto. O sistema externo deve orquestrar esses recursos da forma que for mais adequada para sua aplicação.

### **5.4 Estudo de caso**

A fim de possibilitar o controle dos mundos virtuais disponibilizados através da arquitetura Ataxia, foi incorporada à implementação da arquitetura a interface de administração remota discutida anteriormente. A incorporação envolveu a estruturação dos componentes da arquitetura, implementando uma interface de mundo virtual em um de seus componentes. Além disso, envolveu a implementação de uma fábrica, para instanciar conjunto de componentes da arquitetura. Por fim, um cliente de administração foi desenvolvido, para simular o uso da interface por um sistema externo.

Atualmente, a implementação da arquitetura Ataxia está desenvolvida em Borland Delphi, e utiliza um modelo cliente/servidor baseado em TCP/IP para interconexão entre servidores e clientes. As aplicações auxiliares, a fábrica e o cliente de administração, também foram desenvolvidos em Delphi. Para implementar as interfaces CORBA, foi

utilizado o *middleware* DORB (DORB, 2002), compatível com a especificação CORBA 2.3, sendo utilizado o serviço de nomeação já implementado nele.

### **5.4.1 Modificações na arquitetura Ataxia**

Dentre o conjunto de três componentes necessários para disponibilizar um mundo virtual na arquitetura Ataxia (Figura 5.2), o componente responsável por implementar a interface de mundo virtual é o Gerenciador de Eventos, pois é um elemento central da arquitetura, e no qual estão armazenadas as principais informações sobre o mundo virtual que o conjunto disponibiliza. Na Figura 5.12, é ilustrada uma versão expandida do esquema geral da Figura 5.4, mostrando a estrutura interna de cada mundo virtual.

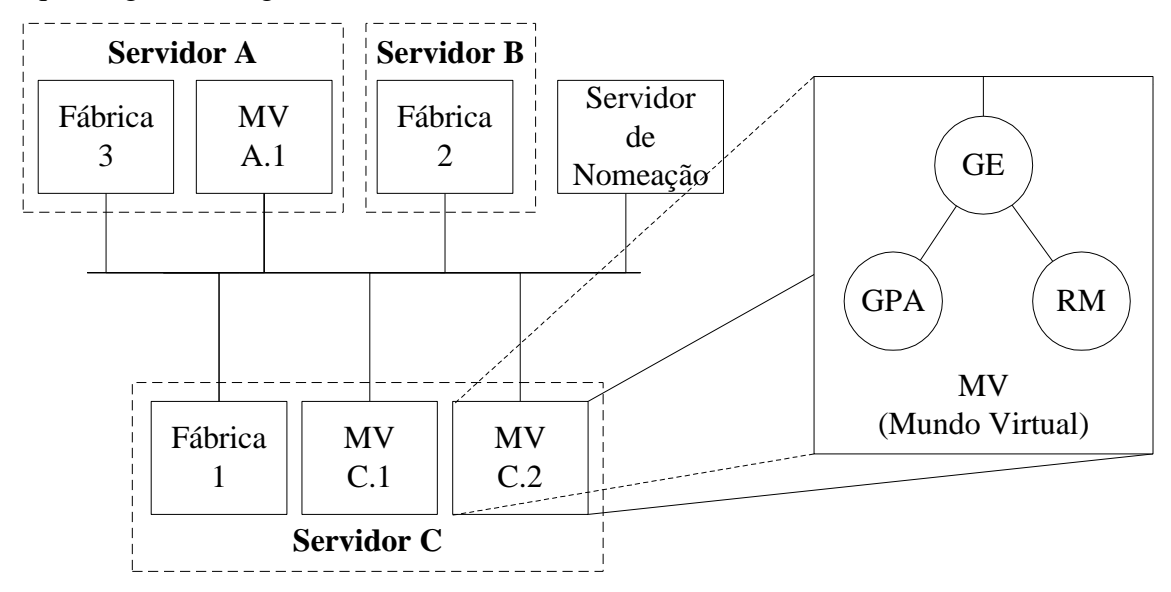

Figura 5.12. Estrutura interna do mundo virtual (quadro à direita).

Cada componente da arquitetura está implementado em um executável diferente. A instanciação do conjunto se dá a partir da execução do Gerenciador de Eventos (GE), disparada pela fábrica, que passa como parâmetros o nome do mundo e o tipo de mundo virtual a ser disponibilizado. Em seguida, o GE cadastra-se no servidor de nomeação, ativa sua interface TCP/IP, dispara o executável do Gerenciador de Políticas de Acesso (GPA), passando como parâmetro o número de sua porta de conexão TCP/IP (PortaGE), e, finalmente, dispara o executável do Roteador de Mensagens (RM), passando os parâmetros PortaGE e o número de conexão (PortaRM) que deve ser usado pelo RM para ativar sua interface de conexão com os usuários. O diagrama da Figura 5.13 ilustra o fluxo de dados durante esse procedimento. No Anexo C, estão ilustrados os diagramas do projeto de incorporação da interface de administração remota ao Gerenciador de Eventos. O endereço Internet do servidor que hospeda esses componentes e a PortaRM representam, para as

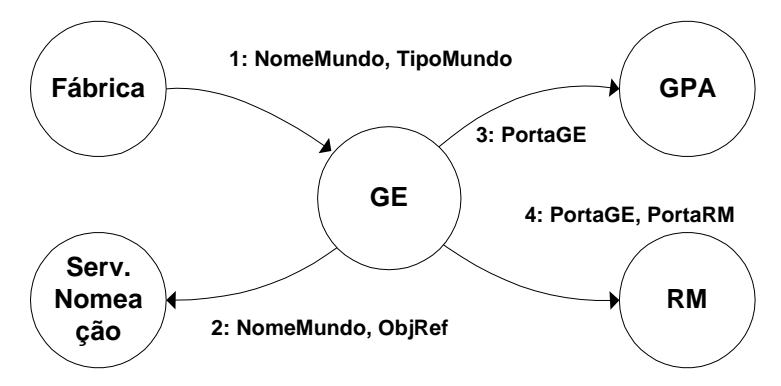

Figura 5.13. Criação de mundo virtual.

Para cada mundo virtual criado, é necessário alimentar o GPA com as políticas de acesso a serem aplicadas àquela instância específica de mundo virtual. Por exemplo, uma instância do mundo virtual "Sala de Matemática" pode ter seu acesso restrito a uma determinada turma de alunos. Essas informações devem ser repassadas pelo sistema externo através do GE, que então as repassa ao GPA. Nessa nova implementação da arquitetura Ataxia, o GPA é carregado com os nomes e as senhas dos usuários que podem acessar o mundo virtual. Essas informações são repassadas ao GE pelo cliente de administração, discutido logo a seguir.

A desativação do mundo virtual ocorre também a partir do GE, que ao receber a mensagem de destruição, retira seu cadastro do servidor de nomeação, envia mensagens (via interface TCP/IP) de término ao RM e ao GPA, e, por fim, encerra sua execução. O RM, ainda, ao receber a mensagem de término, fecha todas as conexões de usuários remanescentes.

Como já foi discutido na Seção 4.4.1, um dos aspectos de integração entre um sistema de gerenciamento de aprendizado (SGA) e um ambiente de realidade virtual em rede (AVR) é a gerência de serviços em tempo real, responsável por configurar automaticamente as aplicações cliente do AVR através da interface *Web* do SGA. Para esse estudo de caso, por não ter sido realizada uma efetiva integração com um sistema externo, o CIRV foi reimplementado para consultar diretamente o servidor de nomeação, a fim de listar para o usuário as opções de mundos virtuais disponíveis no AVR. Na Figura 5.14, é mostrada a interface para conexão com mundos virtuais no CIRV.

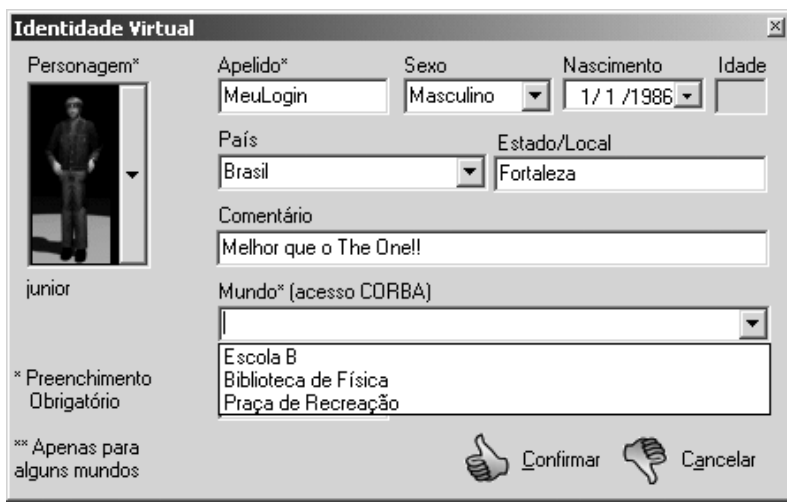

Figura 5.14. Interface para conexão com mundos virtuais.

### **5.4.2 Aplicações auxiliares**

Duas aplicações auxiliares foram desenvolvidas para a incorporação da interface de administração remota na arquitetura Ataxia: uma fábrica de mundos virtuais, para ser integrada como componente da arquitetura, e um cliente de administração, para simular o uso da interface de administração por um sistema externo.

A fábrica de mundo virtual é o aplicativo que deve ser instalado em servidores, para torná-los potenciais hospedeiros de mundos virtuais. A fábrica deve ser instalada junto com os arquivos executáveis e de configuração dos componentes da arquitetura. Para sua ativação, a fábrica deve ser alimentada com o endereço do servidor de nomeação e com o seu nome. Na Figura 5.15, está ilustrada a interface principal da fábrica de mundos virtuais. No caso da arquitetura Ataxia, podem existir várias opções de mundos virtuais para serem criados. A fábrica de mundo virtual, através do seu método **Info**, informa quais tipos de mundos virtuais estão disponíveis para criação naquele servidor. Esse mesmo método informa a localização da fábrica, ou seja, o endereço de rede do servidor. No Anexo B, estão ilustrados os diagramas do projeto da aplicação Fábrica.

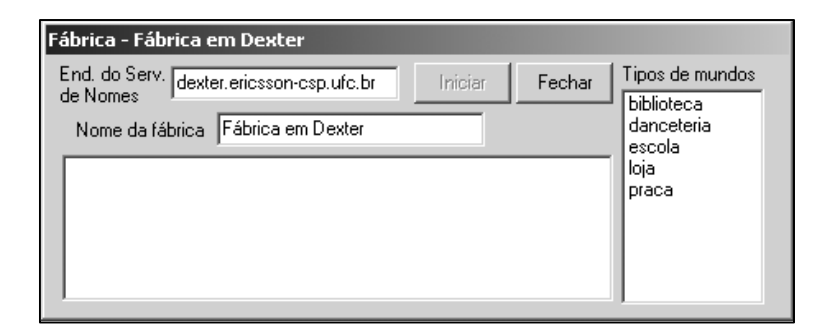

Figura 5.15. Interface da fábrica de mundos virtuais.

O cliente de administração foi desenvolvido para simular o uso da interface de administração remota da arquitetura Ataxia, segundo os casos de uso descritos na Seção 5.3.2. Basicamente, através do cliente de administração implementado é possível realizar a criação e a destruição de mundos virtuais e a destruição de fábricas. Na Figura 5.16, está ilustrada a interface principal do cliente de administração. Na criação de mundos virtuais, o cliente de administração deve ser alimentado com o nome do mundo virtual, com o tipo do mundo e com as políticas de acesso. No caso dessa implementação, as políticas de acesso que devem ser informadas são o subconjunto de usuários que terão acesso ao novo mundo virtual, dentre o conjunto total de usuários cadastrados. Na Figura 5.17, é mostrada a interface para a criação de mundos virtuais no cliente de administração. No Anexo A, estão ilustrados os diagramas do projeto da aplicação Cliente de Administração.

| End. do Serv.<br>de Nomes | dexter.ericsson-csp.ufc.br  | Conectar                           |                                   |            |                     |  |
|---------------------------|-----------------------------|------------------------------------|-----------------------------------|------------|---------------------|--|
| Listar Fábricas e Mundos  | Criar Mundo                 | Destruir Fábrica<br>Destruir Mundo |                                   |            |                     |  |
| Lista de Fábricas         |                             |                                    | Lista de Mundos <sup>-</sup>      |            |                     |  |
| Fábrica                   | Local                       | Tipos de mundo                     | Mundo                             | Tipo       | Local               |  |
| Fábrica A                 | bono.ericsson-csp.ufc.br    | biblioteca;danceteri               | Escola da UFC                     | escola     | 200.17.41.193:10856 |  |
| Fábrica B                 | aragorn.ericsson-csp.ufc.br | biblioteca;danceteri               | Biblioteca de Ciências biblioteca |            | 200.17.41.196:11694 |  |
| Fábrica Hedwig            | hedwig.ericsson-csp.ufc.br  | biblioteca;danceteri               | Praça de Esportes                 | praca      | 200.17.41.194:4645  |  |
|                           |                             |                                    | Biblioteca de Física              | biblioteca | 200.17.41.193:18054 |  |

Figura 5.16. Interface do cliente de administração.

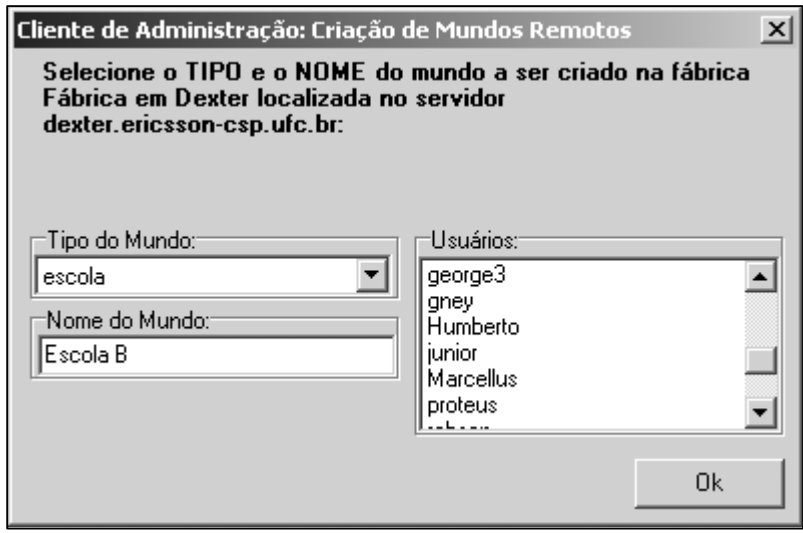

Figura 5.17. Interface para a criação de mundos virtuais.

#### **5.4.3 Modificações em um sistema de gerenciamento de aprendizado**

Em uma integração efetiva, a incorporação de um AVR dotado da interface de administração remota apresentada nesse trabalho requer modificações na estrutura interna do SGA. A extensão dessas modificações pode variar muito entre os diversos tipos de SGAs. Um bom indicativo para avaliar o escopo dessas modificações é verificar como o SGA orquestra seus outros recursos de comunicação ou colaboração síncronos, que são, de certa forma, da mesma "família" dos AVRs. Caso o projeto do SGA tenha previsto, por exemplo, estruturas reusáveis para o controle desse tipo de recurso, a incorporação do AVR poderá ser mais fácil. O SGA INVENTE, por exemplo, prevê um modelo de administração de recursos distribuídos (Serra, 2001) que facilita a incorporação de novos serviços de comunicação e colaboração ao sistema, tais como os serviços de realidade virtual multiusuários (Almendra et al., 2002).

Outro tipo de modificação está relacionado à necessidade de integrar a aplicação cliente do AVR com a interface *Web* do SGA. O aspecto principal a ser tratado nessa parte da integração é a configuração automática da aplicação cliente a partir da interface *Web* do SGA. Por exemplo, é interessante que um aluno, navegando pelo curso de física, ao acessar a opção "Laboratório Virtual", seja remetido diretamente ao mundo virtual de física criado para seu curso – sem ter que realizar nenhum tipo de configuração manual na aplicação cliente.

No próximo capítulo, a partir das discussões sobre a interface proposta e sobre o estudo de caso apresentado, são expostas conclusões e identificados trabalhos futuros.

# **Capítulo 6**

### **Conclusões e Trabalhos Futuros**

Ao longo da história, a educação a distância tem realizado um papel importante na evolução dos programas de educação e treinamento, os quais vêm sendo cada vez mais procurados em vista da crescente competitividade do mercado de trabalho mundial. Recentemente, a grande revolução da educação a distância está sendo a utilização da Internet como meio de integração entre os professores e instituições e os alunos.

O potencial da Internet como meio de comunicação de custo baixo e alcance global tem possibilitado uma nova forma de aprendizado a distância, onde as informações são distribuídas em formatos diversos (texto, áudio, vídeo, imagens), grupos compartilham espaços virtuais, ambientes de aprendizado disponibilizam conteúdos didáticos, e professores e alunos geograficamente dispersos podem comunicar-se de forma instantânea.

Nessa revolução, destacam-se os sistemas de gerenciamento de aprendizado, através dos quais instituições de ensino e corporações podem administrar os diversos aspectos envolvidos na disponibilização de cursos a distância, tais como matrículas de alunos, produção e publicação de materiais didáticos para cursos, além do acesso aos mecanismos para interação dos alunos com o conteúdo publicado e do acesso às ferramentas de comunicação e de colaboração para alunos e professores envolvidos.

A realidade virtual tem, em paralelo à evolução da educação a distância, experimentado uma considerável expansão por todo o mundo. Por utilizar-se de alguns recursos não disponíveis nas demais mídias educacionais tradicionalmente encontradas nos sistemas multimídias, a realidade virtual tem-se destacado por apresentar alguns aspectos positivos para o seu uso na educação. Recentemente, a tecnologia de realidade virtual vem sendo empregada também em ambientes de redes de computadores, permitindo a integração de mundos virtuais e a interação de usuários remotos em ambientes tridimensionais compartilhados. Esse tipo de colaboração entre usuários é bastante importante não só no aspecto de socialização do indivíduo como também no aumento do interesse por um determinado assunto através do empenho do grupo na realização de tarefas.

Dessa forma, abre-se uma grande perspectiva de utilização da realidade virtual no apoio à educação a distância na medida em que as experiências vividas dentro do ambiente virtual podem ser realizadas entre grupos de pessoas de forma simultânea, mesmo que essas pessoas estejam geograficamente distribuídas.

Uma integração entre essas duas poderosas ferramentas é, portanto, uma alternativa bastante interessante para incrementar os programas de educação a distância, fazendo com que várias soluções já desenvolvidas em torno do uso de realidade virtual para educação possam agora ser efetivamente disponibilizadas de maneira mais abrangente, através da vasta base de ambientes de aprendizado baseados na Internet.

Para tanto, é necessário que o sistema de gerenciamento de aprendizado exerça um controle sobre o sistema de realidade virtual, assim como exerce sobre outros serviços do ambiente de aprendizado (bate-papo, fórum, etc), a fim de automatizar a criação e configuração dos espaços virtuais que serão disponibilizados. A arquitetura do ambiente virtual em rede deve, portanto, prever interfaces para administração dos espaços virtuais disponibilizados, além dos aspectos relativos ao funcionamento interno do sistema.

Apesar de muitos dos serviços presentes em sistemas de gerenciamento de aprendizado estarem embutidos diretamente no núcleo do sistema, ou configurados para trabalharem juntos em um mesmo servidor, não é interessante que as estruturas de controle do ambiente virtual em rede sejam acopladas ao sistema de gerenciamento de aprendizado. Isso ocorre pelo fato dessas estruturas serem grandes consumidoras de recursos do sistema (largura de banda e processamento). Logo, é preciso trabalhar com um modelo que permita ao sistema de gerenciamento de aprendizado administrar remotamente os ambientes virtuais, a fim de que esses possam ser hospedados em outros servidores.

### **6.1 Principais contribuições**

Nesse trabalho, foram identificados dois importantes aspectos de integração entre ambientes virtuais em rede e sistemas de gerenciamento de aprendizado, que são a gerência de serviços em tempo real e a administração remota de recursos. O primeiro aspecto relaciona-se com a integração entre as aplicações cliente do ambiente de realidade virtual e a interface Web do sistema de gerenciamento de aprendizado. O segundo refere-se à integração entre o núcleo controlador do sistema de gerenciamento e as estruturas de controle do ambiente de realidade virtual.

No contexto desse trabalho, o segundo aspecto foi explorado, o que levou à especificação e à modelagem de uma interface de administração remota para ser adotada por ambientes virtuais em rede. Isso visa tornar esses ambientes virtuais administráveis remotamente por sistemas de gerenciamento de aprendizado, permitindo que os espaços virtuais disponibilizados pelos AVRs possam ser integrados a qualquer ambiente de aprendizado a distância.

A interface de administração remota baseia-se na adoção de um *middleware* compatível com a arquitetura CORBA. A finalidade do *middleware* é facilitar a integração do sistema de gerenciamento de aprendizado e com o ambiente virtual em rede, através da adoção do seu modelo de referência de objeto e de serviços embutidos como o Serviço de Nomeação. Além disso, a arquitetura CORBA trabalha segundo um modelo heterogêneo, através do qual os diversos componentes do ambiente distribuído podem ser implementados e executados nos mais diferentes tipos de linguagens de programação e sistemas operacionais.

Um dos aspectos importantes da interface é não levar em conta aspectos particulares da arquitetura do ambiente virtual em rede, na medida em que se abstrai das estruturas de controle das arquiteturas e trabalha com o conceito de "mundo virtual", o que é um conceito básico da maioria das arquiteturas de ambientes virtuais em rede. Assim, um SGA que tenha incorporado mecanismos de controle de mundos virtuais compartilhados baseados nessa interface poderá controlar qualquer AVRs que implemente essa interface. Para a incorporação da interface em uma arquitetura de AVR, é preciso apenas que uma determinada estrutura de controle da arquitetura seja dotada da interface do objeto Mundo Virtual, decisão que fica a critério dos desenvolvedores da arquitetura. Por fim, a interface prevê um mecanismo de instanciação remota, que promove a possibilidade de uma administração automática do sistema. Esse mecanismo baseia-se no uso de fábricas de mundos virtuais, que possibilitam o controle, de forma remota, do conjunto de mundos virtuais ofertados pelos ambientes virtuais em rede.

A interface de administração remota definida foi, ainda, incorporada a um ambiente virtual em rede voltado para educação, a arquitetura Ataxia. A partir dessa incorporação, a oferta de espaços virtuais compartilhados disponibilizados através da Ataxia pode agora ser administrada de forma remota.

A própria concepção da arquitetura Ataxia foi guiada para o desenvolvimento de um modelo adaptável à demanda para disponibilização de ambientes virtuais em rede. A incorporação da interface de administração remota à implementação da arquitetura Ataxia promoveu uma melhora nos processos de distribuição, independentemente dessa implementação ser ou não integrada ao um sistema de gerenciamento de aprendizado.

### **6.2 Trabalhos futuros**

A partir da possibilidade de integração entre AVRs e SGAs, é natural que todos os aspectos da administração dos AVRs passem a ser configurados a partir dos SGAs. Um desses aspectos é o controle das políticas de acesso dentro dos espaços virtuais compartilhados. Atualmente, a interface de administração remota não prevê um mecanismo específico para a alimentação das políticas de acesso dos AVRs a partir dos SGAs. Com a investigação das diversas possibilidades de configuração para os direitos de acesso em ambientes de realidade virtual, é possível estabelecer de forma mais clara mecanismos padronizados para a alimentação de políticas de acesso provenientes de sistemas externos aos ambientes virtuais em rede.

A adoção do conceito de fábricas, usadas para viabilizar a instanciação remota de mundos virtuais, possibilita ainda a adoção de mecanismos de migração de objetos, que podem ser aplicados em processos de balanceamento de carga e de recuperação a falhas.

Além dos aspectos de administração remota relacionados ao controle de políticas de acesso e ao suporte a mecanismos de balanceamento de carga e recuperação a falhas, existe ainda o aspecto relacionado à disponibilização de conteúdo dentro do AVR. Em algumas aplicações na área de educação, pode ser necessário que o AVR seja alimentado com índices para conteúdo multimídia (vídeo, som, imagem, texto) já armazenado nos SGAs. Esse tipo de integração permitiria usar o potencial dos SGAs como repositórios de conteúdos, não sendo necessário implementar tal característica dentro dos AVRs.

No caso de um AVR integrado a um SGA, é preciso que sejam investigados modelos para possibilitar que os conteúdos apresentados no AVR sejam trazidos diretamente dos repositórios de conteúdos disponíveis no SGA. Esses mecanismos de alimentação de conteúdo podem ser implementados a partir de extensões na interface de administração remota apresentada nesse trabalho.

Também a partir de extensões na interface, é possível alimentar o SGA com ocorrências de eventos dentro do AVR, tornando possível o acompanhamento das atividades dos alunos através de ferramentas já presentes na maioria dos SGAs.
## **Referências Bibliográficas**

ActiveWorlds (2002). *ActiveWorlds Inc.* [http://www.activeworlds.com]

- Almendra, C.C., Vidal, C.A., Serra, A.B., Leite Júnior, A.J.M. & Santos, E.M. (2002). *Integração de aplicações de realidade virtual em rede a ambientes de aprendizado na web – um estudo de caso.* Anais do V Simpósio de Realidade Virtual. Fortaleza: Sociedade Brasileira de Computação.
- Balen, 2000 Balen, H. (2000) "Distributed Object Architectures with CORBA", New York: SIGS Publications.
- Barrus et al., 96 Barrus, J.W., Waters, R.C., Anderson, D.B. (1996) "Locales: Supporting Large Multiuser Virtual Environments", IEEE Computer Graphics and Applications, 16(6), 50-57.
- Bates, T. (2001). The continuing evolution of ICT capacity: the implications for education. In G. Farrell (Org). *The changing faces of virtual education* (pp 29-46). Vancouver: The Commonwealth of Learning. [http://www.col.org/virtualed]
- Bobick, A., Intille, S., Davis, J., Baird, F., Pinhanez, C., Campbell, L., Ivanov, Y., Schütte, A. & Wilson, A. (1999). *The KidsRoom: A Perceptually-Based Interactive and Immersive Story Environment*. PRESENCE: Teleoperators and Virtual Environments, Vol. 8, Issue 4, Agosto.
- Borges, V.M.C. (2001). *Proposta Metodológica para o Ensino de Línguas Estrangeiras no Projeto AVAL - O Emprego da Abordagem com Base em Tarefas*. VII Workshop de Informática na Escola, Fortaleza, Ceará, Brasil.
- Bricken, W. & Coco, G. (1993). *The VEOS Project*. Relatório técnico R-93-3. Human Interface Tecnhlogy Laboratory, University of Washington.
- Britain, S. & Liber, O. (1999) *A framework for pedagogical evaluation of virtual learning environments*. JISC Technology Applications Programme Reports. [http://www.jisc.ac.uk/jtap/reports.html]
- Çapin, T.K., Pandzic, I.S., Thalmann, N.M. & Thalmann, D. (1999). *Avatars in Networked Virtual Environments*. John Wiley & Sons, EUA.
- Cox, 2000 Cox, L. (2000). Cruising Down the Nile. *VR in the Schools*, Vol 4, Issue 3. Disponível online em [http://www.soe.ecu.edu/vr/vrits/4-3Cox.htm]
- Das, T.K., Singh, G., Mitchell, A., Kumar, P.S. & McGee, K. (1997). *NetEffect: A Network Architecture for Large-scale Multi-user Virtual Worlds*. ACM VRST'97, Lausanne, Suiça.
- DORB (2002). *Delphi ORB Project, release 12.05.2002.* [http://dorb.inec.ru/eng/]
- Ellis, S.R. (1991). Nature and origin of virtual environments: a bibliographic essay*. Computing system in engineering, 2(4)*.
- Emmerich, 2000 Emmerich, W. (2000) "Engineering Distributed Objects", Chichester: Wiley.
- Erickson, T. (1993). *Artificial Realities as Data Visualization Environments.* Wexelblat, A. (Ed.) Virtual Reality: Applications and Explorations. New York: Academic Press Professional.
- Farrell, G. (2001). Introduction. In G. Farrell (Org). *The changing faces of virtual education (pp 1-10)*. Vancouver: The Commonwealth of Learning. [http://www.col.org/virtualed]
- Fraser, M., Glover, T., Vaghi, I.,Benford, S., Greenhalgh, C., Hindmarsh, J. & Heath C. (2000). *Revealing the Realities of Collaborative Virtual Reality*. Proceedings of the third international conference on Collaborative virtual environments. Nova York: ACM Press.
- Fuks, H. (2000). Aprendizagem e trabalho cooperativo no ambiente AulaNet. *Revista Brasileira de Informática na Educação*, *6*, 53-73.
- Funkhouser, T.A. (1995). *RING: A Client-Server System for Multi-User Virtual Environments*, ACM SIGGRAPH Special Issue on 1995 Symposium on Interactive 3D Graphics. Monterey: ACM.
- Gamma, E., Helm, R., Johnson, R. & Vlissides, J. (1995). *Design Patterns: Elements of Reusable Software*. Addison Wesley.
- Gordin, D., Gomez, L., Pea, R. & Fishman, B. (1996). Using the World Wide Web to build learning communities in K-12. *Journal of Computer Mediated Communication, 2(3)*. [http://www.ascusc.org/jcmc/vol2/issue3/gordin.html]
- Gutmann, S., Burgard, W., Fox, D. & Konolige, K. (1998). *An experimental comparison of localization methods.* Proceedings of the IEEE/RSJ International Conference on Intelligent Robots and Systems (IROS'98), EUA.
- Hamit, F. (1993). *Realidade Virtual e a Exploração do Espaço Cibernético*. Berkeley Brasil Editora, Original Sams Publishing.
- Haythornthwaite, C., Kazmer, M. & Robins, J. (2000). Community development among distance learners: temporal and technological dimensions. *Journal of Computer Mediated Communication, 6(1)*. [http://www.ascusc.org/jcmc/vol6/issue1/haythornthwaite.html]
- HIT Lab (1996). *High School Chemistry Education and Virtual Reality.* [http://www.hitl.washington.edu/research-current/learning\_center/chemistry/index.html]
- IMS (2001a). *IMS Learner Information Package v1.0 Specification*. IMS Global Learning Consortium. [http://www.imsproject.org]
- IMS (2001b). *IMS Learning Resource Meta-Data v1.2.1 Specification*. IMS Global Learning Consortium. [http://www.imsproject.org]
- Jeffries, M. (2000). *Research in distance education.* [http://www.ihets.org/consortium/ipse/fdhandbook/resrch.html]
- Johnson, W. & Rickel, J. (1998). *Steve: An animated pedagogical agent for procedural training in virtual environments*. SIGART Bulletin 8: 16-21.
- Johnson A., Roussou, M., Leigh, J., Barnes, C., Vasilakis, C. & Moher, T. (1998). *The NICE Project: Learning Together in a Virtual World*. Proceedings of VRAIS '98, Atlanta.
- Kirner, C. (1998). *Projeto Professor Virtual*. [http://www.dc.ufscar.br/~grv/pvirtual.htm]
- Kirner, C. (2000). *Sistemas de realidade virtual*. Grupo de Pesquisa em Realidade Virtual. Departamento de Computação – UFSCar. [http://www.dc.ufscar.br/~grv]
- Larman, C. (1998). *Applying UML and Patterns (1ª edição)*.Upper Sadle River: Prentice Hall.
- Leite Júnior, A. J. M., Vidal, C. A., Almendra, C. C. & Santos, E. M. (2001). *Construção de Sistemas de Realidade Virtual Semi-Imersivos voltados para Educação a Distância*,

Anais do IV Simpósio de Realidade Virtual. Florianópolis: Sociedade Brasileira de Computação.

- Leite Júnior, A. J. M., Vidal, C. A., Almendra, C. C., Santos, E. M., Gomes, H.O.O. & Mendonça Júnior, G.M. (2002). *Um ambiente virtual voltado para o entretenimento*, Anais do V Simpósio de Realidade Virtual. Fortaleza: Sociedade Brasileira de Computação.
- Leite Júnior, A.J.M. (2000) *Ataxia: uma arquitetura para a viabilização de NVE's voltados para a educação a distância através da Internet*. Dissertação de Mestrado, Mestrado em Ciência da Computação, UFC, Brasil.
- Lewis, M. & Jacoboson, J. (2002). Introduction (Game engines in scientific research special issue). *Communications of the ACM 45(1), pp. 27-31.* ACM Press.
- Lucena, C.J.P., Fuks, H., Milidiu, R., Macedo, L., Santos, N., Laufer, C., Blois, M., Fontoura, M., Chorena, R., Crespo, S., Torres, V., Daflon, L. & Lukowiecki, L. (1998). AulaNet - An environment for the development and maintenance of courses on the Web. *International Conference on Engineering Education - ICEE 98 Proceedings*. Rio de Janeiro.
- Lucena, M. (1999). Comunidades dinâmicas para o aprendizado na Internet. *Revista Brasileira de Informática na Educação, 2*.
- Macedonia, M.R., Brutzman, D.P., Zyda, M.J., Pratt, D.R., Braham, P.T., Falby, J., & Locke, J. (1995) *NPSNET: a multi-player 3D virtual environment over the Internet*, Proceedings of Symposium on Interactive 3D Graphics. New York: ACM.
- Meiguins B.S., Sousa, M.P.A., Garcia, M.B., Meiguins, B.S. & Guedes, L.A. (2002) *Uma ferramenta multi-usuário e colaborativa para o auxílio ao ensino de circuitos elétricos*. Anais do V Simpósio de Realidade Virtual. Fortaleza: Sociedade Brasileira de Computação.
- Moura Filho, C.O. & Oliveira, A.M. (1998). *Videoconferência em educação a distância*. Fortaleza: Centro Federal de Ensino Tecnológico do Ceará.
- Newman, D.R., Johnson, C., Webb, B. & Cochrane C. (1997). *Evaluating the quality of learning in computer supported co-operative learning*. Journal of the American Society for Information Science, 1997. 48(6): p. 484-495.
- Palloff, R.M. & Pratt, K. (1999). *Building learning communities in cyberspace: effective strategies for the online classroom.* San Francisco: Jossey-Bass.
- Pantelidis, V. (1995). *Reasons to use virtual reality in education*. VR in the Schools, 1(1). [http://www.soe.ecu.edu/vr/vrits/1-1pante.htm]
- Pequeno, M.C. (1998). *Infra-Estrutura Física e Tecnológica para Rede de Videoconferência do Estado do Ceará*. Projeto submetido à FINEP.
- Pimentel, K. & Teixeira, K. (1995). *Virtual reality through the new looking glass*. EUA: Windcrest.
- Pinho, M.S. (1996). *Realidade virtual como ferramenta para informática na educação*. Grupo de Realidade Virtual – PUCRS. [http://grv.inf.pucrs.br/Pagina/Educa/educa.htm]
- Porter, D. (2001). Object lessons from the web: implications for instructional development. In G. Farrell (Org). *The Changing Faces of Virtual Education (pp 47-70)*. Vancouver: The Commonwealth of Learning. [http://www.col.org/virtualed]
- Roccetti, M. & Salomoni, P. (2001). *A web-based synchronized multimedia system for distance education*. Proceedings of the 2001 ACM Symposium on Applied Computing, 94-98. Las Vegas: ACM.
- Rocha, H.V. (2002). O ambiente TelEduc para educação a distância baseada na web: princípios, funcionalidades e perspectivas de desenvolvimento. In M. C. Moraes (Org.). *Educação a distância: fundamentos e práticas.* (pp 197-212). Campinas: UNICAMP/NIED.
- Salzman, 2000 Salzman, M.C., Dede, C., Loftin, R.B. (2000). *Learner-centered Design of Sensorily Immersive Microworld Using a Virtual Reality Interface*. Disponível online em [Http://www.vetl.vh.edu/ScienceSpace/learnvir.html]
- Santoro, F.M., Borges, M.R.S. & Santos, N. (1999). Um framework para estudo de ambientes de suporte à aprendizagem cooperativa. *Revista Brasileira de Informática na Educação*, *4, 17p*.
- Santos, E. M., Vidal, C. A., Leite Júnior, A. J. M. & Almendra, C. C. (2001). *Beremiz: Integrando o Mathematica a um ambiente virtual em rede.* Anais do IV Simpósio de Realidade Virtual. Florianópolis: Sociedade Brasileira de Computação.
- Santos, E.M. (2001). *VEGA um modelo de integração de aplicações externas a ambientes virtuais através do uso de aplicações mediadoras e de simulóides*. Dissertação de Mestrado, Mestrado em Ciência da Computação, UFC, Brasil.
- Santos, N. (1999). Estado da arte em espaços virtuais de ensino e aprendizagem. *Revista Brasileira de Informática na Educação, 4,* 19p.
- Serra, A.B. (2001). *Uma solução de distribuição para aplicações em tempo real no contexto do ensino tecnológico a distância*. Dissertação de Mestrado, Departamento de Computação, UFC, Fortaleza.
- Shirmohammadi, S. & Georganas, N.D. (2001). An end-to-end communication architecture for collaborative virtual environments. *Computer Networks, 35, 351-367*. EUA: Elsevier Science Press.
- Silva, V., Lucena, C.J.P. & Fuks, H. (2001). ContentNet: a framework for the interoperability of educational content using standard IMS. *Computers & Education Journal, 37/3-4, 273-295*. EUA: Elsevier Science Press.
- Singhal, S. & Zyda, M. (1999). *Networked Virtual Environments*. EUA: ACM Press.
- Singhal, S. (1996). *Effective remote modeling in large-scale distributed simulation and visualization environments*. Ph.D Dissertation. Department of Computer Science, Stanford University, Palo Alto.
- Slater, M. & Usoh, M. (1994). *Body centered interaction in immersive virtual environments*. Artificial Life and Virtual Reality. Chichester: John Wiley.
- Slater, M., Usoh, M., Benford, S., Brown, C., Rodden, T., Smith, G. & Wilbur, S. (1996). *Distributed extensible virtual reality laboratory*. Virtual Environments and Scientific Visualization. Nova York: Springer.
- Soares, J.M. (2001). *Um sistema de gestão para a educação tecnológica à distância: projeto e implementação*. Dissertação de Mestrado, Departamento de Computação, UFC, Fortaleza.
- Soares, J.M., Serra, A.B., Oliveira, A.M.B. & Barroso, G.C. (2001). Uma arquitetura para um ambiente concebido com base nas dimensões críticas da educação tecnológica à distância. *Anais do XII Simpósio Brasileiro de Informática na Educação.* Vitória: Sociedade Brasileira de Computação.

Tanembaum, A.S. (1995). *Distributed Operating Systems*. Prentice Hall, EUA.

- Vidal, C.A., Leite Jr, A.J.M., Almendra, C.C., Santos, E.M., Oliveira, J.P.C. (2000). *Uma Proposta de Integração de Ferramentas Externas a Ambientes Virtuais através de Simulóides e de Aplicações Mediadoras*. 3º Workshop de Realidade Virtual, Gramado, RS, Brasil.
- Vidal, C.A., Borges, V.M.C. & Barros Filho, E.M. (2001a) *Virtual Environments for Language Learning*. ProTeM-CC 2001 Informatics in Education – Proceedings of the Project Evaluation Workshop. Rio de Janeiro: CNPq.
- Vidal, C.A., Leite Júnior, A.J.M., Almendra, C.C., Santos, E.M., Oliveira, J.P.C., & Costa Filho, J.C.S. (2001b). *A Virtual Environment for Distance Learning*. Proceedings of the 7th World Conference on Computers in Education – Networking the Learner, pp. 95- 103. Copenhagen: Kluwer Academic Publishers and IFIP.
- Wang, H. & Chee, Y. S. (2001). *Supporting workspace awareness in distance learning environments: Issues and experiences in the development of a collaborative learning system*. Proceedings of ICCE/SchoolNet 2001-Ninth International Conference on Computers in Education 2001, pp. 1109-1116. Seoul, South Korea.
- Wazlawick, R. S., Rosatelli, M. C., Pessette, Ramos, E. M. F., Cybis, W.A., Storb, B.H., Schuhmacher, V. R. N., Mariani, A. C., Kirner, T., Kirner, C. & Fagundes, L. C. (2001). *Providing More Interactivity to Virtual Museums: A Proposal for a VR Authoring Tool*. Presence: Teleoperators and Virtual Environments, Vol. 10, Issue 6 - December.
- Young, J. (2000) *Virtual Reality on a Desktop Hailed as New Tool in Distance Education*. The Chronicle of Higher Education – Information Technology, 06 de Outubro de 2000. [http://chronicle.com/chronicle/v47/4706guide.htm]
- Youngblut, C. (1998). *Educational Uses of Virtual Reality Technology*, Institute for Defense Analyses.

**Anexos** 

**Anexo A – Projeto do Cliente de Administração**

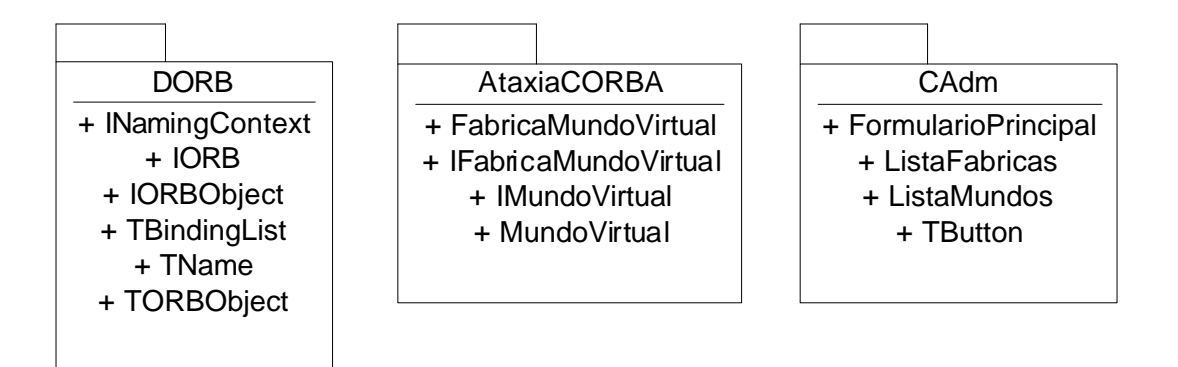

Figura A.1. Pacotes do projeto do Cliente de Administração.

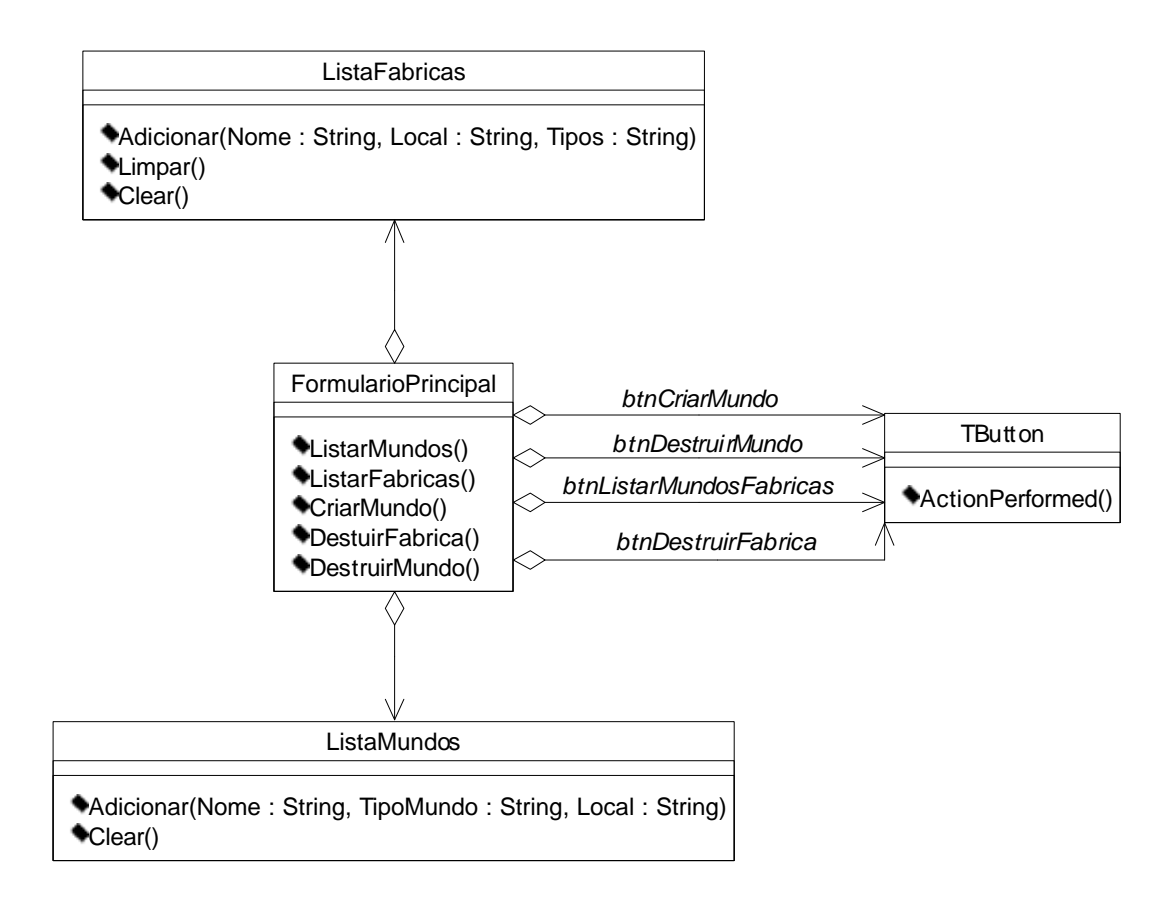

Figura A.2. Diagrama de Classes – Pacote CAdm.

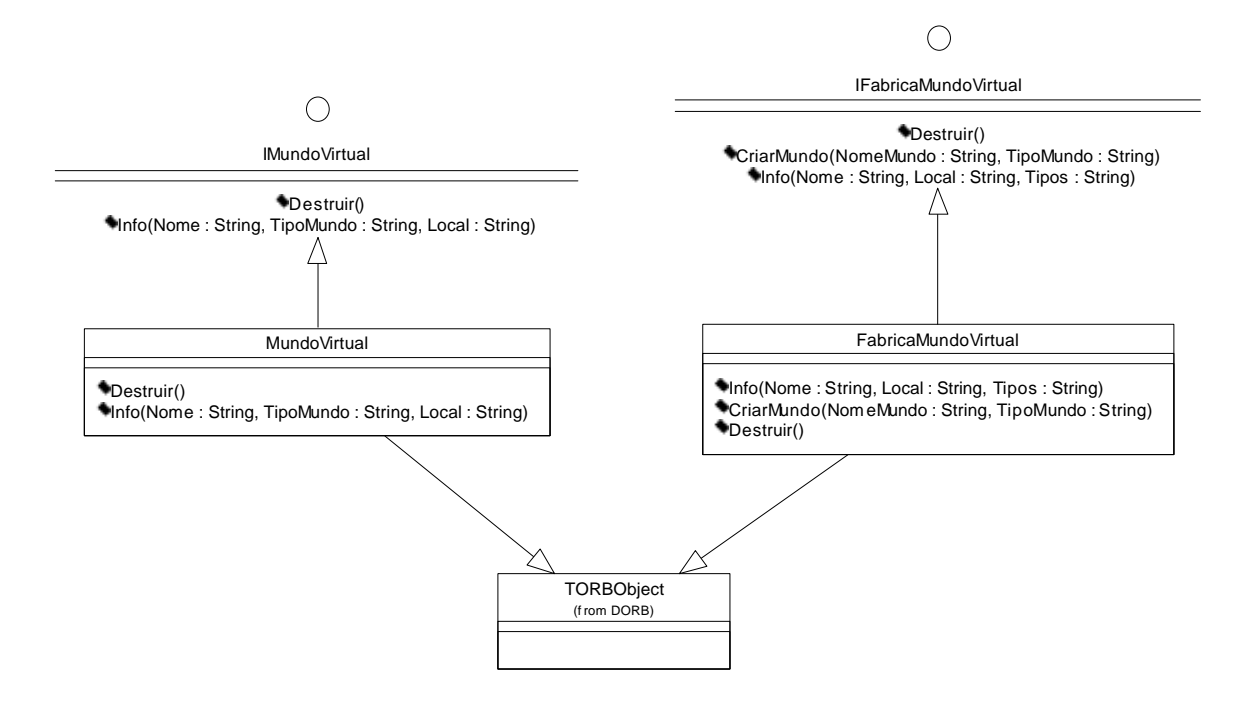

Figura A.3. Diagrama de Classes – Pacote AtaxiaCORBA.

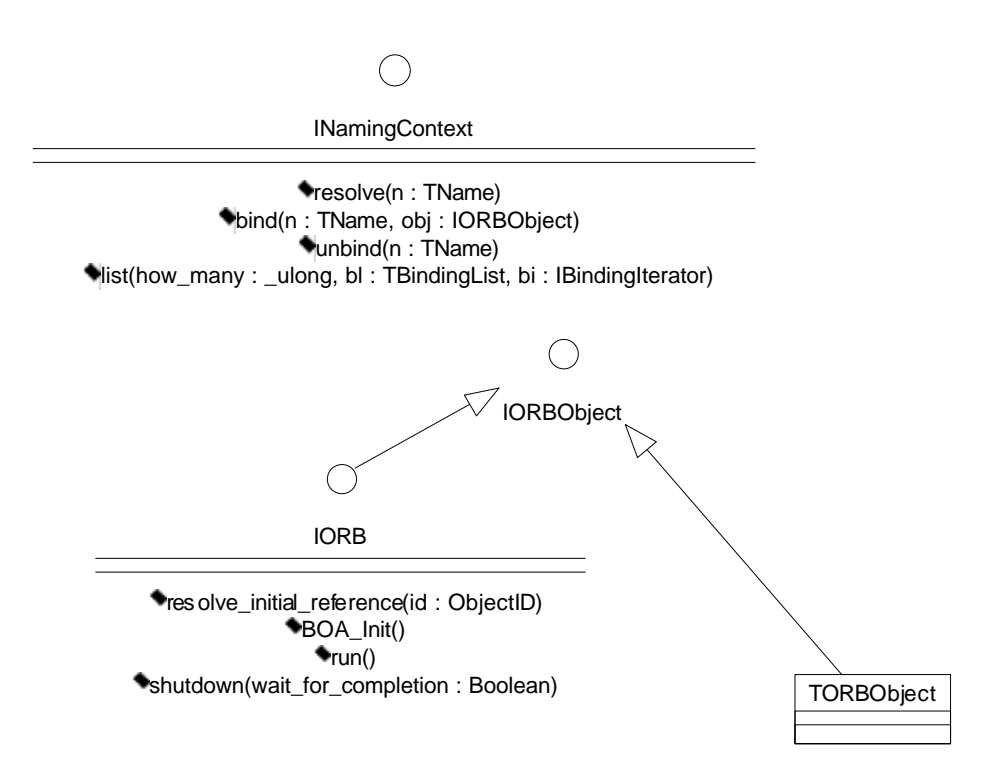

Figura A.4. Diagrama de Classes – Pacote DORB.

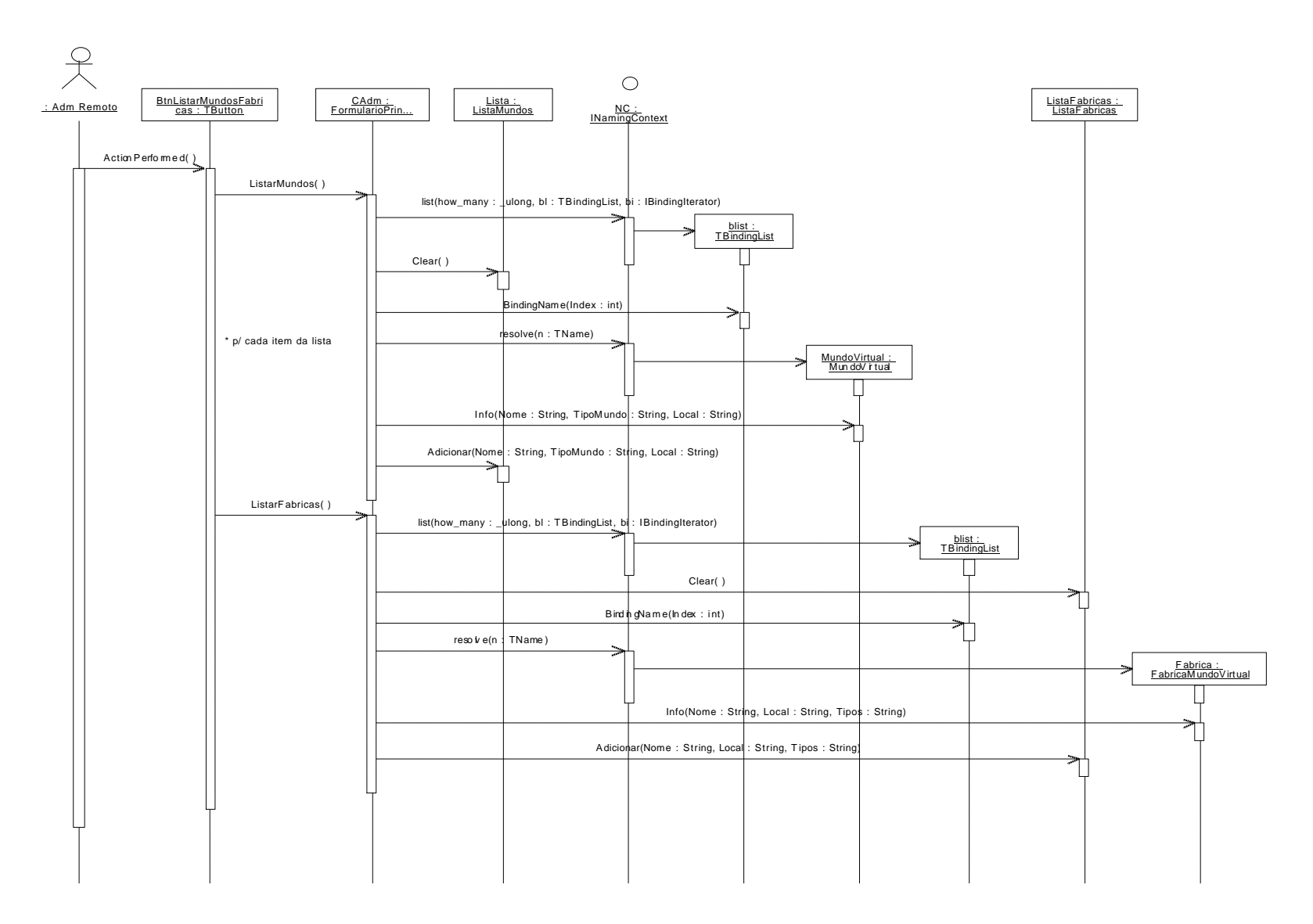

Figura A.5. Diagrama de Seqüência – Listar Mundos e Fábricas.

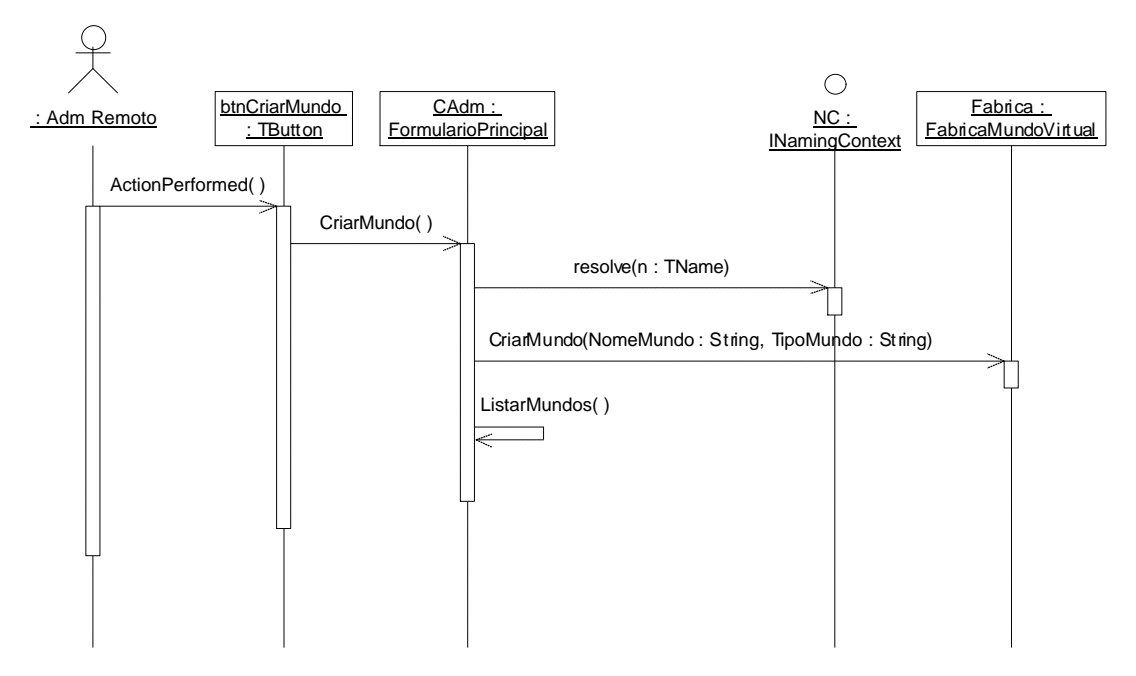

Figura A.6. Diagrama de Seqüência – Criar Mundo Virtual.

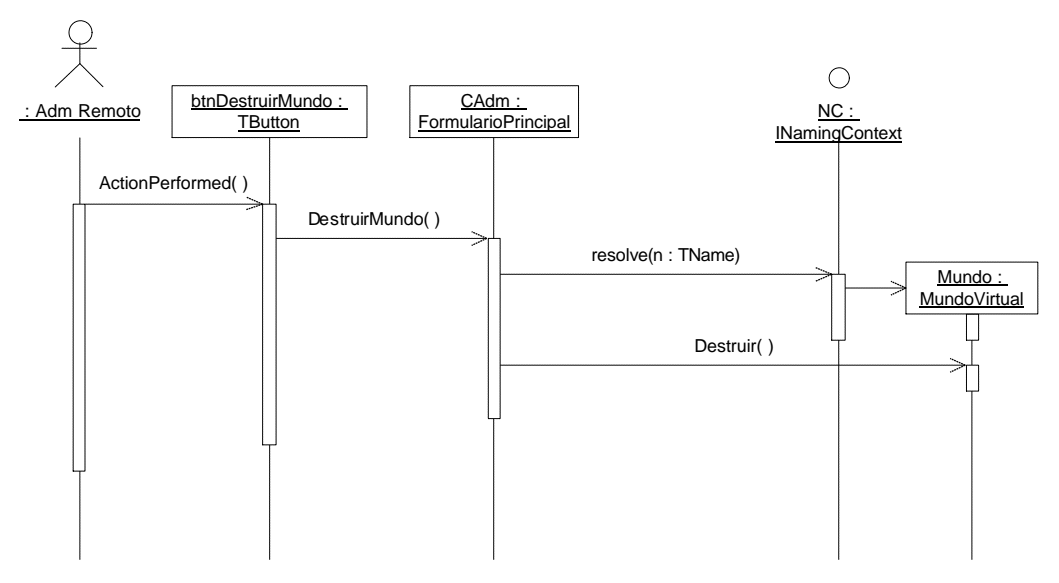

Figura A.7. Diagrama de Seqüência – Destruir Mundo Virtual.

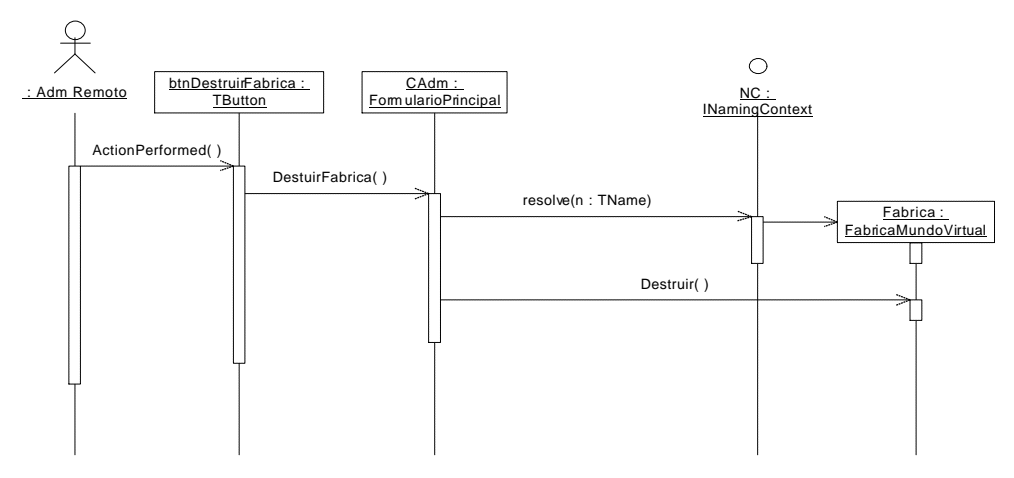

Figura A.8. Diagrama de Sequência - Destruir Fábrica.

Anexo B - Projeto da Fábrica

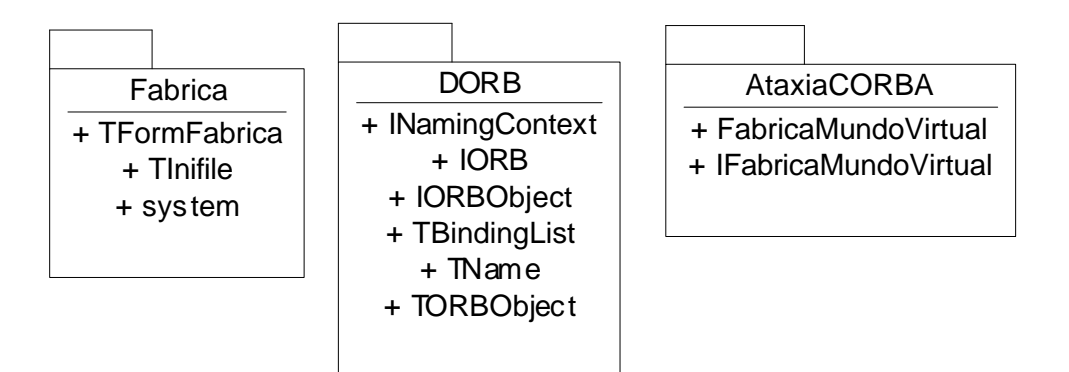

Figura B.1. Pacotes do Projeto da Fábrica.

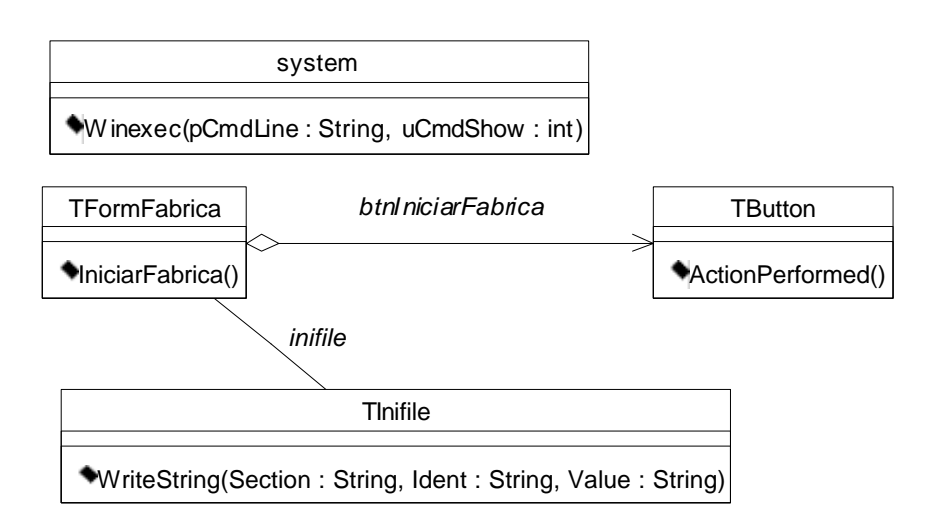

Figura B.2. Diagrama de Classes – Pacote Fabrica.

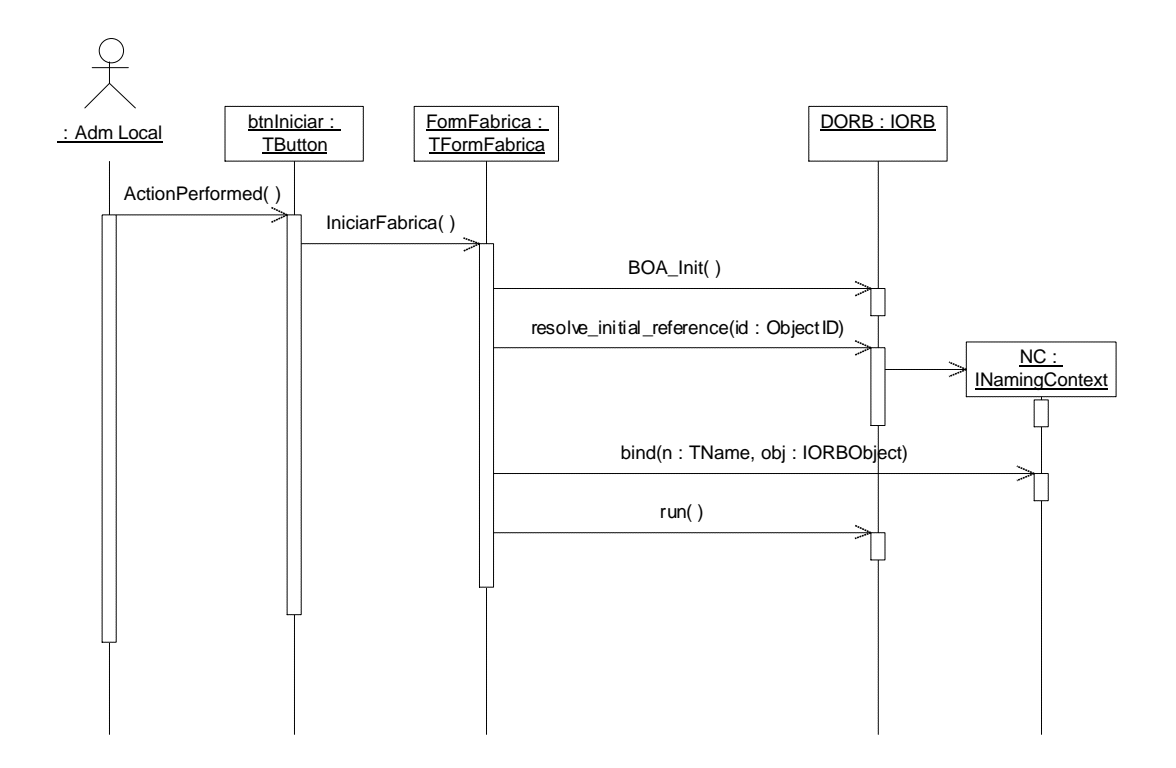

Figura B.3. Diagrama de Seqüência – Iniciar Fábrica.

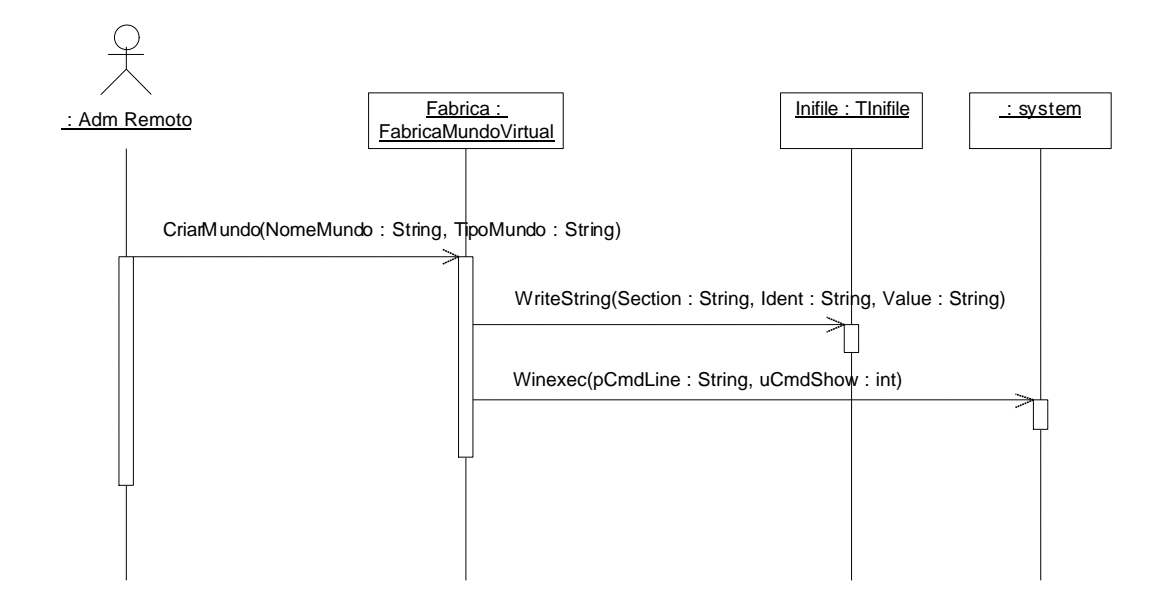

Figura B.4. Diagrama de Seqüência – Criar Mundo.

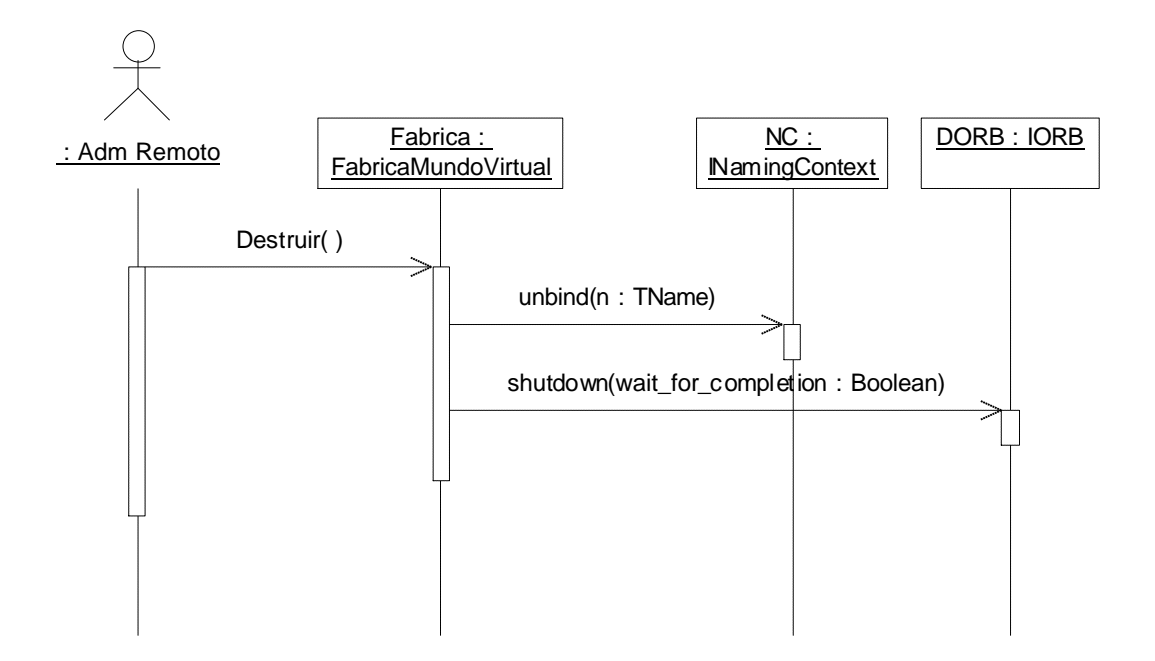

Figura B.5. Diagrama de Sequência - Destruir Fábrica.

**Anexo C – Projeto do Gerenciador de Eventos (Mundo Virtual)**

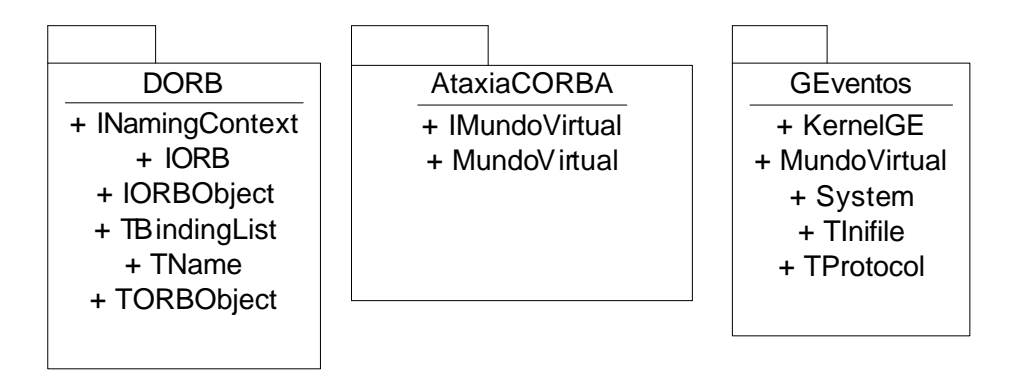

Figura C.1. Pacotes do Projeto do Gerenciador de Eventos.

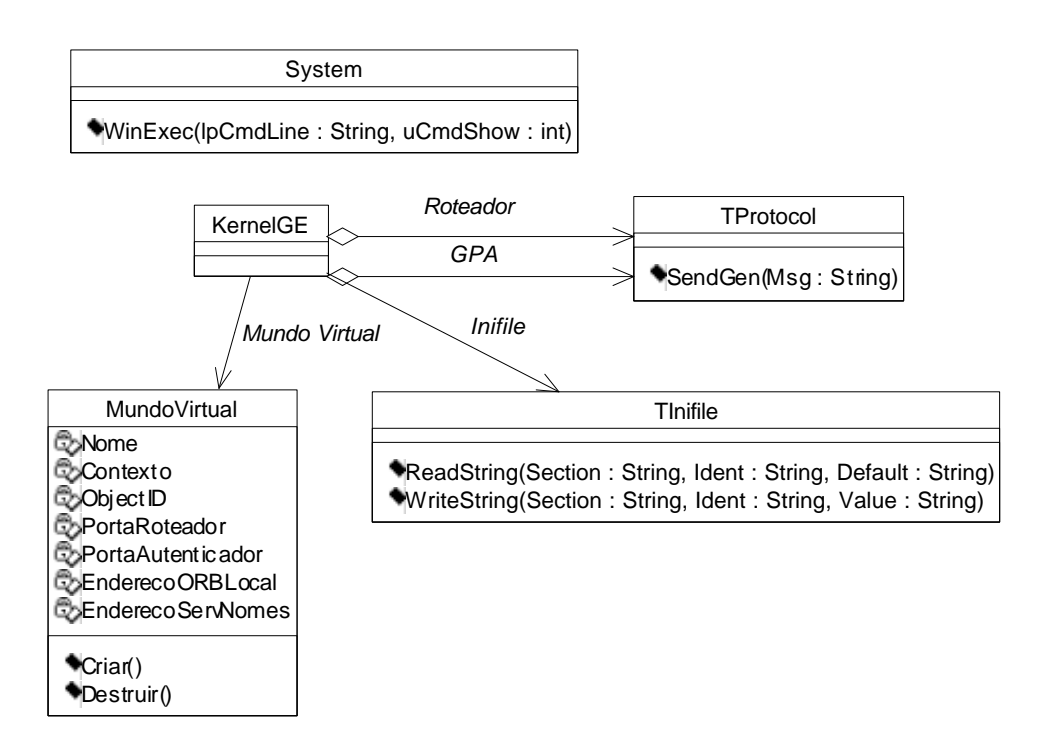

Figura C.2. Diagrama de Classes – Pacote GEventos.

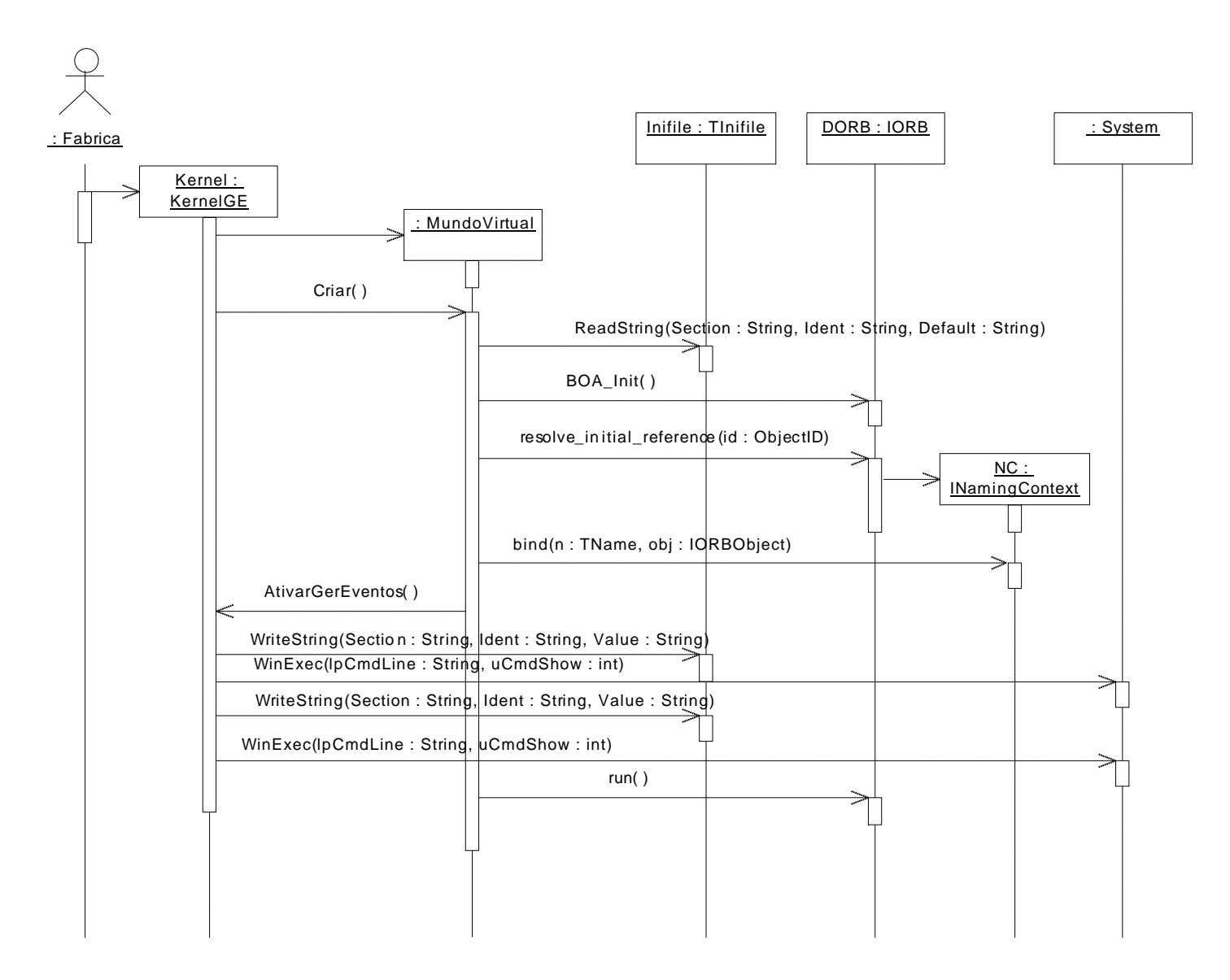

Figura C.3. Diagrama de Seqüência – Criar Mundo Virtual.

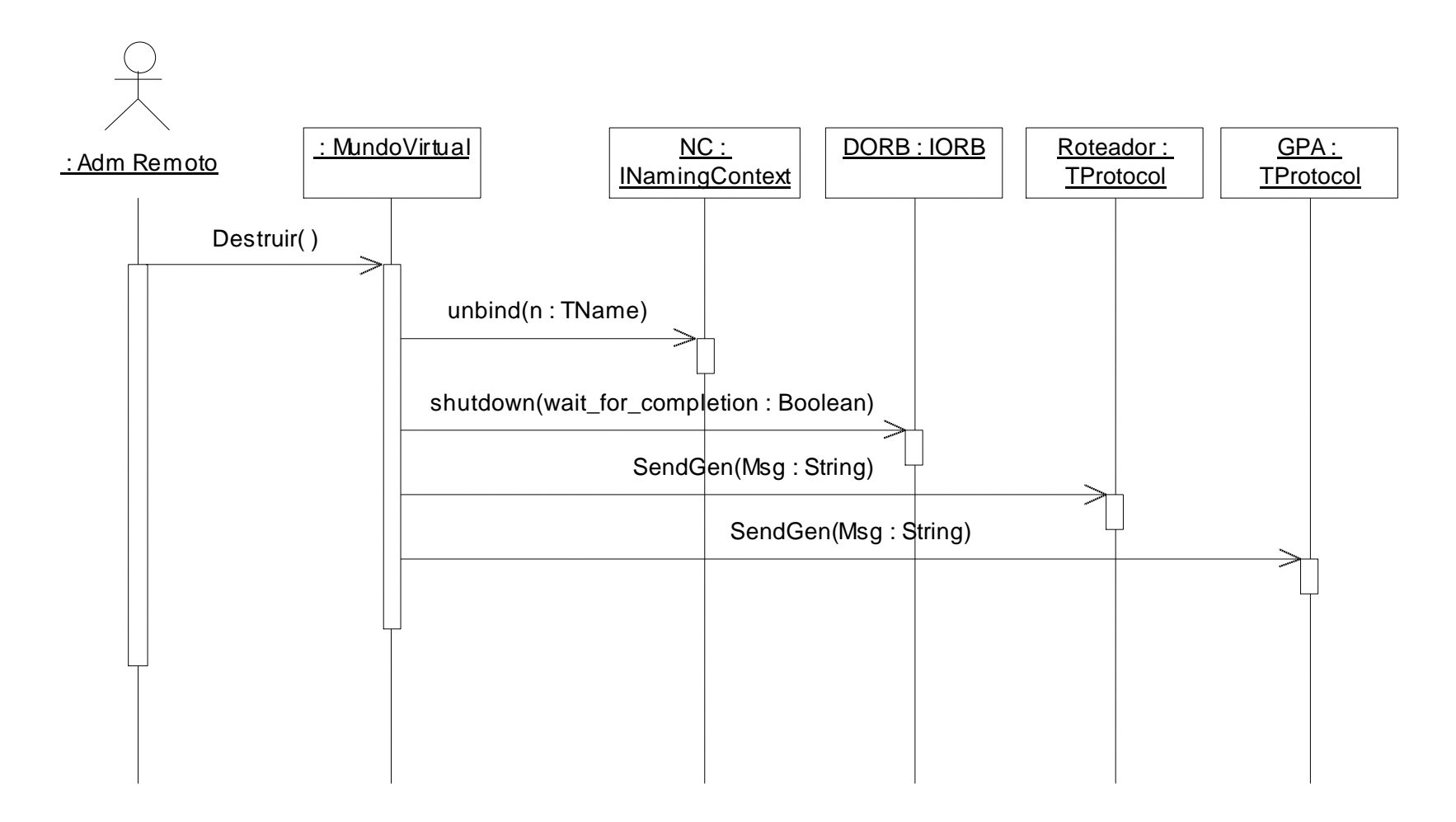

Figura C.4. Diagrama de Seqüência – Destruir Mundo Virtual.

## **Livros Grátis**

( <http://www.livrosgratis.com.br> )

Milhares de Livros para Download:

[Baixar](http://www.livrosgratis.com.br/cat_1/administracao/1) [livros](http://www.livrosgratis.com.br/cat_1/administracao/1) [de](http://www.livrosgratis.com.br/cat_1/administracao/1) [Administração](http://www.livrosgratis.com.br/cat_1/administracao/1) [Baixar](http://www.livrosgratis.com.br/cat_2/agronomia/1) [livros](http://www.livrosgratis.com.br/cat_2/agronomia/1) [de](http://www.livrosgratis.com.br/cat_2/agronomia/1) [Agronomia](http://www.livrosgratis.com.br/cat_2/agronomia/1) [Baixar](http://www.livrosgratis.com.br/cat_3/arquitetura/1) [livros](http://www.livrosgratis.com.br/cat_3/arquitetura/1) [de](http://www.livrosgratis.com.br/cat_3/arquitetura/1) [Arquitetura](http://www.livrosgratis.com.br/cat_3/arquitetura/1) [Baixar](http://www.livrosgratis.com.br/cat_4/artes/1) [livros](http://www.livrosgratis.com.br/cat_4/artes/1) [de](http://www.livrosgratis.com.br/cat_4/artes/1) [Artes](http://www.livrosgratis.com.br/cat_4/artes/1) [Baixar](http://www.livrosgratis.com.br/cat_5/astronomia/1) [livros](http://www.livrosgratis.com.br/cat_5/astronomia/1) [de](http://www.livrosgratis.com.br/cat_5/astronomia/1) [Astronomia](http://www.livrosgratis.com.br/cat_5/astronomia/1) [Baixar](http://www.livrosgratis.com.br/cat_6/biologia_geral/1) [livros](http://www.livrosgratis.com.br/cat_6/biologia_geral/1) [de](http://www.livrosgratis.com.br/cat_6/biologia_geral/1) [Biologia](http://www.livrosgratis.com.br/cat_6/biologia_geral/1) [Geral](http://www.livrosgratis.com.br/cat_6/biologia_geral/1) [Baixar](http://www.livrosgratis.com.br/cat_8/ciencia_da_computacao/1) [livros](http://www.livrosgratis.com.br/cat_8/ciencia_da_computacao/1) [de](http://www.livrosgratis.com.br/cat_8/ciencia_da_computacao/1) [Ciência](http://www.livrosgratis.com.br/cat_8/ciencia_da_computacao/1) [da](http://www.livrosgratis.com.br/cat_8/ciencia_da_computacao/1) [Computação](http://www.livrosgratis.com.br/cat_8/ciencia_da_computacao/1) [Baixar](http://www.livrosgratis.com.br/cat_9/ciencia_da_informacao/1) [livros](http://www.livrosgratis.com.br/cat_9/ciencia_da_informacao/1) [de](http://www.livrosgratis.com.br/cat_9/ciencia_da_informacao/1) [Ciência](http://www.livrosgratis.com.br/cat_9/ciencia_da_informacao/1) [da](http://www.livrosgratis.com.br/cat_9/ciencia_da_informacao/1) [Informação](http://www.livrosgratis.com.br/cat_9/ciencia_da_informacao/1) [Baixar](http://www.livrosgratis.com.br/cat_7/ciencia_politica/1) [livros](http://www.livrosgratis.com.br/cat_7/ciencia_politica/1) [de](http://www.livrosgratis.com.br/cat_7/ciencia_politica/1) [Ciência](http://www.livrosgratis.com.br/cat_7/ciencia_politica/1) [Política](http://www.livrosgratis.com.br/cat_7/ciencia_politica/1) [Baixar](http://www.livrosgratis.com.br/cat_10/ciencias_da_saude/1) [livros](http://www.livrosgratis.com.br/cat_10/ciencias_da_saude/1) [de](http://www.livrosgratis.com.br/cat_10/ciencias_da_saude/1) [Ciências](http://www.livrosgratis.com.br/cat_10/ciencias_da_saude/1) [da](http://www.livrosgratis.com.br/cat_10/ciencias_da_saude/1) [Saúde](http://www.livrosgratis.com.br/cat_10/ciencias_da_saude/1) [Baixar](http://www.livrosgratis.com.br/cat_11/comunicacao/1) [livros](http://www.livrosgratis.com.br/cat_11/comunicacao/1) [de](http://www.livrosgratis.com.br/cat_11/comunicacao/1) [Comunicação](http://www.livrosgratis.com.br/cat_11/comunicacao/1) [Baixar](http://www.livrosgratis.com.br/cat_12/conselho_nacional_de_educacao_-_cne/1) [livros](http://www.livrosgratis.com.br/cat_12/conselho_nacional_de_educacao_-_cne/1) [do](http://www.livrosgratis.com.br/cat_12/conselho_nacional_de_educacao_-_cne/1) [Conselho](http://www.livrosgratis.com.br/cat_12/conselho_nacional_de_educacao_-_cne/1) [Nacional](http://www.livrosgratis.com.br/cat_12/conselho_nacional_de_educacao_-_cne/1) [de](http://www.livrosgratis.com.br/cat_12/conselho_nacional_de_educacao_-_cne/1) [Educação - CNE](http://www.livrosgratis.com.br/cat_12/conselho_nacional_de_educacao_-_cne/1) [Baixar](http://www.livrosgratis.com.br/cat_13/defesa_civil/1) [livros](http://www.livrosgratis.com.br/cat_13/defesa_civil/1) [de](http://www.livrosgratis.com.br/cat_13/defesa_civil/1) [Defesa](http://www.livrosgratis.com.br/cat_13/defesa_civil/1) [civil](http://www.livrosgratis.com.br/cat_13/defesa_civil/1) [Baixar](http://www.livrosgratis.com.br/cat_14/direito/1) [livros](http://www.livrosgratis.com.br/cat_14/direito/1) [de](http://www.livrosgratis.com.br/cat_14/direito/1) [Direito](http://www.livrosgratis.com.br/cat_14/direito/1) [Baixar](http://www.livrosgratis.com.br/cat_15/direitos_humanos/1) [livros](http://www.livrosgratis.com.br/cat_15/direitos_humanos/1) [de](http://www.livrosgratis.com.br/cat_15/direitos_humanos/1) [Direitos](http://www.livrosgratis.com.br/cat_15/direitos_humanos/1) [humanos](http://www.livrosgratis.com.br/cat_15/direitos_humanos/1) [Baixar](http://www.livrosgratis.com.br/cat_16/economia/1) [livros](http://www.livrosgratis.com.br/cat_16/economia/1) [de](http://www.livrosgratis.com.br/cat_16/economia/1) [Economia](http://www.livrosgratis.com.br/cat_16/economia/1) [Baixar](http://www.livrosgratis.com.br/cat_17/economia_domestica/1) [livros](http://www.livrosgratis.com.br/cat_17/economia_domestica/1) [de](http://www.livrosgratis.com.br/cat_17/economia_domestica/1) [Economia](http://www.livrosgratis.com.br/cat_17/economia_domestica/1) [Doméstica](http://www.livrosgratis.com.br/cat_17/economia_domestica/1) [Baixar](http://www.livrosgratis.com.br/cat_18/educacao/1) [livros](http://www.livrosgratis.com.br/cat_18/educacao/1) [de](http://www.livrosgratis.com.br/cat_18/educacao/1) [Educação](http://www.livrosgratis.com.br/cat_18/educacao/1) [Baixar](http://www.livrosgratis.com.br/cat_19/educacao_-_transito/1) [livros](http://www.livrosgratis.com.br/cat_19/educacao_-_transito/1) [de](http://www.livrosgratis.com.br/cat_19/educacao_-_transito/1) [Educação - Trânsito](http://www.livrosgratis.com.br/cat_19/educacao_-_transito/1) [Baixar](http://www.livrosgratis.com.br/cat_20/educacao_fisica/1) [livros](http://www.livrosgratis.com.br/cat_20/educacao_fisica/1) [de](http://www.livrosgratis.com.br/cat_20/educacao_fisica/1) [Educação](http://www.livrosgratis.com.br/cat_20/educacao_fisica/1) [Física](http://www.livrosgratis.com.br/cat_20/educacao_fisica/1) [Baixar](http://www.livrosgratis.com.br/cat_21/engenharia_aeroespacial/1) [livros](http://www.livrosgratis.com.br/cat_21/engenharia_aeroespacial/1) [de](http://www.livrosgratis.com.br/cat_21/engenharia_aeroespacial/1) [Engenharia](http://www.livrosgratis.com.br/cat_21/engenharia_aeroespacial/1) [Aeroespacial](http://www.livrosgratis.com.br/cat_21/engenharia_aeroespacial/1) [Baixar](http://www.livrosgratis.com.br/cat_22/farmacia/1) [livros](http://www.livrosgratis.com.br/cat_22/farmacia/1) [de](http://www.livrosgratis.com.br/cat_22/farmacia/1) [Farmácia](http://www.livrosgratis.com.br/cat_22/farmacia/1) [Baixar](http://www.livrosgratis.com.br/cat_23/filosofia/1) [livros](http://www.livrosgratis.com.br/cat_23/filosofia/1) [de](http://www.livrosgratis.com.br/cat_23/filosofia/1) [Filosofia](http://www.livrosgratis.com.br/cat_23/filosofia/1) [Baixar](http://www.livrosgratis.com.br/cat_24/fisica/1) [livros](http://www.livrosgratis.com.br/cat_24/fisica/1) [de](http://www.livrosgratis.com.br/cat_24/fisica/1) [Física](http://www.livrosgratis.com.br/cat_24/fisica/1) [Baixar](http://www.livrosgratis.com.br/cat_25/geociencias/1) [livros](http://www.livrosgratis.com.br/cat_25/geociencias/1) [de](http://www.livrosgratis.com.br/cat_25/geociencias/1) [Geociências](http://www.livrosgratis.com.br/cat_25/geociencias/1) [Baixar](http://www.livrosgratis.com.br/cat_26/geografia/1) [livros](http://www.livrosgratis.com.br/cat_26/geografia/1) [de](http://www.livrosgratis.com.br/cat_26/geografia/1) [Geografia](http://www.livrosgratis.com.br/cat_26/geografia/1) [Baixar](http://www.livrosgratis.com.br/cat_27/historia/1) [livros](http://www.livrosgratis.com.br/cat_27/historia/1) [de](http://www.livrosgratis.com.br/cat_27/historia/1) [História](http://www.livrosgratis.com.br/cat_27/historia/1) [Baixar](http://www.livrosgratis.com.br/cat_31/linguas/1) [livros](http://www.livrosgratis.com.br/cat_31/linguas/1) [de](http://www.livrosgratis.com.br/cat_31/linguas/1) [Línguas](http://www.livrosgratis.com.br/cat_31/linguas/1)

[Baixar](http://www.livrosgratis.com.br/cat_28/literatura/1) [livros](http://www.livrosgratis.com.br/cat_28/literatura/1) [de](http://www.livrosgratis.com.br/cat_28/literatura/1) [Literatura](http://www.livrosgratis.com.br/cat_28/literatura/1) [Baixar](http://www.livrosgratis.com.br/cat_30/literatura_de_cordel/1) [livros](http://www.livrosgratis.com.br/cat_30/literatura_de_cordel/1) [de](http://www.livrosgratis.com.br/cat_30/literatura_de_cordel/1) [Literatura](http://www.livrosgratis.com.br/cat_30/literatura_de_cordel/1) [de](http://www.livrosgratis.com.br/cat_30/literatura_de_cordel/1) [Cordel](http://www.livrosgratis.com.br/cat_30/literatura_de_cordel/1) [Baixar](http://www.livrosgratis.com.br/cat_29/literatura_infantil/1) [livros](http://www.livrosgratis.com.br/cat_29/literatura_infantil/1) [de](http://www.livrosgratis.com.br/cat_29/literatura_infantil/1) [Literatura](http://www.livrosgratis.com.br/cat_29/literatura_infantil/1) [Infantil](http://www.livrosgratis.com.br/cat_29/literatura_infantil/1) [Baixar](http://www.livrosgratis.com.br/cat_32/matematica/1) [livros](http://www.livrosgratis.com.br/cat_32/matematica/1) [de](http://www.livrosgratis.com.br/cat_32/matematica/1) [Matemática](http://www.livrosgratis.com.br/cat_32/matematica/1) [Baixar](http://www.livrosgratis.com.br/cat_33/medicina/1) [livros](http://www.livrosgratis.com.br/cat_33/medicina/1) [de](http://www.livrosgratis.com.br/cat_33/medicina/1) [Medicina](http://www.livrosgratis.com.br/cat_33/medicina/1) [Baixar](http://www.livrosgratis.com.br/cat_34/medicina_veterinaria/1) [livros](http://www.livrosgratis.com.br/cat_34/medicina_veterinaria/1) [de](http://www.livrosgratis.com.br/cat_34/medicina_veterinaria/1) [Medicina](http://www.livrosgratis.com.br/cat_34/medicina_veterinaria/1) [Veterinária](http://www.livrosgratis.com.br/cat_34/medicina_veterinaria/1) [Baixar](http://www.livrosgratis.com.br/cat_35/meio_ambiente/1) [livros](http://www.livrosgratis.com.br/cat_35/meio_ambiente/1) [de](http://www.livrosgratis.com.br/cat_35/meio_ambiente/1) [Meio](http://www.livrosgratis.com.br/cat_35/meio_ambiente/1) [Ambiente](http://www.livrosgratis.com.br/cat_35/meio_ambiente/1) [Baixar](http://www.livrosgratis.com.br/cat_36/meteorologia/1) [livros](http://www.livrosgratis.com.br/cat_36/meteorologia/1) [de](http://www.livrosgratis.com.br/cat_36/meteorologia/1) [Meteorologia](http://www.livrosgratis.com.br/cat_36/meteorologia/1) [Baixar](http://www.livrosgratis.com.br/cat_45/monografias_e_tcc/1) [Monografias](http://www.livrosgratis.com.br/cat_45/monografias_e_tcc/1) [e](http://www.livrosgratis.com.br/cat_45/monografias_e_tcc/1) [TCC](http://www.livrosgratis.com.br/cat_45/monografias_e_tcc/1) [Baixar](http://www.livrosgratis.com.br/cat_37/multidisciplinar/1) [livros](http://www.livrosgratis.com.br/cat_37/multidisciplinar/1) [Multidisciplinar](http://www.livrosgratis.com.br/cat_37/multidisciplinar/1) [Baixar](http://www.livrosgratis.com.br/cat_38/musica/1) [livros](http://www.livrosgratis.com.br/cat_38/musica/1) [de](http://www.livrosgratis.com.br/cat_38/musica/1) [Música](http://www.livrosgratis.com.br/cat_38/musica/1) [Baixar](http://www.livrosgratis.com.br/cat_39/psicologia/1) [livros](http://www.livrosgratis.com.br/cat_39/psicologia/1) [de](http://www.livrosgratis.com.br/cat_39/psicologia/1) [Psicologia](http://www.livrosgratis.com.br/cat_39/psicologia/1) [Baixar](http://www.livrosgratis.com.br/cat_40/quimica/1) [livros](http://www.livrosgratis.com.br/cat_40/quimica/1) [de](http://www.livrosgratis.com.br/cat_40/quimica/1) [Química](http://www.livrosgratis.com.br/cat_40/quimica/1) [Baixar](http://www.livrosgratis.com.br/cat_41/saude_coletiva/1) [livros](http://www.livrosgratis.com.br/cat_41/saude_coletiva/1) [de](http://www.livrosgratis.com.br/cat_41/saude_coletiva/1) [Saúde](http://www.livrosgratis.com.br/cat_41/saude_coletiva/1) [Coletiva](http://www.livrosgratis.com.br/cat_41/saude_coletiva/1) [Baixar](http://www.livrosgratis.com.br/cat_42/servico_social/1) [livros](http://www.livrosgratis.com.br/cat_42/servico_social/1) [de](http://www.livrosgratis.com.br/cat_42/servico_social/1) [Serviço](http://www.livrosgratis.com.br/cat_42/servico_social/1) [Social](http://www.livrosgratis.com.br/cat_42/servico_social/1) [Baixar](http://www.livrosgratis.com.br/cat_43/sociologia/1) [livros](http://www.livrosgratis.com.br/cat_43/sociologia/1) [de](http://www.livrosgratis.com.br/cat_43/sociologia/1) [Sociologia](http://www.livrosgratis.com.br/cat_43/sociologia/1) [Baixar](http://www.livrosgratis.com.br/cat_44/teologia/1) [livros](http://www.livrosgratis.com.br/cat_44/teologia/1) [de](http://www.livrosgratis.com.br/cat_44/teologia/1) [Teologia](http://www.livrosgratis.com.br/cat_44/teologia/1) [Baixar](http://www.livrosgratis.com.br/cat_46/trabalho/1) [livros](http://www.livrosgratis.com.br/cat_46/trabalho/1) [de](http://www.livrosgratis.com.br/cat_46/trabalho/1) [Trabalho](http://www.livrosgratis.com.br/cat_46/trabalho/1) [Baixar](http://www.livrosgratis.com.br/cat_47/turismo/1) [livros](http://www.livrosgratis.com.br/cat_47/turismo/1) [de](http://www.livrosgratis.com.br/cat_47/turismo/1) [Turismo](http://www.livrosgratis.com.br/cat_47/turismo/1)